Trabajo de Fin de Grado Grado en Ingeniería Aeroespacial

# Determinación y análisis de la demanda en un volumen de espacio aéreo a partir de datos obtenidos desde DDR 2. Aplicación al FIR/UIR de Madrid

Autor: Antonio Rivas Rincón Tutor: Alfonso Valenzuela Romero

**Dpto. de Ingeniería Aeroespacial y Mecánica de Fluidos Escuela Técnica Superior de Ingeniería Universidad de Sevilla**

Sevilla, 2016

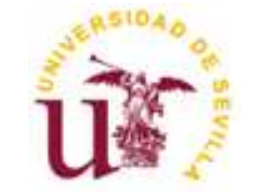

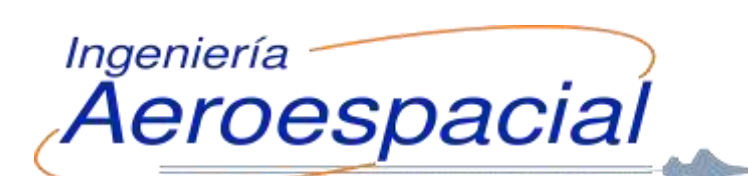

Trabajo de Fin de Grado Grado en Ingeniería Aeroespacial

# **Determinación y análisis de la demanda en un volumen de espacio aéreo a partir de datos obtenidos desde DDR 2. Aplicación al FIR/UIR de Madrid**

Autor: Antonio Rivas Rincón

Tutor:

Alfonso Valenzuela Romero Profesor contratado doctor interino

Dpto. de Ingeniería Aeroespacial y Mecánica de Fluidos Escuela Técnica Superior de Ingeniería Universidad de Sevilla Sevilla, 2016

Trabajo de Fin de Grado: Determinación y análisis de la demanda en un volumen de espacio aéreo a partir de datos obtenidos desde DDR 2. Aplicación al FIR/UIR de Madrid

Autor: Antonio Rivas Rincón

Tutor: Alfonso Valenzuela Romero

El tribunal nombrado para juzgar el Proyecto arriba indicado, compuesto por los siguientes miembros:

Presidente:

Vocales:

Secretario:

Acuerdan otorgarle la calificación de:

Sevilla, 2016

El Secretario del Tribunal

*A mi eterna amiga María.*

*Por la de veces que imaginamos juntos este momento.*

*Por ese abrazo que nunca te di.*

Una vez llegado a este punto en la vida es inevitable echar la vista atrás y recordar, con cierta nostalgia, el camino seguido y todas las personas y vivencias que han formado parte de él y que, por tanto, forman parte de mí. De todos ellos he aprendido algo, de todos ellos me llevo algo y, sin duda, sin todos ellos hoy no sería la persona que soy ni estaría afrontando este reto al que hoy me enfrento. Es entonces durante este recuerdo cuando soy consciente de la cantidad de amigos, compañeros y profesores que deberían tener su reconocimiento en este humilde y tímido agradecimiento.

Volviendo de nuevo al pasado, aunque no tan lejano, allá por mitad de febrero cuando el comienzo del segundo cuatrimestre trae junto a las ganas de acabar el nerviosismo por hacer frente al trabajo final del grado. Y en ese revuelo recuerdo lo oscuro y confuso que se me antojaba a mí ese trabajo, no sabía por donde empezar y mucho menos cómo acabar. Sin embargo, a medida que avanzaba en este proceso y me adentraba en el túnel la luz cada vez se veía más clara debido, principalmente, a la ayuda, guiado y colaboración que en todo momento me ha prestado Alfonso Valenzuela Romero. Ha sido enorme la paciencia y desenfado con la que siempre recibía cualquiera de mis dudas o dificultades, a pesar de haber sido un proceso muy largo en los que hemos tenido momentos en los que el avance era muy lento o incluso retrocedíamos en los pasos dados. Sin embargo, y pesar de estos momentos de agobio, siempre me hacía ver una idea tan clara como necesaria en la vida: "si vas a hacer algo, hazlo bien", idea que transmite a todos sus alumnos.

Gracias a mis padres por la educación que me han dado desde que nací, por enseñarme a mirar el mundo con una sonrisa sea cual sea la situación y por el permanente apoyo que me han mostrado desde que tengo uso de razón. Fueron ellos los que me abrieron las puertas del mundo de la ingeniería aeroespacial, un mundo en el que una vez que entras te atrapa y, aunque no sepas cuándo ni cómo, te cambia la vida.

Es imposible no acordarme de mis compañeros durante estos cuatro años, mis fieles compañeros de batalla sin los cuales estos años hubieran sido traumáticos. Son ellos las personas capaces de transformar el día anterior a un examen en bromas y risas, esas personas en las que aunque el agobio sea común siempre van a hacerte más leve cualquier trabajo interminable o cualquier práctica ininteligible y quienes nunca dudan en ayudarte. Sin duda su amistad es uno de los mayores regalos que me llevo.

Y por último, pero no por ello menos importante, agradecer a todas esas personas que durante el desarrollo de este trabajo han tenido que soportar, involuntariamente, la descripción cada paso que daba (o que retrocedía), transformando cada uno de nuestros encuentros en una pequeña sesión de desahogo de mi agobio.

> *Antonio Rivas Rincón Sevilla, 2016*

En este trabajo se describe el desarrollo de un programa mediante el cual se pueda obtener la demanda de un volumen aéreo concreto y diversas características intrínsecas de las trayectorias que se estudian. A partir de esta información, el trabajo se complementa con un análisis de los diferentes resultados alcanzados y su significado.

El proceso seguido mediante el cual es posible obtener estos resultados se basa en el cálculo de los puntos y de las horas en los que cada trayectoria intersecta con el espacio aéreo. A partir de la manipulación de esta información se llega a los distintos resultados de interés.

Este proyecto se centra en el estudio de la demanda para el espacio aéreo compuesto por el FIR y el UIR de Madrid, tanto de manera individual como conjunta, durante dos intervalos temporales distintos:

- A lo largo de un día concreto.
- A lo largo de un ciclo AIRAC.

This project describes the development of a programme through which one may obtain the demand of a specific air volume and different intrinsic characteristics of the trajectories being studied. Based on this information the work is complemented with an analysis of the results and their meaning.

The process through which it is possible to obtain these results is based on the calculation of the points and the time during which each trajectory intercepts with the airspace. By manipulating this information, different results are obtained.

This project focuses on the study of the demand for airspace composed of the FIR and UIR of Madrid, both individually and jointly, during two different time intervals:

- Throughout a specific day.
- Throughout an AIRAC cycle.

# **Índice**

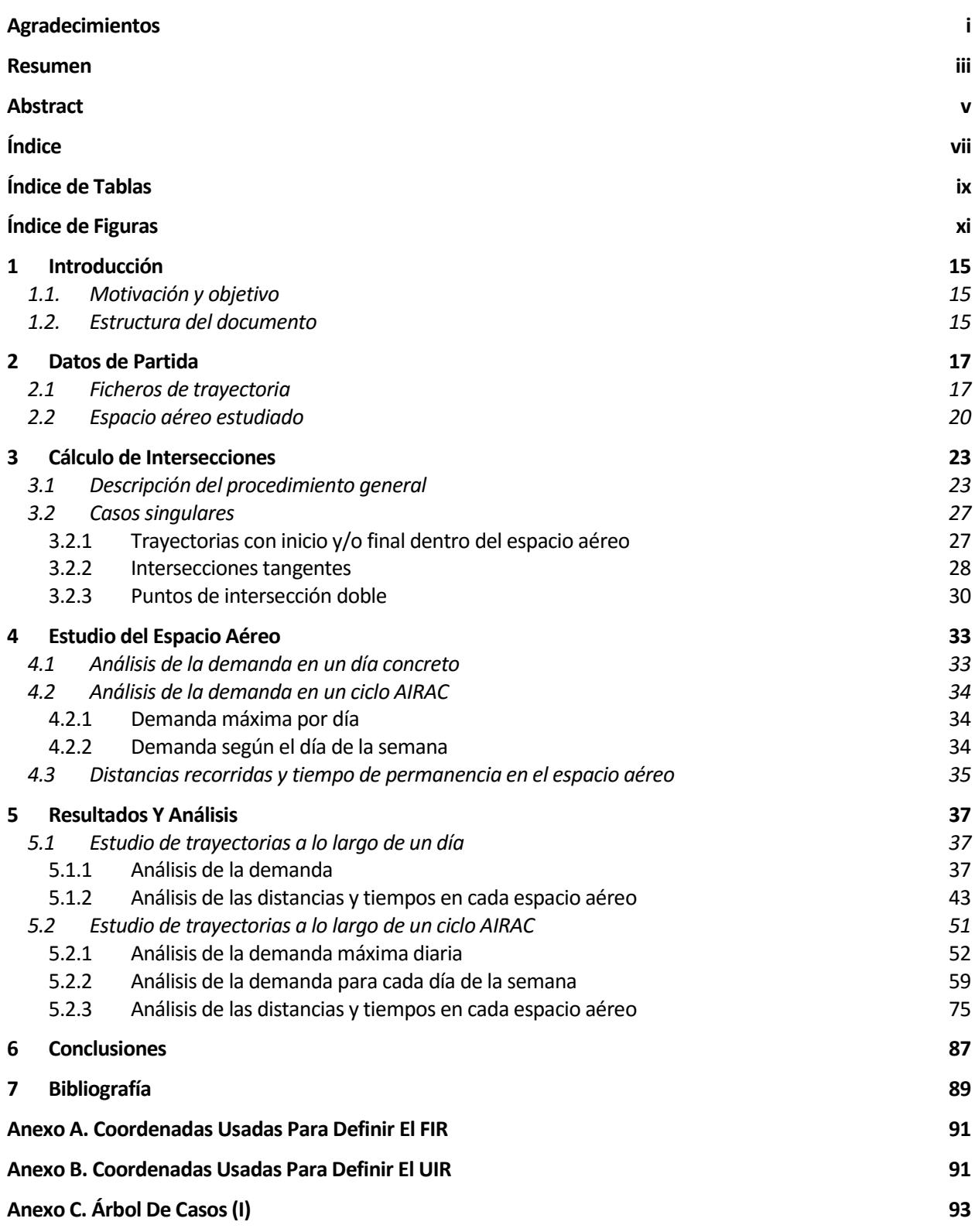

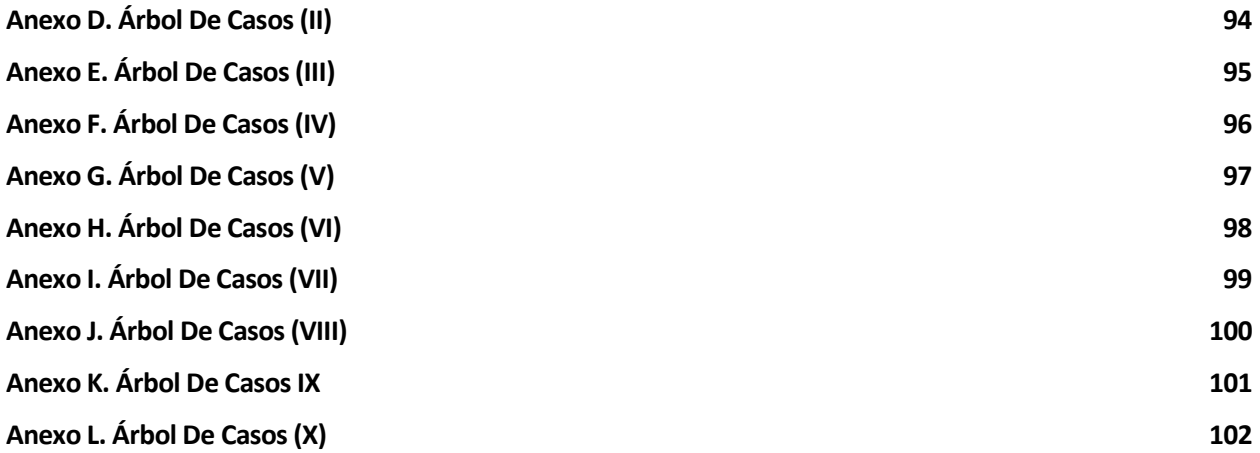

# **ÍNDICE DE TABLAS**

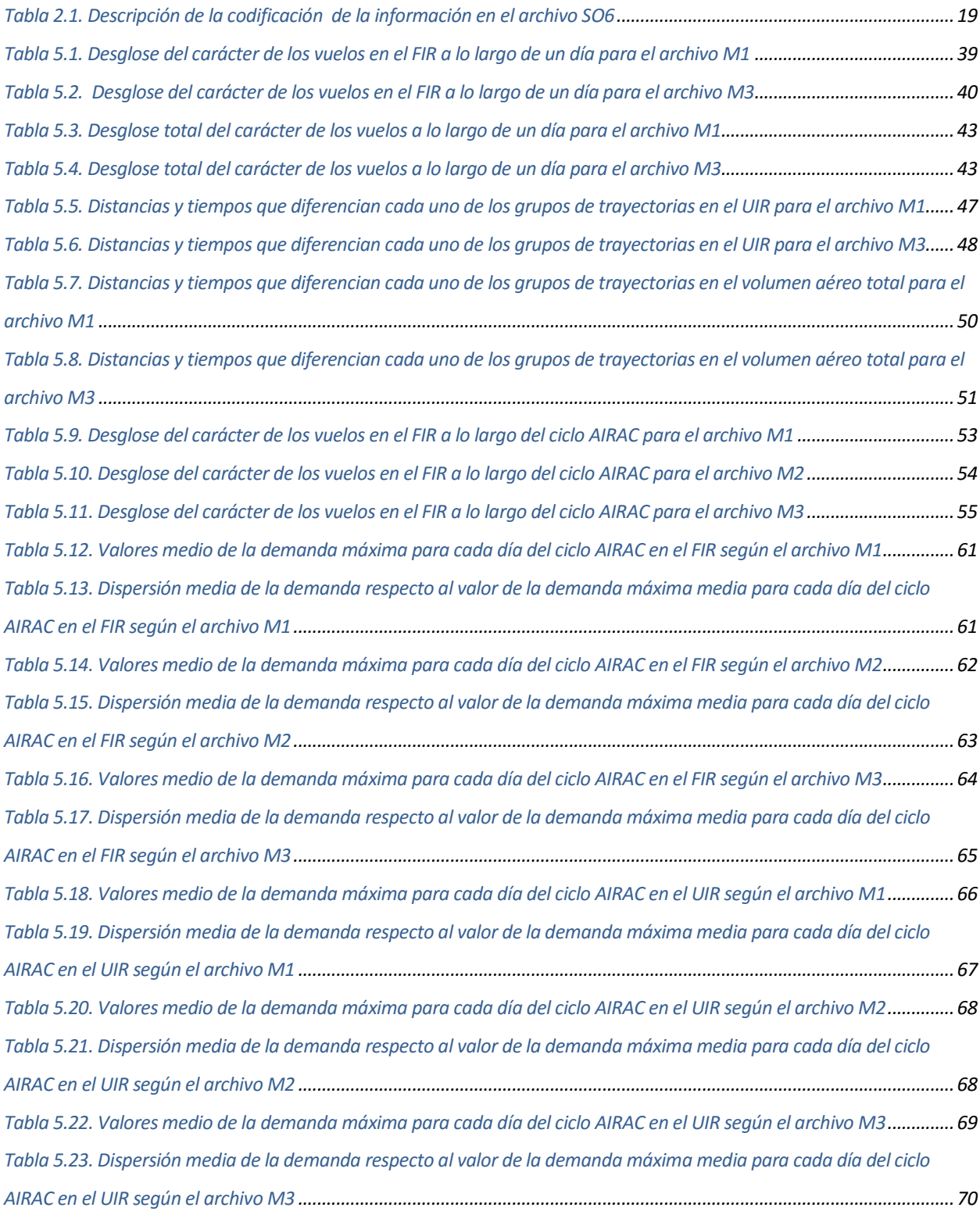

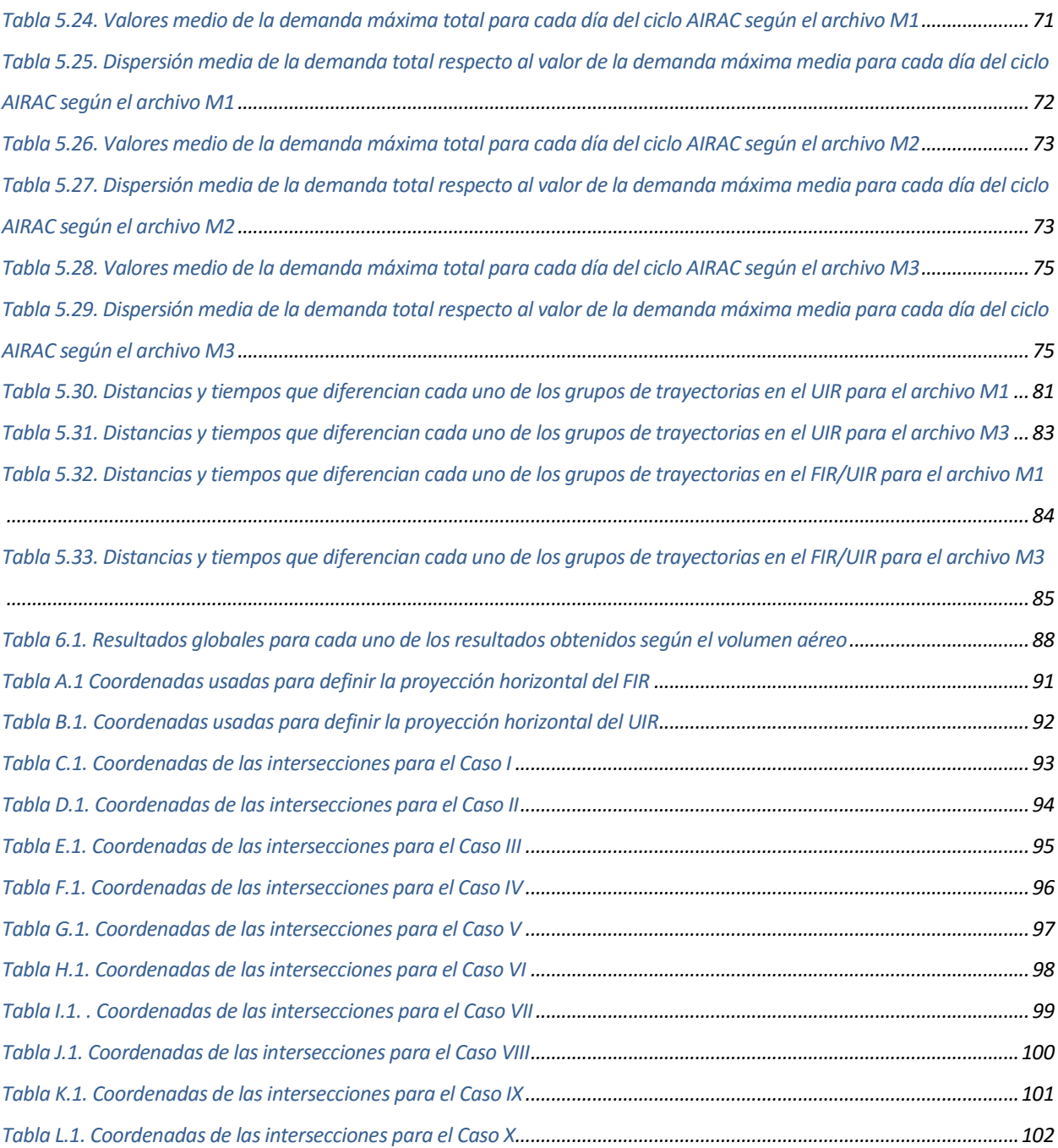

# **ÍNDICE DE FIGURAS**

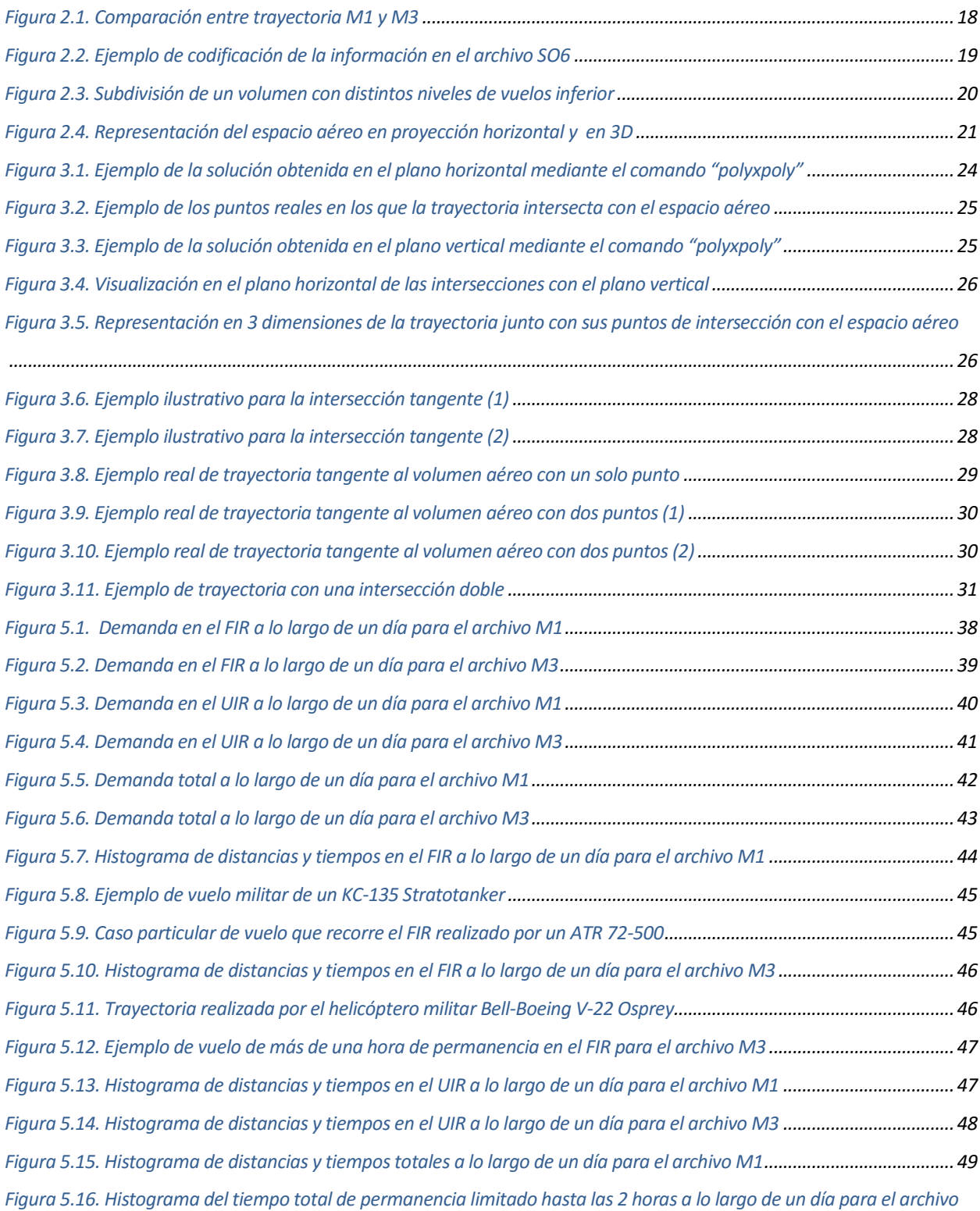

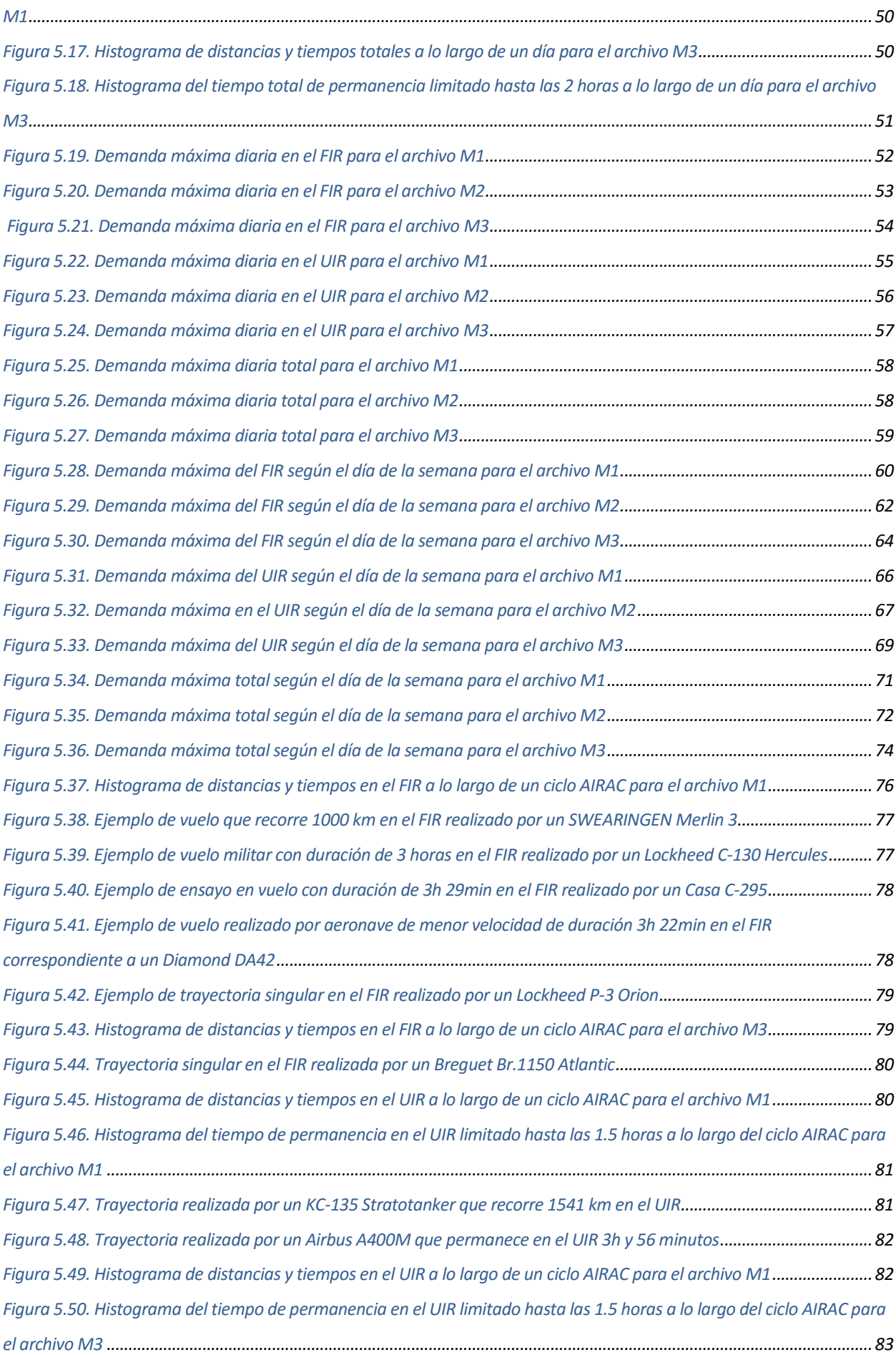

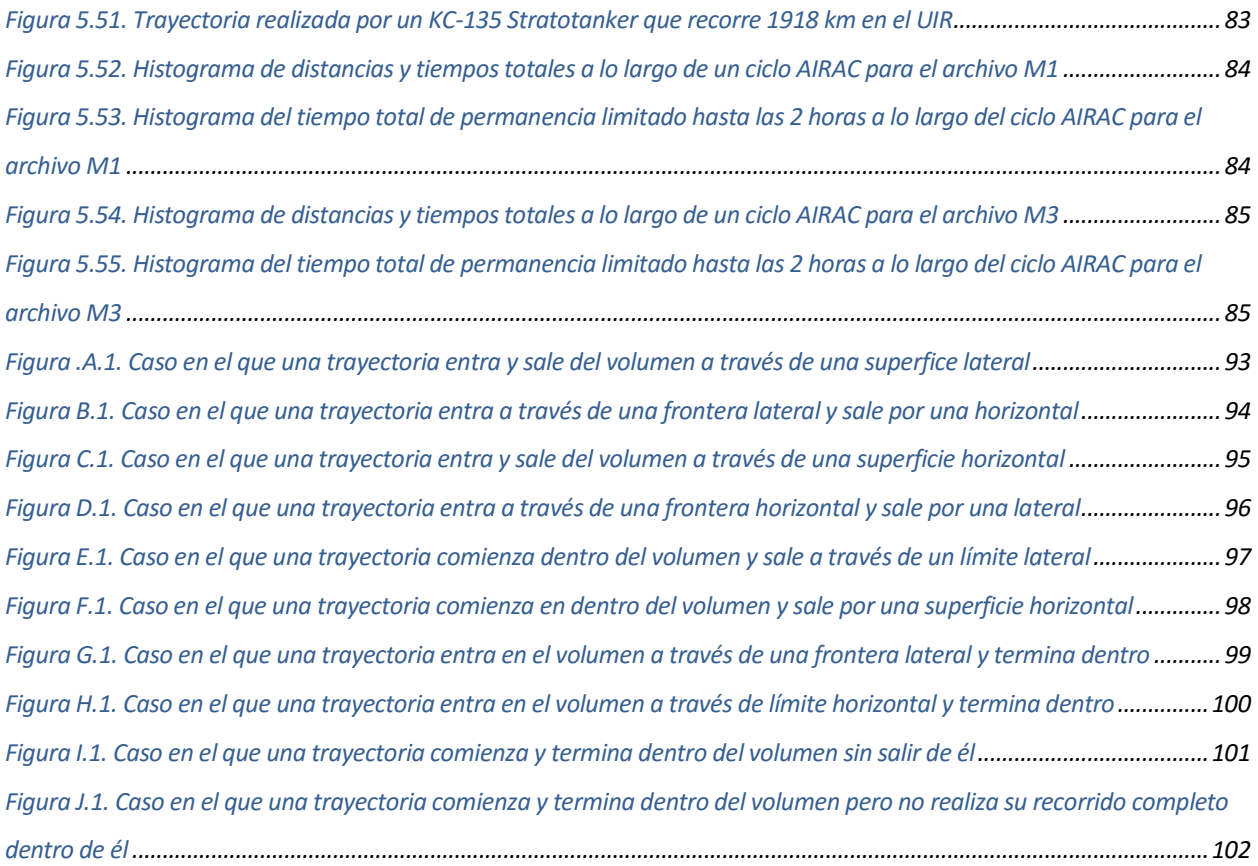

Este proyecto nace del interés en poder obtener la evolución de la demanda en un espacio aéreo a lo largo del tiempo a partir de un conjunto de trayectorias y de manera automática. Se trata, por tanto, de un trabajo con un carácter principalmente analítico basado en el diseño de una serie de funciones mediante la aplicación de *MatLab* y en el posterior estudio de los resultados obtenidos.

# **1.1. Motivación y objetivo**

Es una evidencia a nivel internacional el aumento continuo del tráfico aéreo y, por consiguiente, el peligro de saturación de un recurso limitado como es el espacio aéreo. Dependiendo de la región mundial existen diferentes maneras de gestionar y optimizar la demanda con el objetivo de dar cabida al mayor número de usuarios posibles.

En este hecho radica la motivación de este proyecto, en el cual se pretende poder obtener la demanda en un volumen aéreo y en un intervalo temporal concretos, con el objetivo de poder evaluar la evolución del tráfico aéreo a lo largo de este intervalo y el efecto de las medidas adoptadas por el organismo encargado de regular dicha demanda.

Además de determinar el estado del tráfico aéreo en cada instante, se obtienen otros parámetros característicos de los vuelos analizados (distancias recorridas y tiempos de permanencia en el volumen), con el fin de poder realizar esta evaluación desde dos puntos de vista distintos: según el interés de los controladores aéreos, los cuales buscan tener el menor número de aeronaves posibles en cada instante; y según el interés de las compañías aéreas, las cuales buscan reducir las distancias y tiempos correspondientes a los distintos vuelos.

Sin embargo, todos estos análisis y comparaciones se sustentan en los resultados proporcionados por las funciones diseñadas para este trabajo. Por lo tanto, el correcto desarrollo del código necesario es vital para obtener resultados correctos y acordes a la realidad, lo cual no es nada sencillo debido a la cantidad de vuelos que se analizan y la presencia de trayectorias con comportamientos dispares e inesperados. Estas trayectorias imprevistas se deben a que no sólo se analizan vuelos comerciales, sino que en el estudio también se incluyen vuelos de entrenamiento militar o ensayos en vuelo, cuyas trayectorias presentan peculiaridades respecto a las correspondientes al transporte de pasajeros.

# **1.2. Estructura del documento**

A lo largo de este documento se va a explicar el procedimiento desarrollado para obtener y analizar los resultados anteriomente comentados.

En primer lugar se describen las características de los datos que definen las trayectorias y el espacio aéreo a analizar, lo que se podrían denominar los "inputs" del proyecto.

Posteriormente se detalla el procedimiento general seguido para obtener los distintos resultados de interés, el cual se basa en la determinación de las intersecciones de las trayectorias con el volumen aéreo. Además se describen los diversos casos singulares obtenidos y las correcciones necesarias

para tratarlos.

En tercer lugar se indican los parámetros de interés y cómo se obtienen a partir de la información proporcionada por la función principal. Estos parámetros van a variar según si se realiza un análisis a lo largo de un día o en un periodo temporal mayor.

Una vez se conoce la naturaleza de los datos que proporcionan las distintas funciones se muestran, se analizan y se comparan los resultados obtenidos. Para este proyecto se han realizado dos estudios distintos: el primero, a lo largo de un solo día; el segundo, a lo largo de un ciclo AIRAC.

Por último, se recogen las conclusiones relativas a este trabajo, así como posibles mejoras o ampliaciones de este proyecto.

### **2.1 Ficheros de trayectoria**

La información necesaria para el procesamiento y análisis de las trayectorias ha sido proporcionada por la herramienta DDR 2 (Demand Data Repository) de *EUROCONTROL*. Esta herramienta nos permite descargar un fichero en formato SO6 en el cual se agrupan todos aquellos vuelos que cumplan una determinada característica o un conjunto de ellas. Más adelante se comentará la estructura de este archivo compuesto por trayectorias en 4D (tres de posición y una de tiempo).

Las características mediante las cuales *EUROCONTROL* nos permite filtrar la información son:

- Vuelos entre un día inicial y un día final.
- Vuelos a una determinada hora de despegue.
- Vuelos que pasan por un determinado punto de interés.
- Vuelos que pasan por una determinada zona geográfica.
- Vuelos según el tipo de aeronave o su identificación.

Estos filtros son aplicables para obtener tanto información de vuelos a posteriori (que ya hayan realizado su trayectoria) como información sobre situaciones futuras que permitan predecir el estado del tráfico aéreo. Sin embargo, es interés de este documento procesar y analizar sólo las trayectorias que ya hayan finalizado.

Se tienen tres tipos de archivos en formato SO6 en los cuales se incluyen todas las trayectorias que cumplen un determinado evento o conjunto de ellos:

- **Archivo M1**: la información que contiene está relacionada con el último plan de vuelo presentado por las compañías, es decir, trayectorias sin la aplicación de las diferentes medidas ATFM (sin horas de despegues asignadas ni desviaciones en ruta).
- **Archivo M2**: la información que contiene está relacionada con el último plan de vuelo presentado por las compañías una vez se le han asignado las horas de despegue pero no las desviaciones en ruta. Está a medio camino entre los archivos M1 y M3.
- **Archivo M3**: la información que contiene está relacionada con la información del plan de vuelo incluyendo datos del radar, es decir, tras la asignación de las horas de despegue junto con las posibles desviaciones que pueda sufrir. Representa el vuelo real de la aeronave.

En la Figura 2.1 mostrada a continuación se comparan las trayectorias correspondientes a la presentada por la compañía y a la que realiza realmente (las trayectorias para los archivos M2 coinciden con las del M1, ya que sólo se modifican las horas de despegue). En la imagen se observa cómo en el caso mostrado el vuelo realizado (M3) recorre una distancia menor que el planificado (M1).

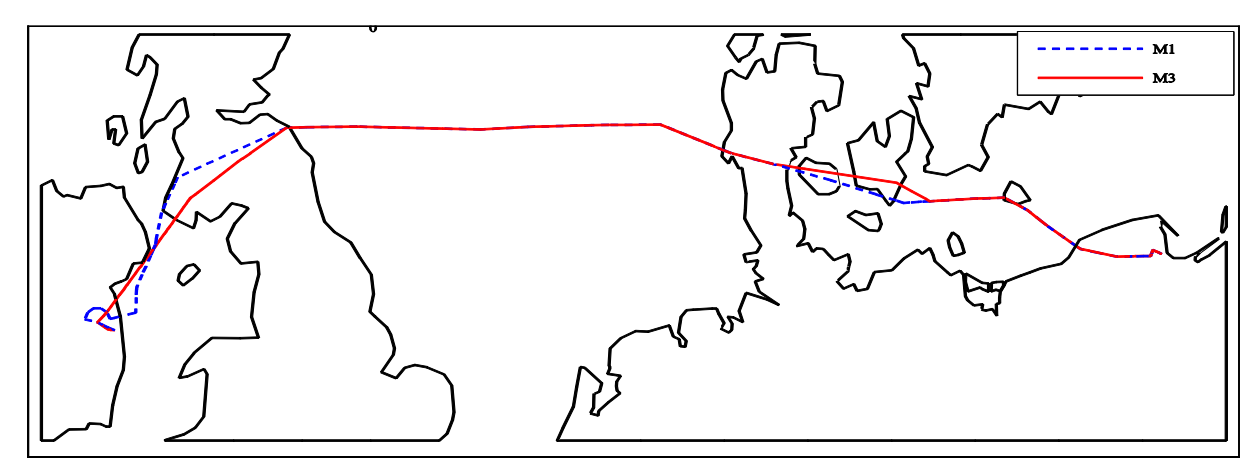

Figura 2.1. Comparación entre trayectoria M1 y M3

Sin embargo, a pesar de la diferencia de contenido entre los ficheros disponibles, la descripción de la información sigue la misma estructura en los tres. El archivo está compuesto por líneas alfanuméricas y cada línea está formada a su vez por 20 parámetros mediante los cuales se describe cada uno de los segmentos que forman cada trayectoria. A continuación en la Tabla 2.1 se detallan cada uno de estos parámetros:

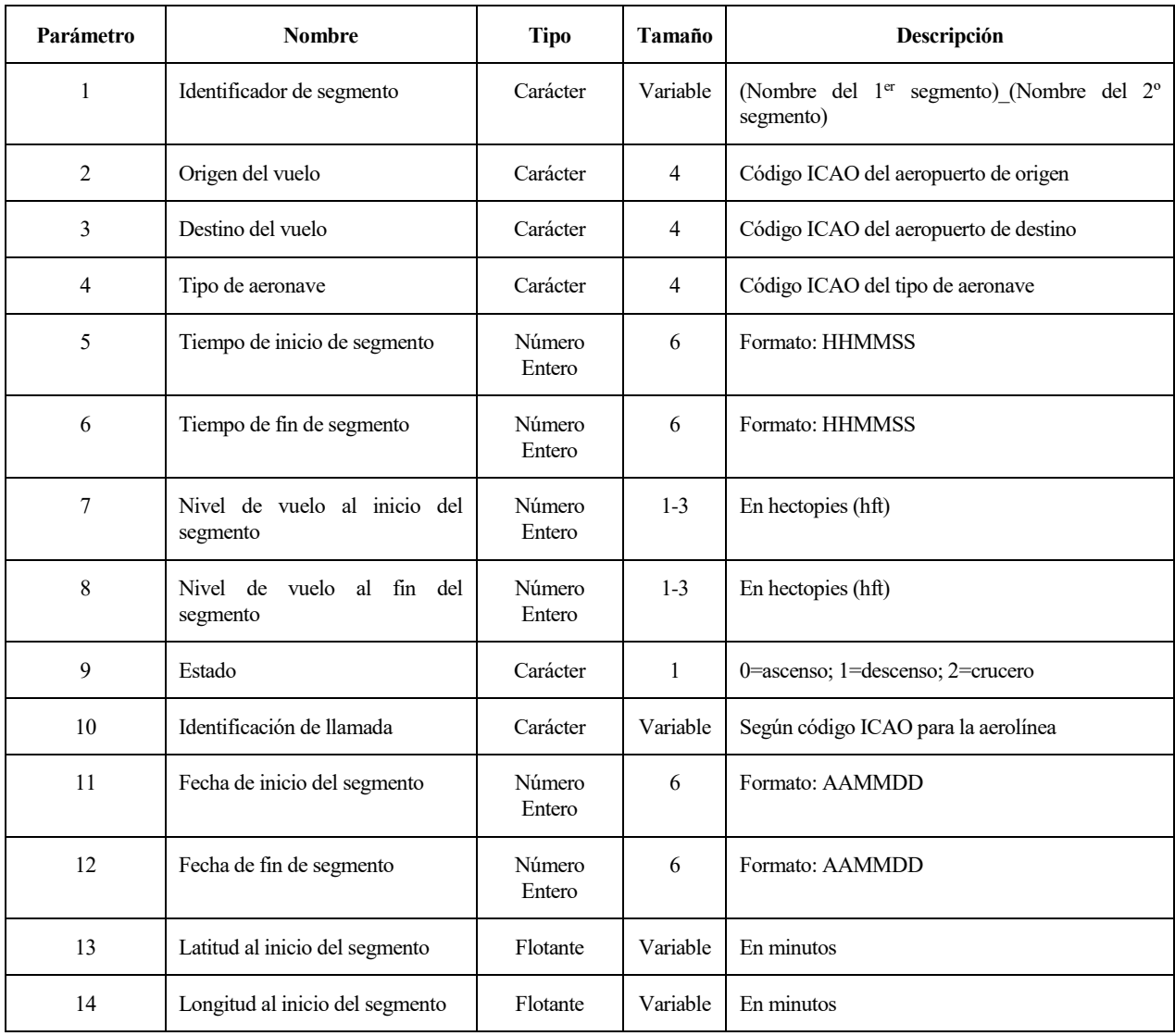

| 15 | Latitud al fin del segmento  | Flotante                | Variable | En minutos                              |
|----|------------------------------|-------------------------|----------|-----------------------------------------|
| 16 | Longitud al fin del segmento | Flotante                | Variable | En minutos                              |
| 17 | Identificador de vuelo       | <b>Número</b><br>Entero | Variable | Identificador único para el vuelo       |
| 18 | Secuencia                    | Número<br>Entero        | Variable | Contador del segmento de la trayectoria |
| 19 | Longitud del segmento        | Flotante                | Variable | En millas náuticas (NM)                 |
| 20 | Color del segmento           | Número                  |          | Valor entre 0-9                         |

Tabla 2.1. Descripción de la codificación de la información en el archivo SO6

Estos 20 parámetros pueden ser clasificados en dos grupos: datos específicos del segmento (latitud, longitud, nivel de vuelo, fecha, hora) y datos específicos del vuelo (tipo de aeronave, identificador de vuelo, identificador de llamada).

A continuación, en la Figura 2.2 se muestra un ejemplo real de una de las líneas del archivo que definen un segmento de vuelo y su interpretación.

EBATU VATAK EDDS EDDL DH8D 092231 092339 240 240 2 BER222A 160228 160228 2970.866667 539.666667 2977.150000 540.533333 194374669 14 6.308424 0

#### Figura 2.2. Ejemplo de codificación de la información en el archivo SO6

- 1. **EBATU\_VATAK.** Segmento con origen en el *waypoint* EBATU y finalización en VATAK.
- 2. **EDDS.** Código ICAO del aeropuerto de Stuttgart.
- 3. **EDDL.** Código ICAO del aeropuerto de Düsseldorf.
- 4. **DH8D.** Código ICAO del *Bombardier Q Series.*
- 5. **092231.** Hora de paso por EBATU: 9h 22min 31s.
- 6. **092339.** Hora de paso por VATAK: 9h 23min 39s.
- 7. **240.** Nivel de vuelo al comienzo del segmento: FL=240.
- 8. **240.** Nivel de vuelo al final del segmento: FL=240.
- 9. **2.** En modo crucero.
- 10. **BER222A.** Código ICAO para la aerolínea *Air Berlin*.
- 11. **160228.** Fecha al inicio del segmento: 28 de febrero de 2016.
- 12. **160228.** Fecha al final del segmento: 28 de febrero de 2016.
- 13. **2970.866667.** Latitud de EBATU: 2970.866667'.
- 14. **539.666667.** Longitud de EBATU: 539.666667'.
- 15. **2977.150000.** Latitud de VATAK: 2977.15'.
- 16. **540.533333.** Longitud de VATAK: 540.533333'.
- 17. **194374669.** Vuelo 194374669.
- 18. **14.** Segmento 14º de la trayectoria.
- 19. **6.308424.** Distancia del segmento: 6.308424 NM.
- 20. **0.** Escala de color: 0.

Este ejemplo ha sido extraído de uno de los vuelos que se analizarán a lo largo del documento. Para el desarrollo de este trabajo se realizarán dos estudios distintos a partir de los archivos M1, M2 y M3:

Estudio de la demanda a lo largo de un día concreto.

- Estudio de la demanda a lo largo de un ciclo AIRAC.

### **2.2 Espacio aéreo estudiado**

Como ya se comentó anteriormente, uno de los objetivos de este trabajo es determinar el estado del tráfico aéreo en un determinado espacio aéreo. Una vez se tiene toda la información relativa a los vuelos que se quieren analizar sólo queda determinar el volumen aéreo al que aplicarlo.

El espacio aéreo en el cual interesa estudiar la demanda del tráfico aéreo está compuesto tanto por el FIR como el UIR de Madrid, el cual abarca el espacio aéreo de la mitad oeste de España y sus aeropuertos.

La descripción de cada espacio aéreo que se quiera estudiar se define a partir de:

- Su proyección horizontal (latitud y longitud).
- Nivel de vuelo superior e inferior.

De esta manera tanto la representación como la interpretación de los resultados son más sencillas.

Sin embargo se puede dar el caso en el que el espacio aéreo de interés no se corresponda con un prisma debido a que presente discontinuidades en niveles de vuelo intermedios a los que definen el límite superior e inferior. En esta situación lo más conveniente es dividir este volumen en otros menores y adyacentes, de manera que la suma de todas las subdivisiones conformen el espacio aéreo original. Esto ocurre en el espacio aéreo que se quiere analizar, pues a partir del nivel de vuelo que define la frontera entre el FIR y el UIR la forma de la región varía. Un ejemplo de la situación anterior es la mostrada en la Figura 2.3.

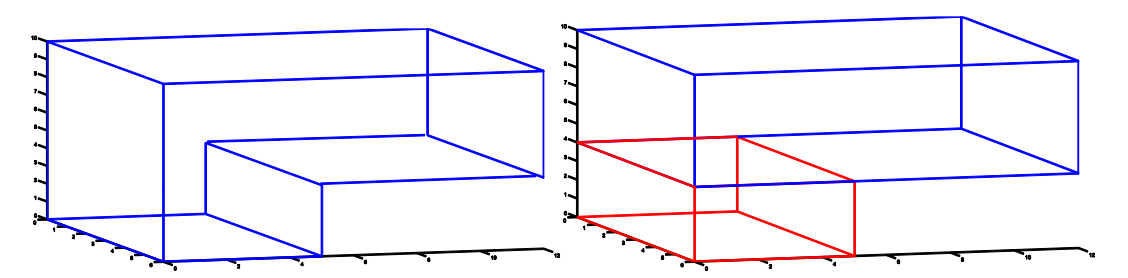

Figura 2.3. Subdivisión de un volumen con distintos niveles de vuelos inferior

Teniendo en cuenta la simplificación anterior, para determinar el volumen aéreo que se quiera estudiar se necesita conocer los niveles de vuelo superior e inferior y las coordenadas proyectadas horizontalmente de cada subdivisión del espacio aéreo.

De esta forma, para el FIR de Madrid se conoce que éste abarca desde FL 0 hasta FL 245 mientras que el UIR de Madrid va desde FL 245 hasta FL 460. Como ya se ha comentado, las coordenadas en la proyección horizontal, las cuales han sido obtenidas a partir de [1] y [2], son distintas para cada uno de estos espacios aéreos. En concreto, las coordenadas que se han usado para delimitar su geometría vienen definidas en Anexo A. y en Anexo B

Respecto a las coordenadas de los puntos que definen el contorno de la proyección horizontal es necesario realizar varios comentarios:

- Para el UIR la frontera con Portugal no corresponde a la frontera geográfica debido a las delegaciones efectuadas entre el ACC de Lisboa con los de Sevilla y Madrid. Esta información está recogida en [3] junto con las coordenadas que delimitan estas delegaciones.

- Por otro lado, tanto para la frontera entre Portugal y España a nivel de FIR como la correspondiente a Francia no existen delegaciones. Como consecuencia de ello sería necesario conocer los valores exactos de latitud y longitud que definen la frontera geográfica. Debido a la complejidad de la obtención de estos valores se ha decidido aproximarlo usando para ello los *waypoints* situados en la frontera y cuyas coordenadas sí son conocidas.
- Algunos de los vértices que definen el contorno de la proyección no coinciden con ningún *waypoint*. En estos casos las coordenadas de esos puntos han sido obtenidas mediante métodos de aproximación manuales.

La información de las coordenadas obtenidas a partir de [1] y [2] sigue el formato: GGMMSS(N/S) GGMMSS(E/W); en el que el primer término hace referencia a los grados, minutos y segundos correspondientes a la latitud seguido de N o S según esté al Norte o Sur del ecuador, respectivamente, y el segundo término indica al igual los grados, minutos y segundos de la longitud seguido de E o W, según esté al Este u Oeste del meridiano cero.

Por lo tanto, para facilitar el trabajo con este formato se ha elaborado un pequeño código que transforma la información en este formato al valor en grados al que corresponderían y con el que es necesario trabajar. Además se debe de tener en cuenta que aquellos términos que acaben en S para la latitud o en W para la longitud deben ser introducidos como términos negativos.

Teniendo en cuenta todos estos aspectos se obtiene el volumen aéreo en el que se centrará el estudio de este trabajo, del cual se muestran dos representaciones en la Figura 2.4.

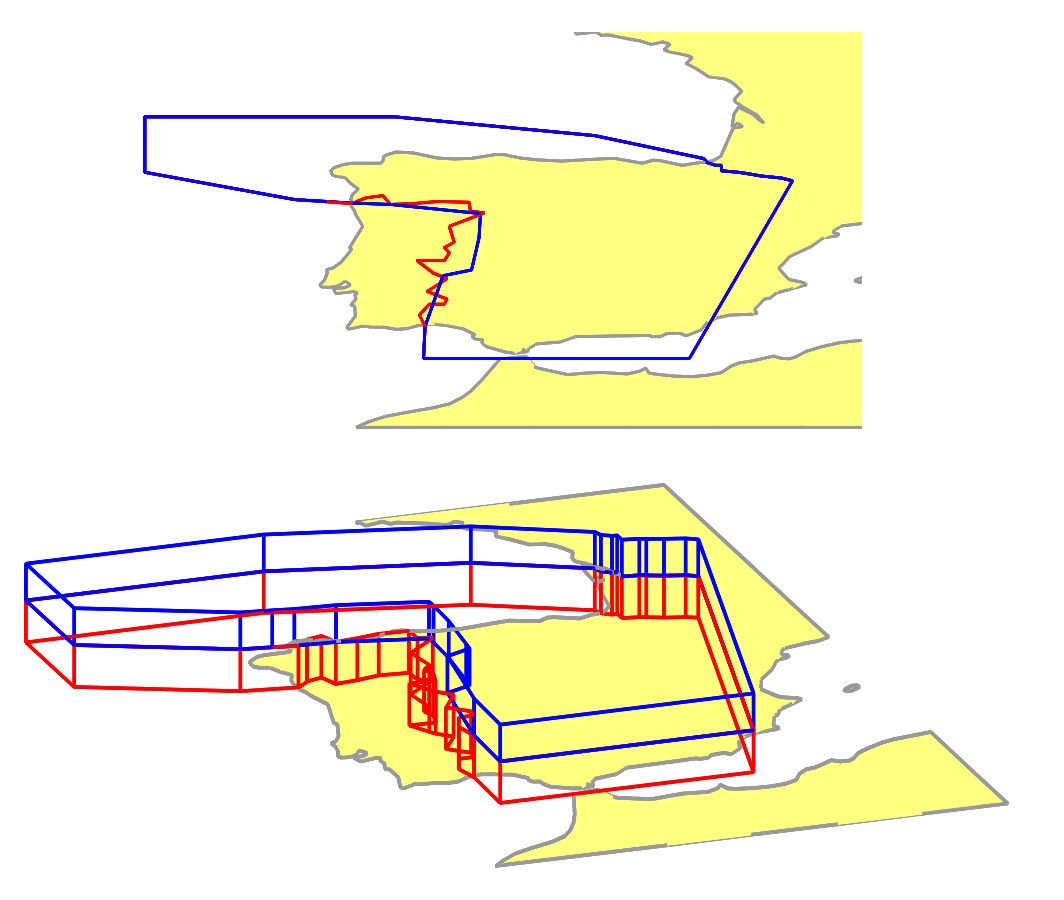

Figura 2.4. Representación del espacio aéreo en proyección horizontal y en 3D

Una vez se dispone del conjunto de vuelos a estudiar y del espacio aéreo de aplicación, el siguiente objetivo es determinar los vuelos que pasan por este volumen. Todo vuelo que atraviese el volumen tendrá, como mínimo, dos puntos de intersección (uno de entrada y otro de salida). Por lo tanto, es necesario conocer estos puntos de intersección de las distintas trayectorias con el volumen aéreo.

Todo el desarrollo del trabajo ha sido realizado con ayuda del programa *MatLab*. Sin embargo, antes de proceder a explicar el proceso para el cálculo de las intersecciones se debe comentar varios detalles necesarios para poder interpretar la información proporcionada por el fichero S06:

- Al leer el archivo usando el comando "textread" se debe especificar el tipo de información que corresponde a cada uno de los 20 campos ("s" si es un cadena de caracteres, "s" si es un número y "f" si es un número decimal). Esta información corresponde a la mostrada en la columna "Tipo" de la Tabla 2.1.
- Al leer los términos que especifican las coordenadas éstas vienen dadas en unidades de minutos, por lo que es necesario pasarlas a grado.
- Se deben convertir los términos referentes al tiempo de inicio y fin de segmento, que vienen dados en formato HHMMSS, al valor en horas al que corresponde.
- Las intersecciones de las trayectorias con el volumen aéreo se calcularán una a una. Como la información de cada línea del archivo SO6 se refiere a un solo segmento se determinan los distintos puntos de paso que forman la trayectoria que se quiere analizar mediante el valor proporcionado por el campo "Secuencia" (término 18 de la Tabla 2.1).

Teniendo en cuenta estas consideraciones se dispone en un formato adecuado de los puntos geográficos que definen la trayectoria junto con los tiempos de paso por cada uno de ellos.

# **3.1 Descripción del procedimiento general**

Como consecuencia de que *MatLab* no dispone de ninguna función propia que permita calcular los puntos de intersección a partir de la información de la que se dispone se ha debido desarrollar una que cumpla con este objetivo, sea cual sea el caso que se pudiera dar, y de manera eficiente.

Debido a la dificultad de trabajar en espacios de tres dimensiones el método para calcular las intersecciones consiste en proyectar todas las coordenadas en un plano horizontal y en otro vertical y obtener las intersecciones en dos dimensiones (donde la gama de recursos y simplicidad son mayores). De esta manera la solución general es la combinación de las soluciones en los planos horizontal y vertical.

Por lo tanto, a partir de las coordenadas de los vértices que definen el volumen aéreo se obtienen sus proyecciones horizontal y vertical (el cual siempre va a corresponder con un rectángulo) y es con estos polígonos con los que se calculan las intersecciones de las trayectorias. Además, dependiendo de la proyección en la que se produzca la intersección se puede conocer la zona del volumen en la que se produce la intersección real, es decir:

- Las intersecciones en la proyección horizontal se corresponden a las obtenidas en los límites laterales del volumen.
- Las intersecciones en la proyección vertical se corresponden a las obtenidas en los límites superior e inferior del volumen. En esta proyección también se podrían obtener algunas de las intersecciones en las paredes laterales, pero debido a que éstas ya se obtienen en la proyección horizontal se van a descartar.

#### **Proyección horizontal**

El plano horizontal en el que se proyectan tanto las trayectorias como el espacio aéreo tridimensionales viene determinado por las coordenadas de latitud y longitud.

El cálculo de las intersecciones en esta proyección se realiza mediante el comando "polyxpoly". Esta función implícita de *MatLab* determina todos los puntos en los que una línea poligonal, definida por las coordenadas de sus vértices, intersecta a una figura plana, también definida por sus vértices, junto con un indicador del segmento de la línea poligonal en el que se produce cada intersección.

Es evidente la facilidad de trabajar con esta función a partir de la información de la que se dispone, es decir, los datos que definen las proyecciones de las trayectorias y del volumen son exactamente los requeridos por este comando para calcular las intersecciones.

A continuación, en la Figura 3.1 se muestra una representación de las intersecciones obtenidas mediante "polyxpoly".

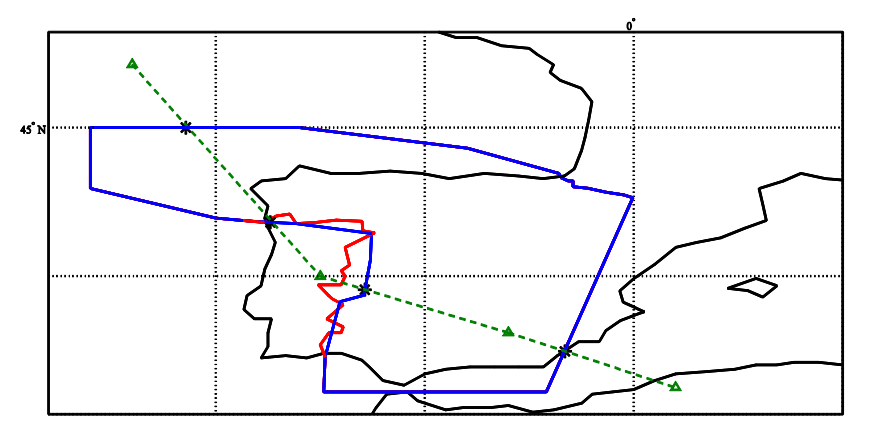

Figura 3.1. Ejemplo de la solución obtenida en el plano horizontal mediante el comando "polyxpoly"

De esta manera se obtienen las coordenadas de latitud y longitud de las intersecciones en la proyección. Sin embargo, es necesario tener en cuenta que no necesariamente todas las intersecciones en la proyección se corresponden con intersecciones de las trayectorias con el volumen de espacio aéreo. Para conocer si realmente corresponden a una intersección a cada punto se le calcula el nivel de vuelo que le correspondería mediante interpolación lineal a partir del conocimiento de las coordenadas iniciales y finales del segmento en el que se produce. Si el nivel de vuelo no está entre el valor mínimo y el máximo que definen el volumen aéreo se elimina el punto de intersección y en caso contrario se almacena y se calcula la hora a la que se produce mediante interpolación lineal a partir de la hora de los puntos inicial y final del segmento.

Por tanto, continuando con el ejemplo mostrado en la Figura 3.1, el resultado que se obtendría se muestra en la Figura 3.2.

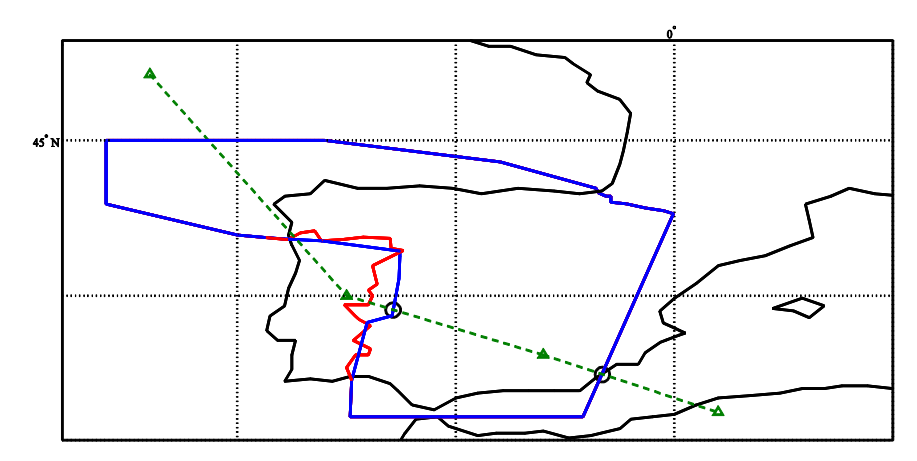

Figura 3.2. Ejemplo de los puntos reales en los que la trayectoria intersecta con el espacio aéreo

Aquí se observa como los puntos de la parte superior izquierda se eliminan pues el nivel de vuelo en el que se producen está por encima del límite superior (no son realmente puntos de intersección) mientras que las intersecciones reales, marcadas con un círculo, se producen en los límites que definen el contorno del UIR.

#### **Proyección Vertical**

Para esta parte se proyecta sobre un plano con latitud constante, es decir, se va a trabajar con las coordenadas de longitud y nivel de vuelo.

Al igual que en la proyección horizontal se va a hacer uso del comando "polyxpoly" para determinar las intersecciones de la trayectoria proyectada con el rectángulo obtenido al proyectar el volumen aéreo. En la Figura 3.3 se muestra una representación de los puntos obtenidos al proyectar.

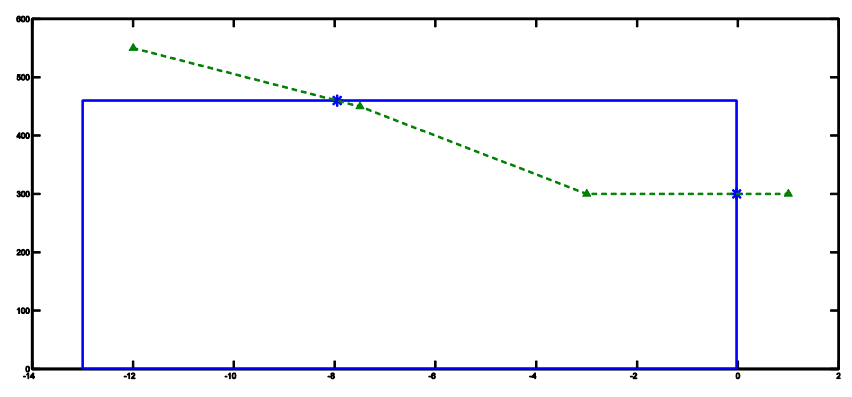

Figura 3.3. Ejemplo de la solución obtenida en el plano vertical mediante el comando "polyxpoly"

De estas posibles intersecciones se descartan aquellos que se producen en las aristas laterales del rectángulo, pues, como ya se comentó anteriormente, si éstas correspondiesen a intersecciones reales, coincidirían con puntos pertenecientes a los límites laterales del volumen y, por tanto, ya habrían sido obtenidas en la proyección horizontal.

El siguiente paso es calcular el valor de la latitud que le corresponde a los puntos que se producen en las aristas superior e inferior. Este cálculo se vuelve a realizar mediante interpolación lineal a partir de las coordenadas de los puntos inicial y final del segmento en el que se produce la intersección.

La diferencia principal respecto al cálculo de las intersecciones en la proyección horizontal es la manera de comprobar si el punto realmente se trata de un punto de intersección. Este método de comprobación se basa en verificar para cada uno de los posibles puntos de intersección, una vez se

tiene la latitud y la longitud del punto de intersección, si éste está contenido dentro de la proyección en el plano horizontal, pues podría darse el caso de puntos de intersección en la proyección vertical que realmente se corresponden con puntos fuera del volumen y que, por tanto, deben ser descartados. Un ejemplo de esta circunstancia se muestra en la Figura 3.4, en la que se observa cómo este punto se da fuera del volumen, a pesar de tratarse de un punto que intersecta la arista superior del volumen en la proyección vertical (Figura 3.3).

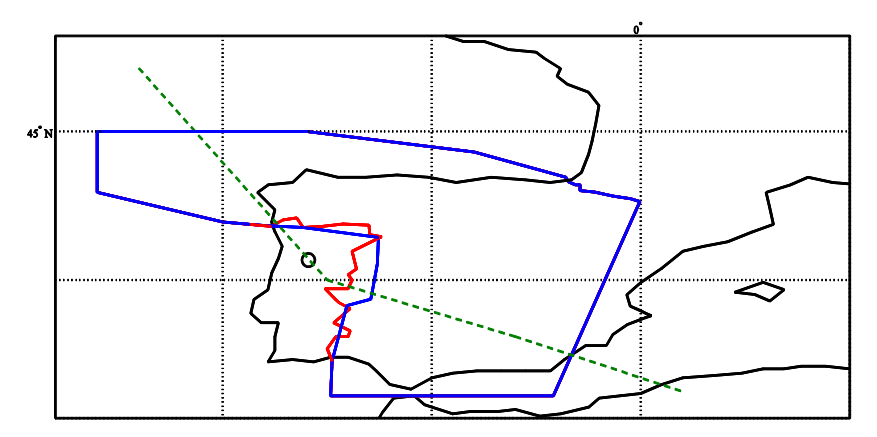

Figura 3.4. Visualización en el plano horizontal de las intersecciones con el plano vertical

Al igual que antes se interpola la hora en la que se producirían las intersecciones que cumplen todos los requisitos anteriores y se forma una matriz que contiene tanto las coordenadas de las intersecciones obtenidas en la proyección horizontal como en la vertical y los tiempos y la fecha en los que se producen.

Este método se aplica a cada trayectoria de manera que finalmente se obtiene la solución general en 3D a partir de los puntos obtenidos en ambas proyecciones. Es necesario aclarar que, debido a que el volumen se ha divido en dos (FIR y UIR), se analizarán las intersecciones para cada subdivisión de manera independiente y, a partir de ellas, poder obtener las intersecciones con el volumen aéreo total. En la Figura 3.5 se muestran los puntos de intersección globales del ejemplo con el que se ha ilustrado este apartado.

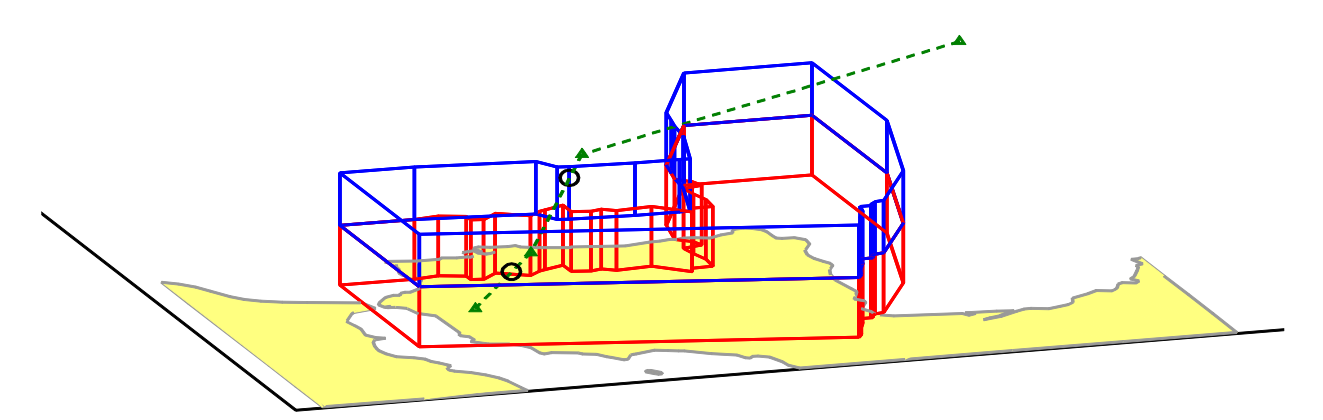

Figura 3.5. Representación en 3 dimensiones de la trayectoria junto con sus puntos de intersección con el espacio aéreo

# **3.2 Casos singulares**

Existen algunos casos de especial interés no tenidos en cuenta en el proceso del cálculo de las intersecciones y que requieren ser tratados de manera distinta. El primero de estos casos corresponde a aquellas trayectorias que empiezan y/o terminan dentro del espacio aéreo estudiado, el segundo a aquellos vuelos que son tangentes al volumen y el tercero a puntos de intersección doble.

Mediante el proceso general descrito en el apartado 3.1 se obtendrían para estos tres casos un número impar de intersecciones. Este hecho, a la hora de analizar los puntos de intersección, puede resultar carente de sentido pues toda trayectoria que atraviese un espacio aéreo debe tener un número par de intersecciones de manera que cada punto de entrada se corresponda con uno de salida. Por este motivo, se deben aplicar diversas correcciones.

#### **3.2.1 Trayectorias con inicio y/o final dentro del espacio aéreo**

Es evidente que al analizar un conjunto de trayectorias algunas de ellas pueden comenzar y/o finalizar su recorrido dentro del volumen aéreo que se estudie y, si se tiene presente el método general descrito para obtener las intersecciones, se tendría un tratamiento erróneo de estas trayectorias. Por este motivo, se decide que cuando se dé el caso en el que el punto inicial o final de la trayectoria, o ambos, estén contenidos dentro del espacio aéreo sean incluidos como puntos de intersección.

Para ello se evalúa si las coordenadas de latitud y longitud están contenidas en la proyección horizontal del volumen aéreo y si su nivel del vuelo está entre el valor mínimo y máximo que definen el volumen. En caso de que se den ambos requisitos se toma la hora y la fecha que corresponden a cada punto y se incluyen en la matriz que contienen las intersecciones. Este procedimiento se sigue tanto para el punto inicial de una trayectoria como para el final.

Sin embargo, el tratar estos puntos como puntos de intersección introduce la necesidad de hacer un ligero cambio en el nivel de vuelo inferior que define el volumen aéreo. Esto es debido a los casos en los que el punto inicial o final coincidan con el nivel de vuelo inferior (generalmente con el FL 0) ya que se obtendrían un punto de intersección entre la trayectoria y el volumen, a partir del procedimiento explicado en el apartado 3.1, y otro punto de intersección por estar contenido dentro del espacio aéreo. Para evitar esta redundancia de puntos la solución es reducir ligeramente el límite inferior para eliminar la intersección obtenida por el método general. Esta modificación no afecta al resto de intersecciones por dos motivos:

- Los niveles de vuelo en los que navegan las aeronaves están separados, como mínimo, por 500 ft, mientras que la modificación introducida es del orden de 10 ft.
- Se aplica al límite inferior del volumen aéreo, el cual normalmente corresponderá al nivel de vuelo de la superficie terrestre, por lo que no se tendrá ninguna intersección cuyas coordenadas varíen. Para el caso de espacios aéreos en los que el nivel inferior no coincida con la superficie terrestre, como por ejemplo el UIR analizado en este trabajo, también se aplica pues se consigue evitar casos singulares en los que aeronaves naveguen en modo crucero en este nivel de vuelo inferior, los cuales proporcionarían infinitos puntos de intersección.

Adicionalmente se incluyen cuatro parámetros que permiten obtener el número de aeronaves que despegan dentro del volumen, las que aterrizan dentro de él, las que despegan y aterrizan y las que simplemente lo sobrevuelan. Estos valores permitirán ampliar el análisis de los vuelos considerados.

#### **3.2.2 Intersecciones tangentes**

La segunda situación comentada en la introducción de este apartado se refiere a la presencia de trayectorias tangentes al espacio aéreo bajo estudio. Mediante el cálculo de intersecciones general, el análisis de una trayectoria tangente significa obtener un número impar de intersecciones, lo que conlleva, al igual que antes, a un error en la interpretación.

Este caso no fue tenido en cuenta inicialmente sino que salió a la luz al estudiar la demanda de uno de los volúmenes aéreos y obtener un número mayor que cero al final del análisis, concretamente de 17 aeronaves. Este hecho refleja un comportamiento erróneo pues se debe tener el mismo número de entradas al espacio aéreo que de salidas y, por tanto, un valor de demanda nulo al finalizar del estudio.

Tras un exhaustivo análisis se llegó a la conclusión de que el fallo se debía a que existían 17 vuelos cuyas trayectorias son tangentes al volumen aéreo que se estaba estudiando. Por tanto, el número de intersecciones correspondientes a estas trayectorias eran impares y como consecuencia se consideraba que había un punto de entrada que no se correspondía con ninguna salida. Esto último se entiende más fácilmente mediante el ejemplo mostrado en las Figura 3.6 y Figura 3.7. En la primera de estas representaciones se observa una trayectoria con dos puntos de intersección, de los cuales el primero se considera de entrada y el segundo de salida.

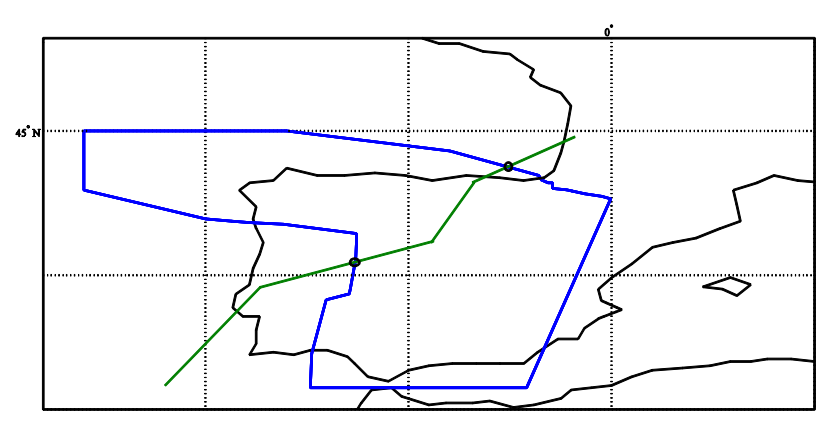

Figura 3.6. Ejemplo ilustrativo para la intersección tangente (1)

Si a esta trayectoria se le hace pasar de manera tangente al volumen, entonces se tendrían tres puntos de intersección, como se muestra en la Figura 3.7, de los cuales el primero sería de entrada, el segundo de salida y el tercero de entrada, no existiendo ningún punto de salida y, por tanto, esto conllevaría a considerar que está siempre dentro del espacio aéreo cuando ni siquiera ha llegado a entrar.

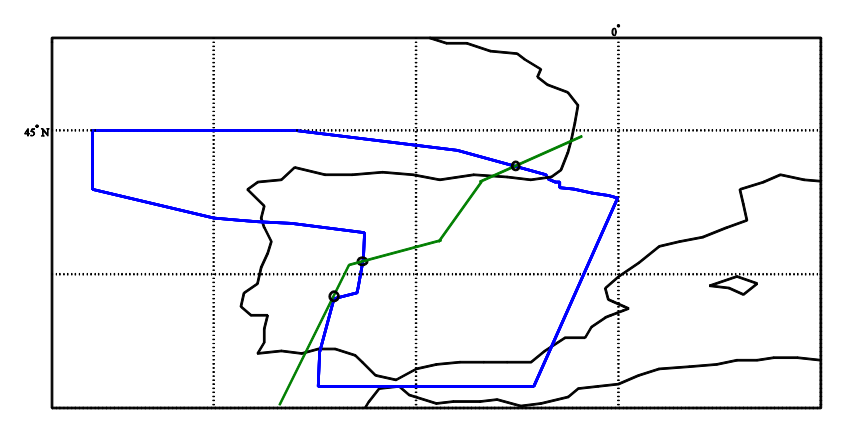

Figura 3.7. Ejemplo ilustrativo para la intersección tangente (2)
A la hora de decidir cómo solucionar estos casos se dividen las intersecciones tangentes en dos grupos: por un lado, aquellas cuya intersección con el volumen sólo proporciona un punto y, por otro, aquellas que, debido a imprecisiones a la hora de determinar el contorno del espacio aéreo, proporcionan dos intersecciones muy cercanas. Para cada una de estas intersecciones tangentes habrá que aplicar un modo distinto de proceder para corregirlas.

a) Intersecciones tangentes con un solo punto: la solución para estos casos consiste en determinar para dos puntos de la trayectoria muy cercanos al punto de intersección, uno anterior y otro posterior, si ambos están fuera del volumen (tangente exterior) o dentro (tangente interior). Si se cumple alguna de las dos opciones entonces el punto de intersección es eliminado.

Es necesario comentar que los dos puntos de evaluación se obtienen a partir de la normalización de las distancias entre los vértices que delimitan el segmento en el que se da la intersección y la propia intersección, por lo que la distancia a la que se sitúan será distinta para cada trayectoria. En concreto, se toma el 1% de la distancia normalizada como distancia de evaluación.

A modo ilustrativo para este tipo de intersección tangente en la Figura 3.8 se muestra un trozo de una de las trayectorias analizadas. El caso que se observa en la figura es uno de los casos de intersección tangente que más se repite, tratándose de vuelos que salen de América para llegar a Europa, o viceversa, y que pasan por el waypoint PASAS (cuyas coordenadas son 45ºN y 13ºO).

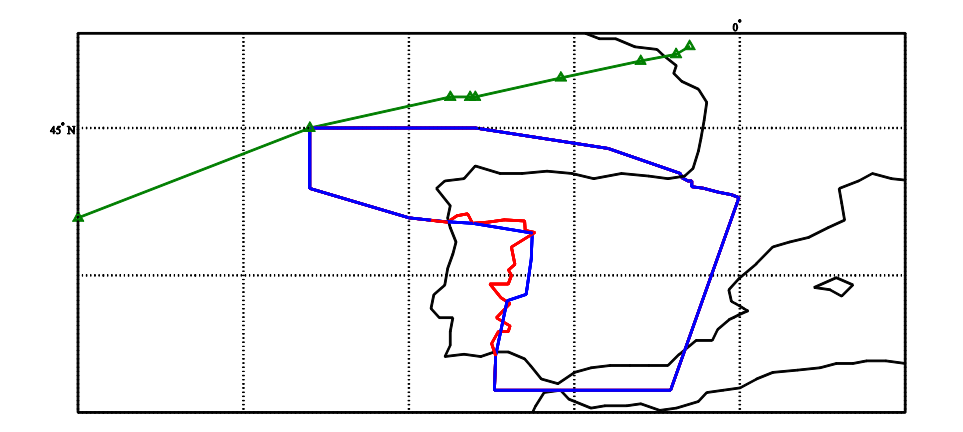

Figura 3.8. Ejemplo real de trayectoria tangente al volumen aéreo con un solo punto

b) Intersecciones tangentes con dos puntos: como ya se ha comentado, se deben a trayectorias diseñadas para que pasen de forma tangente o por el exterior del volumen aéreo pero que inexactitudes en las coordenadas que definen el contorno hacen que al calcular las intersecciones se obtengan dos muy cercanas entre sí. En un principio estas trayectorias no producirían ningún error y podrían ser tratadas como dos intersecciones normales en las cuales la aeronave recorre una muy pequeña distancia en el volumen, pero por mejorar el análisis y el funcionamiento del trabajo desarrollado se decide corregirlas. Por lo tanto, la solución adoptada para estos casos consiste en calcular la distancia entre dos intersecciones consecutivas, de manera que si la distancia es menor que una cierta tolerancia (en este trabajo se ha considerado una tolerancia absoluta de  $5.10^{-3}$ °) y ambas intersecciones pertenecen al mismo segmento de la trayectoria entonces se eliminan las dos intersecciones.

En la Figura 3.9 se muestra un ejemplo real de este tipo de intersección tangente correspondiente a una de las trayectorias analizadas. En este caso en concreto se observa a primera vista la presencia de dos puntos tangentes. Sin embargo, al hacer "zoom" varias

veces en cada uno de estos puntos se tiene que la trayectoria no es tangente estrictamente, sino que intersecta con el volumen en 4 puntos (dos para cada una de las intersecciones tangentes), tal y como se observa en la Figura 3.10.

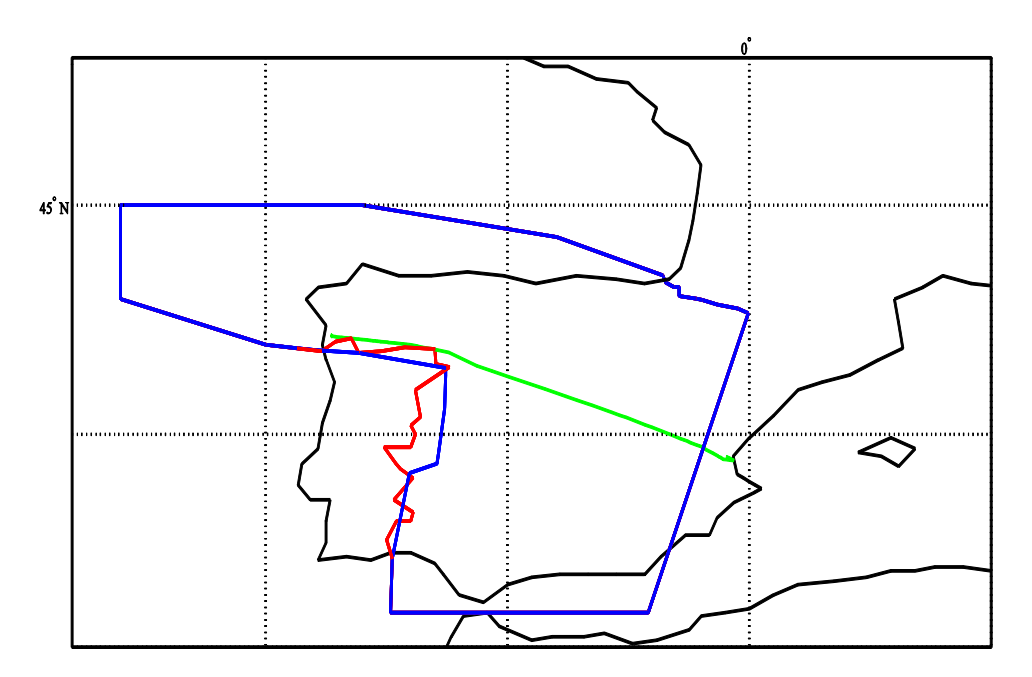

Figura 3.9. Ejemplo real de trayectoria tangente al volumen aéreo con dos puntos (1)

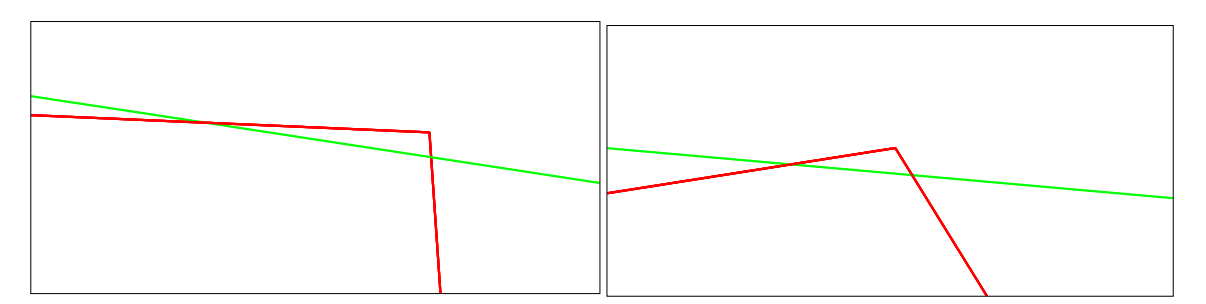

Figura 3.10. Ejemplo real de trayectoria tangente al volumen aéreo con dos puntos (2)

## **3.2.3 Puntos de intersección doble**

Otro caso no previsto a priori debido a su rareza se trata de vuelos que intersectan al volumen aéreo dos veces en el mismo punto en un nivel de vuelo distinto del FL 0. En concreto, las trayectorias que corresponden a este caso son similares a la mostrada en la Figura 3.11, la cual corresponde a una proyección en el plano vertical del FIR junto con un vuelo definido por solo tres puntos que delimitan dos tramos superpuestos, uno de ascenso y otro de descenso. El punto de intersección doble se obtiene al cruzar el límite superior del FIR.

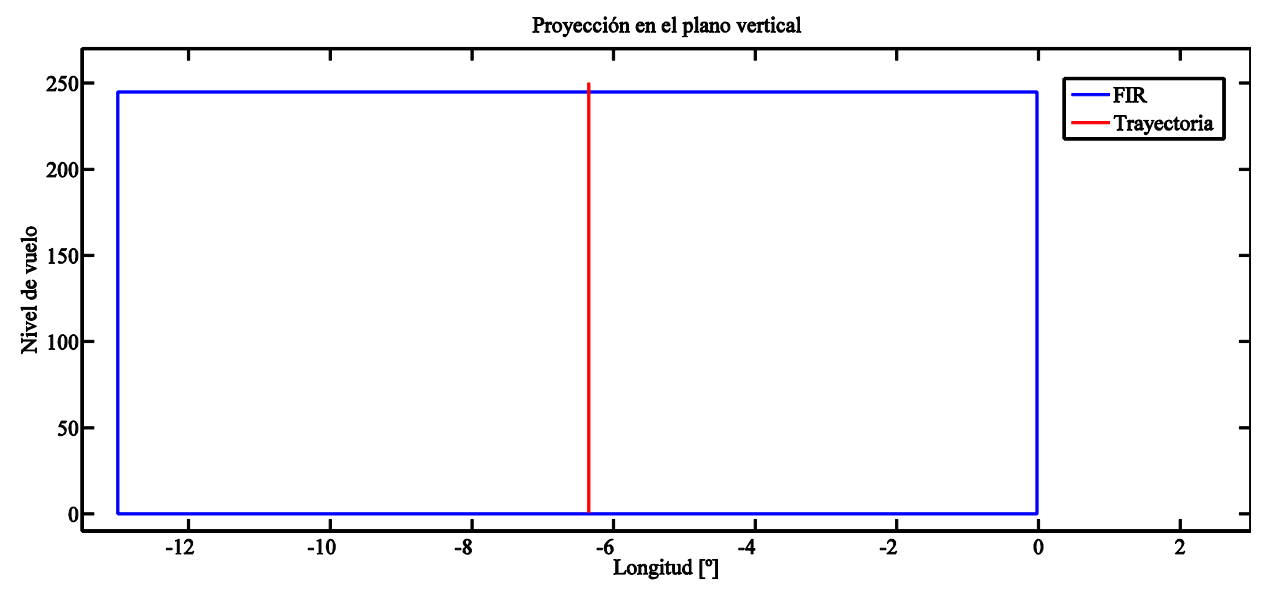

Figura 3.11. Ejemplo de trayectoria con una intersección doble

La complicación surge debido a que el comando "polyxpoly" en el cual se basa el cálculo de las intersecciones considera este punto de intersección doble como uno solo, algo que inmediatamente induce a error pues ya se ha comentado que esto no tiene sentido. La forma de solucionar este caso resulta la más compleja de los tres casos particulares pues no existe nada intrínseco a estas trayectorias que permita diferenciarlas del resto de trayectorias habituales, de manera que la función que calcula las intersecciones pueda corregirlas sin afectar al resto. La decisión final ha sido la de optar por una solución parcial, es decir, no soluciona todos los casos posibles de intersección doble pero sí aquellos que se han analizado en este trabajo.

Sabiendo que el comando "polyxpoly" de los dos puntos de intersección sólo proporciona como intersección el que se produzca más tarde, la solución que se ha tomado consiste en analizar aquellas trayectorias con un sólo punto de intersección, y que por tanto son sospechosas de pertenecer a este caso, desde el inicio de la trayectoria hasta justamente el segmento en el que se produce la intersección dada por el comando. De esta manera se comprueba si existe algún otro punto de intersección más y si coincide con el que ya se tenía. Si ambos coinciden se añade a la matriz de intersecciones y se le asigna el segmento de la trayectoria al que corresponde.

Explicado ya en qué consiste la solución adoptada se considera que es parcial pues se aplica solo al cálculo de intersecciones en la proyección vertical (pues no se ha tenido ninguno de estos casos en los límites laterales del espacio aéreo) y porque implica que antes del punto de intersección doble no se tenga ningún otro.

El último bloque de la función diseñada para este trabajo consiste en la obtención y representación gráfica de diferentes parámetros, los cuales se explicarán pormenorizadamente en este apartado y permiten conocer el comportamiento de las aeronaves a su paso por el espacio aéreo estudiado y la demanda de éste a lo largo del tiempo.

Como ya se comentó anteriormente, para facilitar el análisis del espacio aéreo elegido para este trabajo éste se divide en dos, el FIR y el UIR. De esta manera se estudiará cada uno por separado para, posteriormente, combinar los resultados obtenidos para cada uno y poder mostrar el comportamiento en el espacio aéreo completo.

Los análisis que se van a realizar a partir de los resultados extraídos de las trayectorias son tres: análisis de la demanda aérea a lo largo de un día concreto, análisis diario de la demanda aérea durante un intervalo temporal que supere el día de duración y análisis de las distancias recorridas y los tiempos de permanencia en cada volumen aéreo de aplicación.

Por último, mientras que los análisis de la demanda en un día o en un periodo mayor dependen del intervalo temporal durante el cual se desarrollen las trayectorias, el análisis de las distancias y tiempos no lo es, es decir, el estudio de un conjunto de trayectoria proporciona uno de los dos análisis de la demanda junto con el de las distancias recorridas y tiempos de permanencia.

# **4.1 Análisis de la demanda en un día concreto**

El primero de estos análisis consiste en determinar el número de aeronaves que se encuentran dentro del espacio aéreo en cada momento a lo largo de un día concreto. Para ello, el día bajo estudio se divide en tramos temporales de igual duración y para cada uno de estos tramos se determina tanto el número máximo de aeronaves que se han tenido como el número de aeronaves presentes en el volumen aéreo justo en el instante final de cada tramo.

Para este trabajo se han elegido tramos de 10 minutos de duración, pues permite una visualización bastante correcta de los resultados sin que se pierda mucha información sobre el comportamiento del tráfico aéreo en cada momento. Otra forma de dividir el intervalo temporal en el que se desarrollan las trayectorias es fijando el número de tramos, de manera que se asigna automáticamente la duración de cada uno de ellos. Es evidente que cuanto mayor sea el número de tramos en los que se divida mayor será la precisión en los resultados.

La determinación de los dos tipos de demanda, tanto el valor máximo en cada tramo como el número de aeronaves con el que finaliza, se obtiene mediante un simple conteo a partir de las intersecciones ordenadas temporalmente. A la hora de realizar este conteo se debe tener en cuenta si la intersección corresponde a un punto de entrada (se suma uno) o de salida (se resta uno).

Gracias a estos dos resultados representativos de la demanda se podrá analizar su comportamiento a lo largo del día bajo estudio y compararlos con los resultados obtenidos para cada uno de los archivos de trayectorias.

# **4.2 Análisis de la demanda en un ciclo AIRAC**

Para el estudio de la demanda a lo largo de un periodo que supere el día de duración se ha decidido analizar todas aquellas contenidas en un ciclo AIRAC, es decir, un ciclo con una extensión de 28 días. Sin embargo, aunque se haya elegido un periodo de cuatro semanas de duración la función desarrollada permite obtener la demanda aérea diaria para cualquier ciclo temporal cuya extensión sea mayor de un día.

Para este estudio se van a obtener dos representaciones complementarias con la intención de obtener la mayor información posible de lo que sucede en el volumen aéreo: la primera de estas representaciones muestra el número máximo de aeronaves que se han tenido para cada uno de los días que componen el ciclo; la segunda, debido al desconocimiento de lo que ocurre durante cada día en la representación anterior, se trata de una representación del estado del volumen aéreo a lo largo de cada día de la semana. Por lo tanto, mediante ambas gráficas se obtiene tanto una visión más superficial de la demanda del tráfico aéreo a lo largo del periodo bajo estudio como una más detallada para cada día.

## **4.2.1 Demanda máxima por día**

Para la obtención de esta información se ha seguido un planteamiento similar al explicado en el apartado 4.1, con la principal diferencia que en lugar de crear un vector que divida el día en tramos de 10 minutos, se trabaja con un vector cuyas divisiones corresponden a cada uno de los días que conforman el ciclo AIRAC.

Además otra diferencia con respecto al apartado 4.1 reside en los datos que se representan. Para este caso sólo se obtiene un vector con el número máximo de aeronaves presentes en el espacio aéreo y no el número de aeronaves presentes al finalizar cada tramo (que en este caso se corresponde con cada uno de los días). Esto es debido a que la información que proporciona el número de aeronaves que se tienen el finalizar un día concreto se considera irrelevante.

## **4.2.2 Demanda según el día de la semana**

La realización de este análisis proporciona una representación de la demanda para cada día de la semana. En cada representación, es decir, para cada día de la semana, se muestra de manera superpuesta la demanda aérea máxima a lo largo de cada uno de los días que pertenezcan al mismo día de la semana. Para aclarar la idea se va a usar como ejemplo el conjunto de trayectorias que se analizan en este trabajo: al elegir un ciclo de 4 semanas de duración se van a obtener 7 representaciones (una para cada día de la semana) y en cada una de estas figuras se va a mostrar simultáneamente la demanda máxima a lo largo de 4 días, los cuales equivalen a los 4 lunes, martes, miércoles,… que se están analizando.

De esta manera se obtiene una visión cualitativa de la evolución de la demanda en el espacio aéreo según el día, pues mediante el análisis realizado en el apartado 4.2.1 se perdía mucha información sobre el comportamiento del tráfico aéreo durante cada día. Además, la obtención de la demanda para cada día de la semana permite ampliar el campo de comparación, ya sea con los valores obtenidos para otros días de la semana o entre días que corresponden al mismo día de la semana, pudiendo evaluar si existe algún patrón común.

En cuanto al procedimiento seguido, en primer lugar se determinan los días de la semana para los cuales existen trayectorias que hacen uso del espacio aéreo (pues podría darse el caso en el que el periodo estudiado no abarque una semana entera) para posteriormente identificar cuáles son las trayectorias que pertenecen a cada uno de los días de la semana. Una vez se clasifican los vuelos según el día de la semana se sigue un procedimiento similar al explicado en el apartado 4.1, salvo

que ahora se toman intervalos de 30 minutos con la intención de representar los resultados de forma nítida.

Es importante tener en cuenta que la obtención de la demanda máxima para cada día se debe iniciar con el número de aeronaves presentes en el volumen aéreo al comenzar dicho día. Por este motivo se determinan las trayectorias que están presentes tanto en el día que se analiza como en el día anterior. Si no se tuviera en cuenta este valor inicial de la demanda significaría que al comenzar el día no se tiene ninguna aeronave (hecho bastante improbable) y, por tanto, se podrían obtener valores negativos de la demanda si el número de salidas del volumen al comenzar el día es superior al número de entradas.

# **4.3 Distancias recorridas y tiempo de permanencia en el espacio aéreo**

El último de los análisis realizados está relacionado con la distancia que recorre cada aeronave a su paso por el espacio aéreo y el tiempo que permanece en él. Estos resultados permiten principalmente valorar si, desde el punto de vista de la aerolínea, se consigue mejorar o empeorar el vuelo respecto a lo planificado, es decir, si las distancias y tiempos para los archivos M3 son menores que los obtenidos para el M1.

Para este análisis, además de los puntos de intersección y el momento en el que se producen, se debe conocer el segmento de la trayectoria correspondiente al que pertenece cada una de las intersecciones. A partir de estos datos se está en disposición de calcular las distancias recorridas en el espacio aéreo y el tiempo de permanencia en él:

 Distancia: para obtener la longitud del recorrido se va a hacer uso de las distancias de cada segmento de la trayectoria proporcionadas por el archivo, las cuales corresponden al parámetro 19 de la Tabla 2.1. Estos valores corresponden a las distancias proyectadas sobre la superficie terrestre, es decir, distancias a partir de la latitud y la longitud, sin tener en cuenta las variaciones en los niveles de vuelo. Además, debido a que corresponden a valores en millas náuticas se aplica un factor de corrección de 1.852 para pasarlas a kilómetros.

En cuanto al procedimiento seguido para obtener las distancias recorridas primeramente se calculan las distancias entre el punto de entrada y el punto de finalización del segmento de entrada y entre el punto de salida y el punto de comienzo del segmento de salida. A partir de estos valores se procede de forma distinta según dos posibles tipos de intersección:

- 1. El punto de entrada y de salida no pertenecen al mismo segmento. Corresponde al caso más común, por lo que la distancia recorrida será igual a la suma de las distancias inicial y final ya calculadas junto con las distancias de los segmentos que haya entre ellos.
- 2. El punto de entrada y de salida pertenecen al mismo segmento. En este caso la distancia recorrida se corresponderá con la distancia que haya entre dichos puntos. Para obtener este valor a la suma de las distancias inicial y final ya conocidas se le resta la longitud del segmento en el que se produce. Esta es la manera más sencilla e intuitiva de obtener esta distancia.
- Tiempo: la obtención del tiempo de vuelo dentro del volumen es mucho más sencilla, ya que se conoce la hora a la que se produce cada una de las intersecciones, por lo que el valor buscado se obtiene mediante la diferencia entre la hora a la que se da la intersección de salida y la de entrada. Para este caso también es importante aplicar una corrección cuando los puntos de intersección corresponde a días distintos, puesto que si no se tuviera en cuenta se obtendrían valores temporales negativos. Debido a esto, cuando se dé esta situación se le añaden 24 horas al valor que corresponde a la intersección de salida y se procede de la manera comentada anteriormente.

Como aclaración, este procedimiento se aplica por cada pareja de intersecciones para cada trayectoria, de modo que los valores obtenidos corresponden a las distancias y tiempos de permanencia totales en el volumen aéreo para cada trayectoria, es decir, para el caso en el que una trayectoria entra y sale dos o más veces del espacio aéreo los resultados obtenidos corresponden a la distancia total recorrida en él y el tiempo total de permanencia.

Una vez terminado se representan dos histogramas, uno para las distancias y otro para los tiempos de manera que se agrupen las trayectorias según los valores obtenidos, proporcionando una visión más detallada sobre el carácter de las trayectorias que cruzan cada espacio aéreo. Además, estas representaciones se acompañan del valor medio correspondiente, con el objetivo de mostrar la máxima información posible y poder comparar los resultados de forma general.

# **5 RESULTADOS Y ANÁLISIS**

Una vez se ha explicado pormenorizadamente el desarrollo de la función diseñada para este trabajo y todos los detalles que se han debido tener en cuenta, el siguiente y último paso es la obtención de los resultados para cada uno de los archivos a los que se le ha aplicado y la justificación de éstos.

Como ya se ha comentado a lo largo de este trabajo se han realizado dos estudios distintos: uno sobre trayectorias que ocurren en un solo día y otro para trayectorias a lo largo de un ciclo AIRAC. Para cada uno de estos estudios se va a seguir la misma estructura: en primer lugar se analiza y se compara la demanda obtenida en cada uno de los volúmenes aéreos para los archivos M1, M2 y M3 y, posteriormente, se realiza el mismo análisis pero con los valores de las distancias y los tiempos obtenidos. Se ha elegido esta estructura para mostrar los resultados pues permite evaluarlos mediante dos visiones distintas: por un lado evaluar el efecto de las modificaciones a los planes de vuelo, para el cual el criterio principal es tener una demanda compatible con la capacidad en todo instante de tiempo; y por otro atender al interés de las distintas compañías aéreas, las cuales buscan reducir las distancias y tiempos de vuelo respecto a lo planificado.

Como comentario adicional, estos archivos que se van analizar no sólo están compuestos por trayectorias de vuelos comerciales, sino que incluyen:

- Vuelos comerciales y privados.
- Vuelos de entrenamiento militar.
- Ensayos en vuelo.

# **5.1 Estudio de trayectorias a lo largo de un día**

El primero de estos estudios es el más sencillo conceptualmente y el que requiere una carga computacional menor debido principalmente a que el número de trayectorias que se analizan es mucho menor, aunque existen otros factores que también afectan. En un primer momento los archivos de trayectorias que se analizarán a continuación fueron obtenidos como una referencia con la que poder comprobar el correcto funcionamiento de la función diseñada, sin embargo ello no reduce para nada el interés en analizar el comportamiento de la demanda aérea en un espacio aéreo determinado a lo largo de un día.

En concreto, las trayectorias que se han analizado corresponden a los vuelos que durante el día 28 de febrero de 2016 despegaron en la zona europea entre las 6.00h am y las 12.00h am. Como ya se comentó en el apartado 2.1 los archivos de los que se dispone corresponden al M1 y al M3, no estando disponible para este caso el M2 aunque éste es el de menor importancia de los tres pues el contenido es semejante al del M1 pero con modificaciones en las horas de despegue.

#### **5.1.1 Análisis de la demanda**

Como ya se ha comentado a lo largo de este documento, a la hora de analizar los resultados en el espacio aéreo considerado primeramente se obtienen y se comentan los correspondientes a las dos

subdiviones, FIR y UIR. A partir de los resultados obtenidos en estos dos volúmenes aéreos se comprenden mejor los resultados en el espacio aéreo FIR/UIR.

En este caso para la obtención de la demanda se ha elegido la opción de dividir el periodo de evaluación en un número fijo de tramos, concretamente de 100 tramos, en lugar de tomar tramos de 10 minutos.

#### **5.1.1.1 Análisis de la demanda en el FIR**

**Archivo M1**

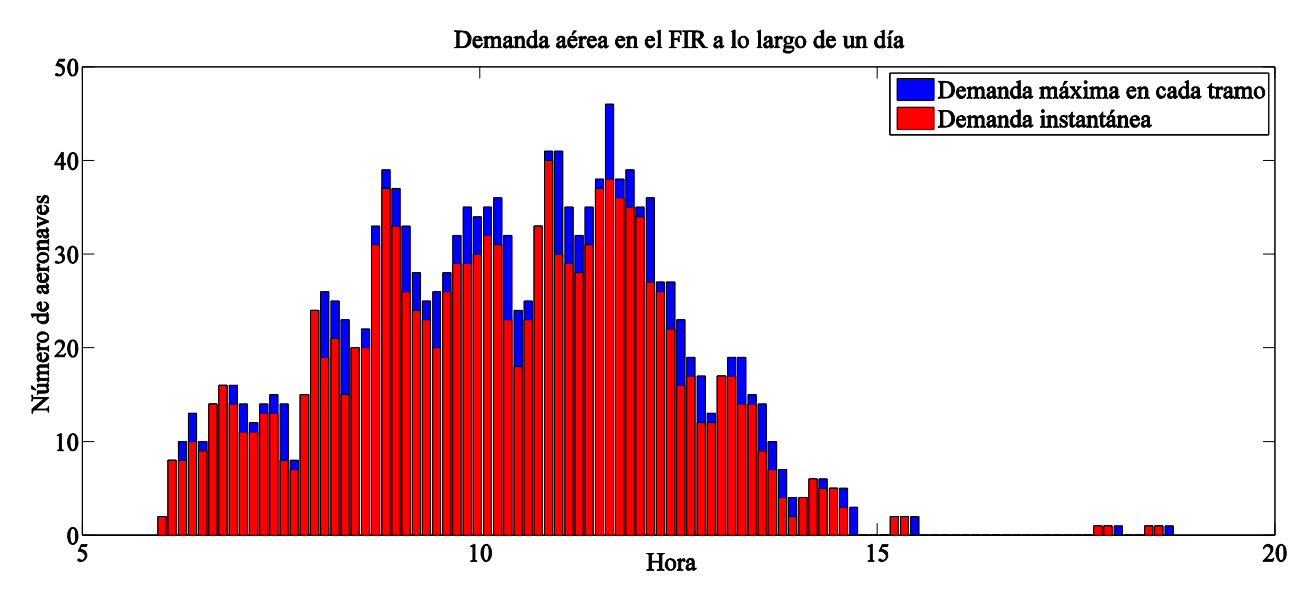

Figura 5.1. Demanda en el FIR a lo largo de un día para el archivo M1

Evaluando los diferentes planes de vuelos presentados por las compañías se obtiene una evolución de la demanda con numerosos crestas y valles, tal y como se observa en la Figura 5.1. De estas crestas, las de mayor importancia son las que se producen a las 8.00h, a las 10.00h, a las 11.00h y a las 12.00h, cuyos valores máximos de la demanda son considerablemente mayores al resto de crestas, concretamente se tienen 39, 36, 41 y 46 aeronaves, respectivamente. Además se observa de manera general un comportamiento ascendente hasta el mediodía, momento en el cual empieza a descender, aunque se debe de tener en cuenta que esta conclusión obtenida en este análisis, aun pudiendo extrapolarse al comportamiento general a lo largo de diferentes días, aquí está sesgada pues, como ya se comentó anteriormente, sólo se están teniendo en cuenta los vuelos que despegan en la zona europea entre las 6.00h y las 12.00h, por lo que se explica el brusco descenso de la demanda a partir de esta hora.

En relación a la demanda del FIR al finalizar cada uno de los tramos en los que se divide el análisis se obtiene que sigue una evolución de carácter similar al de la demanda máxima. Aun así, existen tramos en los que se alcanza una diferencia de la demanda entre el valor máximo y el instantáneo de 11 aeronaves, concretamente a las 11.00h. Esta circunstancia es una muestra de la cantidad de información que se perdería si sólo se analizara el número de aeronaves presentes en el volumen al finalizar cada tramo.

Como ya se explicó en el apartado 3.2 otros datos de interés son el número de vuelos de carácter interior-exterior, exterior-interior, aquellos que realizan vuelos nacionales y los que simplemente lo sobrevuelan. Mediante estas cuatro categorías se agrupan los vuelos que se caracterizan por:

 **Vuelo interior-exterior.** Aquellos que inician su trayectoria dentro del espacio aéreo, en este caso el FIR, pero finalizan fuera de él.

- **Vuelo exterior-interior.** Aquellos que inician su trayectoria fuera del espacio aéreo pero finalizan dentro de él.
- **Vuelos nacionales.** Aquellos que inician y finalizan su trayectoria dentro del espacio aéreo, con independencia de si a lo largo de su trayectoria han salido de él.
- **Sobrevuelo.** Aquellos que a su paso por el espacio aéreo no tocan tierra en ningún momento.

**Interior-exterior** Exterior-interior Vuelos nacionales Sobrevuelan 233 287 52 42 37.95% 46.74% 8.47% 6.84%

Para este caso los resultados obtenidos se muestran en la Tabla 5.1.

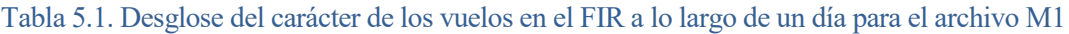

Estos resultados nos muestran de manera más detallada lo que era de esperar. En este espacio aéreo la mayoría de los vuelos inician y/o terminan sus trayectorias, correspondiendo sólo al 6.84% el número de vuelos que sobrevuelan este volumen.

Por último, volviendo a la Figura 5.1 un primer indicador de la coherencia de los resultados es que en el último tramo el número de aeronaves en el instante en el que finaliza debe ser nulo, como así ocurre.

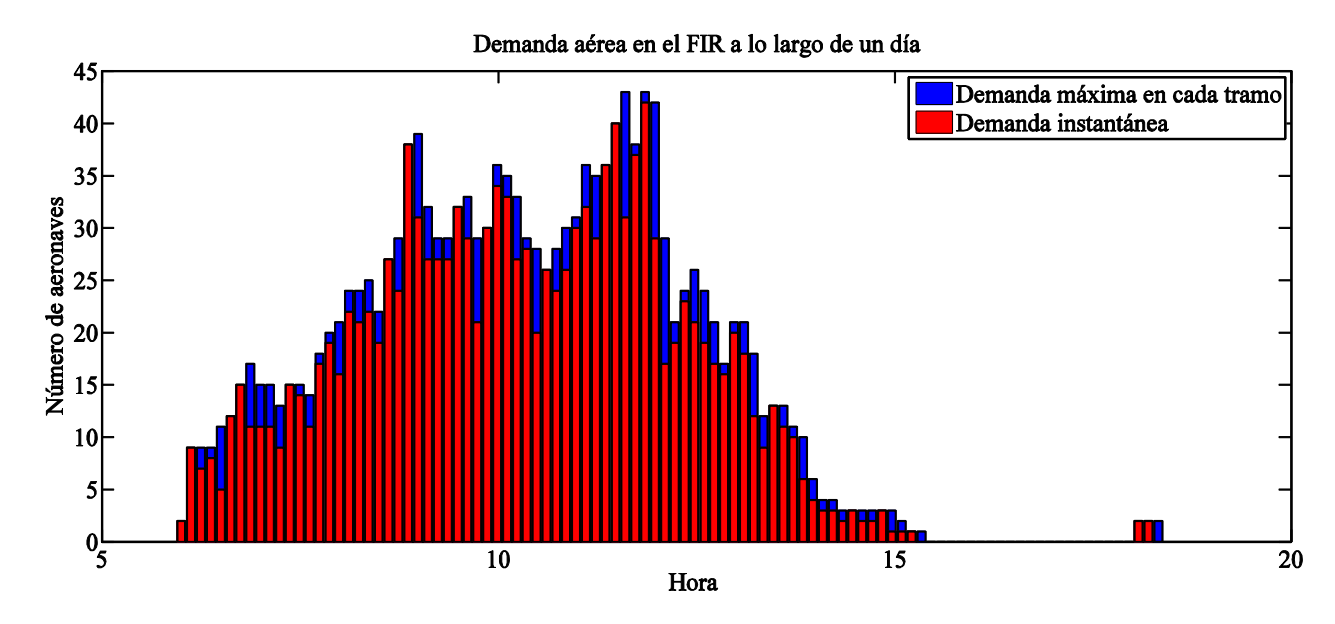

# **Archivo M3**

Figura 5.2. Demanda en el FIR a lo largo de un día para el archivo M3

En la Figura 5.2 se muestra la demanda a lo largo del día tras analizar las trayectorias reales realizadas por los distintos vuelos. En este caso se tiene una evolución de la demanda más uniforme y con menos fluctuaciones, aunque siguen existiendo las tres crestas principales a las 9.00h, a las 10.00h y a las 12.00h en las que se tiene una demanda máxima de 39, 36 y 43 aeronaves respectivamente. Comparando estos valores máximos y el comportamiento de la demanda con los obtenidos por el archivo M1 para el caso que se está analizando se puede concluir que la gestión del espacio aéreo ha sido mejorada por el ATC, pues ha conseguido disminuir los valores máximos y una mejor distribución de los vuelos a lo largo del día.

Observando la demanda instantánea se tiene de nuevo un comportamiento similar al de la demanda máxima, aunque ahora la diferencia general entre ambas es mayor, alcanzando más de 10 aeronaves de diferencia en torno al mediodía, es decir, cuando la demanda comienza a disminuir.

En cuanto al carácter de los vuelos del archivo M3 que pasan por el FIR se obtienen los resultados mostrados en la Tabla 5.2.

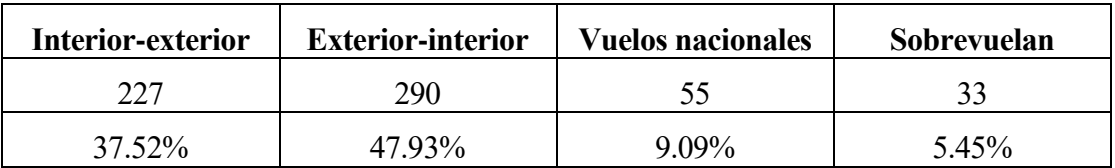

Tabla 5.2. Desglose del carácter de los vuelos en el FIR a lo largo de un día para el archivo M3

Puede llamar la atención la variación de estos resultados respectos a los mostrados en la Tabla 5.1 pues se puede pensar que se están analizando los mismos vuelos, sin embargo esto no es así ya que al asignar las horas de despegue éstas pueden variar y se recuerda que sólo se están analizando aquellas trayectorias que despegan dentro de Europa entre las 6.00h y las 12.00, por lo que existen vuelos que se tenían en cuenta en el archivo M1 y que ahora no lo son y viceversa. Aun así, se sigue manteniendo el porcentaje de vuelos correspondientes a cada categoría.

## **5.1.1.2 Análisis de la demanda en el UIR**

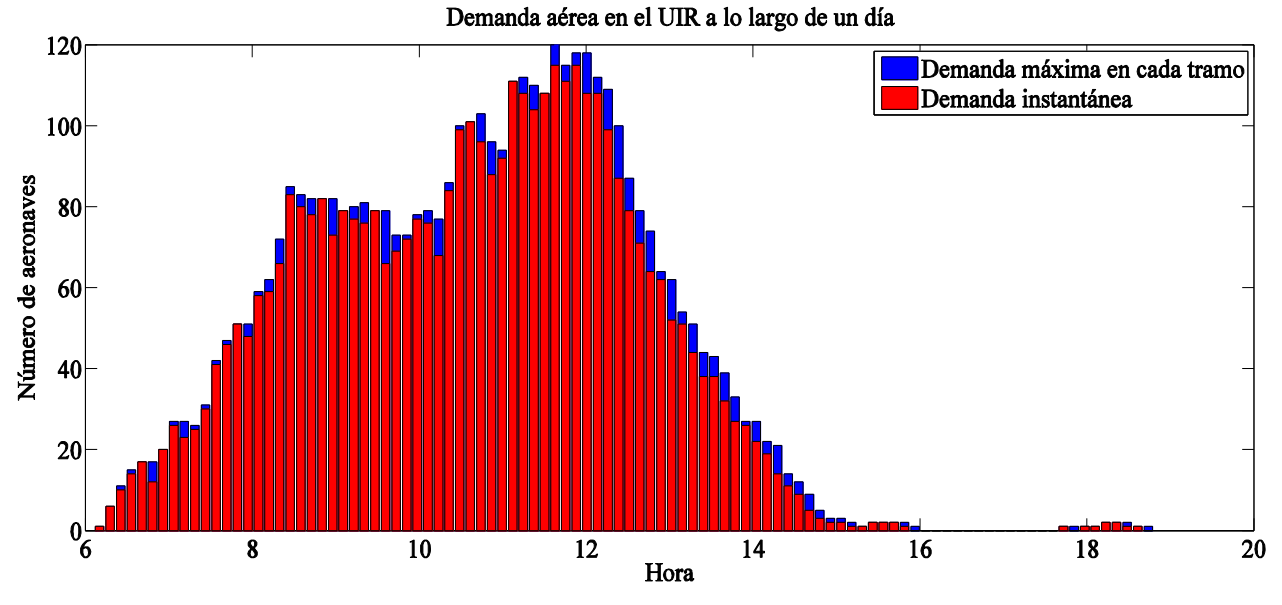

#### **Archivo M1**

Figura 5.3. Demanda en el UIR a lo largo de un día para el archivo M1

Al estudiar la demanda aérea en el UIR para el archivo M1 se obtiene la evolución mostrada en la Figura 5.3, en la cual se observa una solicitación mucho mayor que para el FIR pues en esta zona los vuelos son mucho más eficientes desde el punto de vista económico, tratándose de un hecho que ocurrirá de manera general. Sin embargo, al igual que ocurría para el FIR se tienen tres crestas de demanda sobre las 8.00h, las 11.00h y las 12.00h en las cuales se llegan a tener simultáneamente 85, 103 y 120 aeronaves respectivamente. A partir del mediodía se tiene un rápido descenso en la demanda debido a la misma razón que se explicó en el apartado 5.1.1.

Observando la demanda instantánea obtenida al finalizar cada uno de los tramos se tiene una evolución semejante a la demanda máxima, al igual que ocurría en el FIR. Por el contrario, a pesar de

que los valores de la demanda son considerablemente mayores que para el FIR, la diferencia entre la demanda máxima y la instantánea se mantiene similar, alcanzando un máximo de 13 aeronaves a las 9.30h y a las 12.30h, es decir, en los dos momentos en los que decae la demanda.

En cuanto al número de vuelos del archivo M1 que cruzan este volumen se tiene que la demanda mostrada en la Figura 5.3 está compuesta por 957 trayectorias, las cuales todas ellas sobrevuelan el UIR, como era de esperar pues no tendría sentido que un vuelo despegara o aterrizara en un nivel de vuelo superior al 245.

## **Archivo M3**

Al analizar las trayectorias reales realizadas por las distintas aeronaves que despegan entre las 6.00h y las 12.00h se obtiene la demanda mostrada en la Figura 5.4. En esta representación se tiene un comportamiento a lo largo del día similar al obtenido para la Figura 5.3 del archivo M1, pues se vuelven a tener tres crestas en la demanda a las mismas horas, en las que se tiene un máximo de 90, 86 y 119 aeronaves. Sin embargo se observa que en el tramo del día desde las 10.00h hasta las 12.00h el efecto de la aplicación de las modificaciones a los planes de vuelo conlleva una reducción significativa de la demanda máxima. Prueba de ello es el hecho de que para el archivo M1 el máximo de la demanda que se tenía a las 11.00h correspondía a 103 aeronaves mientras que para el archivo M3 se tienen 86 aeronaves. En concreto esta reducción de la demanda máxima en este intervalo es de 61 aeronaves, lo que corresponde a aproximadamente una media de 4 aeronaves menos en la demanda máxima en cada uno de los tramos. Por lo tanto se puede concluir la aplicación de las modificaciones a los vuelos produce una reducción considerable de la demanda en el UIR, lo que conlleva un alivio en la carga de trabajo para los controladores en este intervalo.

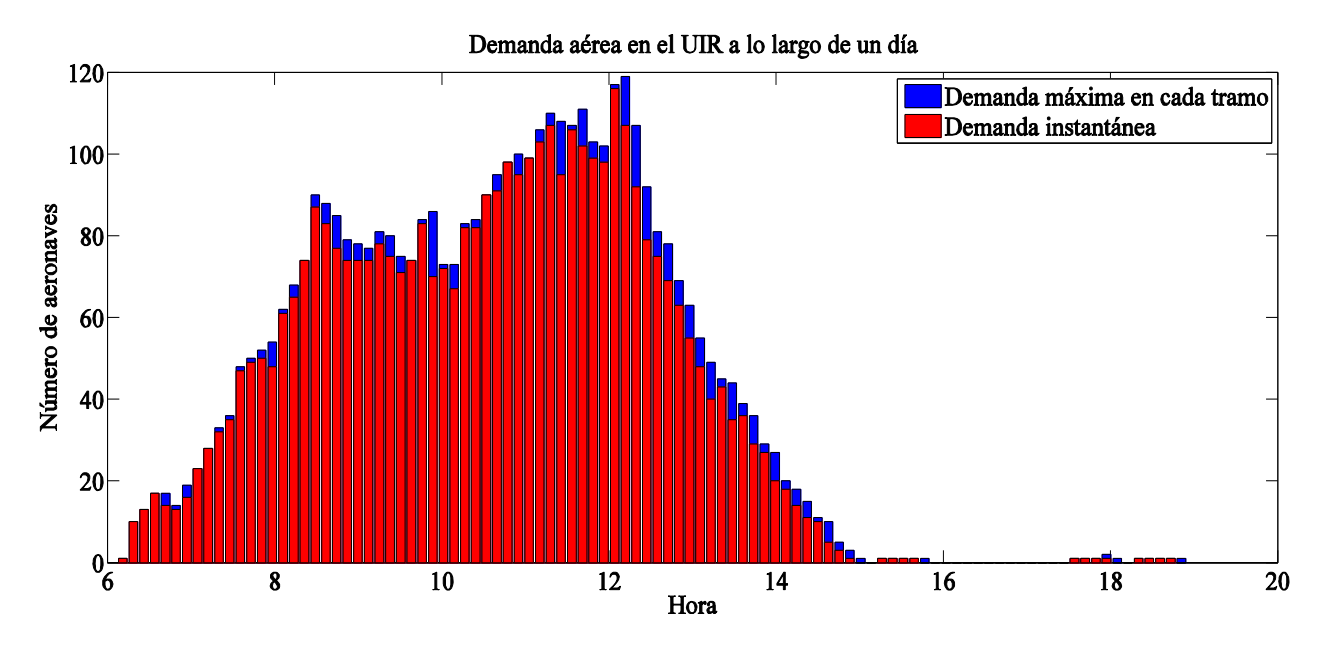

Figura 5.4. Demanda en el UIR a lo largo de un día para el archivo M3

Para la demanda instantánea se observa una evolución similar a la demanda máxima, aunque tras analizar las trayectorias reales se tiene, de manera general, un aumento en la diferencia entre ambas. En la Figura 5.4 se alcanza 16 aeronaves de diferencia a las 9.54h mientras que la siguiente mayor diferencia es de 15 aeronaves a las 12.20h.

En cuanto al número de trayectorias que conforman la demanda mostrada en la Figura 5.4 para el archivo M3 se tienen 955 y, de nuevo, todas ellas sobrevuelan el FIR. Este número es ligeramente inferior respecto al indicado para el archivo M1 pero ya se ha comentado en el apartado 5.1.1.1 que esto es consecuencia del filtro que se ha aplicado en cuanto a las horas de despegue y a las diferentes modificaciones en las horas de despegue.

#### **5.1.1.3 Análisis de la demanda total**

A continuación se van a mostrar los resultados obtenidos para la demanda en el espacio aéreo formado por el FIR junto con el UIR, por lo que los valores obtenidos no van a diferir en demasía de los mostrados en los análisis anteriores pues ya se ha visto que el comportamiento de la demanda en ambos volúmenes tienen numerosas similitudes.

#### **Archivo M1**

Al analizar lo que ocurre a lo largo del día con los planes de vuelo presentados por las diferentes compañías se obtiene que para el espacio aéreo total la demanda es la mostrada en la Figura 5.5. En esta representación se observan claramente dos zonas en las que se tiene un aumento progresivo de la demanda, la primera desde las 6.00h hasta las 9 y la segunda desde las 10.00h hasta las 12.00h. A diferencia de lo que ocurría en las representaciones anteriores en las que se tenían tres claras crestas de demanda máxima, al analizar el estado conjuntamente en el FIR y en el UIR el máximo relativo que se tenía en torno a las 11.00h desaparece, lo que indica un comportamiento opuesto entre el FIR y el UIR a esta hora del día. Por el contrario, se siguen manteniendo las crestas en la demanda a las 9 y a las 12, en las que se tiene al mismo tiempo en el espacio aéreo global un total de 115 y 161 aeronaves.

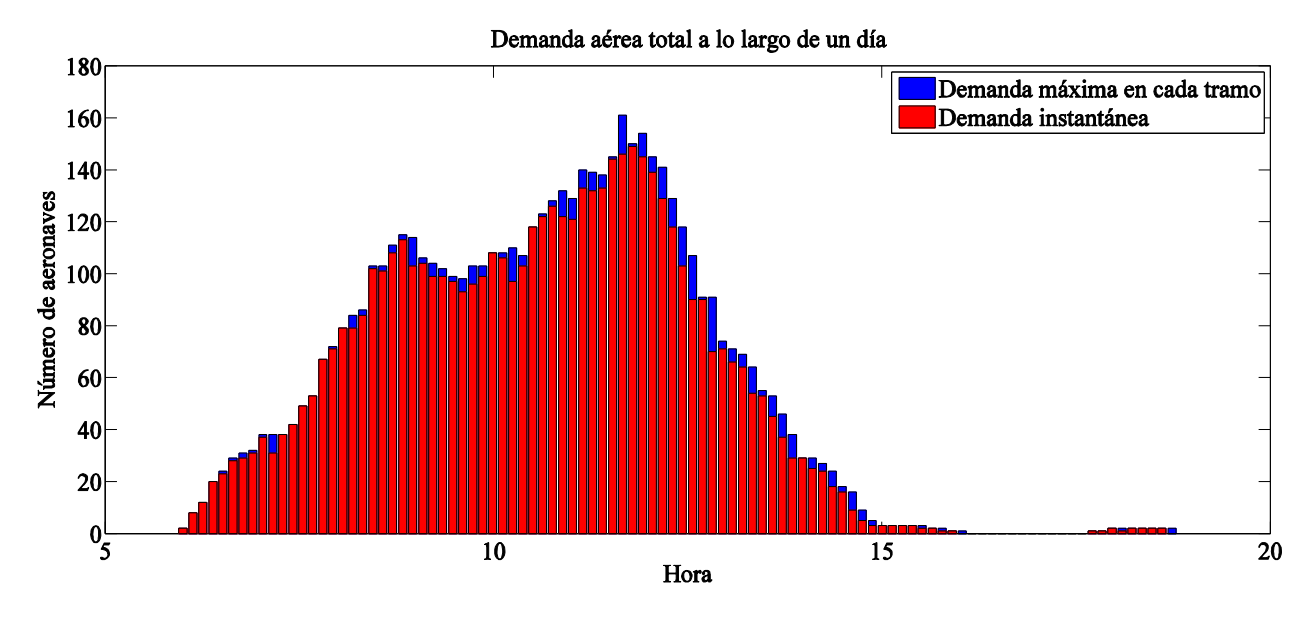

Figura 5.5. Demanda total a lo largo de un día para el archivo M1

Al igual que ocurría para el FIR y el UIR, la evolución de la demanda instantánea es prácticamente paralela a la de la demanda máxima, alcanzando la diferencia entre ellas mayores valores a partir del mediodía, alcanzando un máximo de 20 aeronaves a las 12.48h.

En cuanto al número de vuelos que despegan y/o aterrizan dentro del espacio aéreo global, se va a mantener el mismo valor que los obtenidos para el caso del FIR, pero no ocurrirá así con el número de aeronaves que lo sobrevuelan, tal y como se observa en la Tabla 5.3.

| Interior-exterior | <b>Exterior-interior</b> | <b>Vuelos nacionales</b> | Sobrevuelan |  |
|-------------------|--------------------------|--------------------------|-------------|--|
|                   | 287                      |                          |             |  |
| 23.09%            | 28.44%                   | 5.15%                    |             |  |

Tabla 5.3. Desglose total del carácter de los vuelos a lo largo de un día para el archivo M1

#### **Archivo M3**

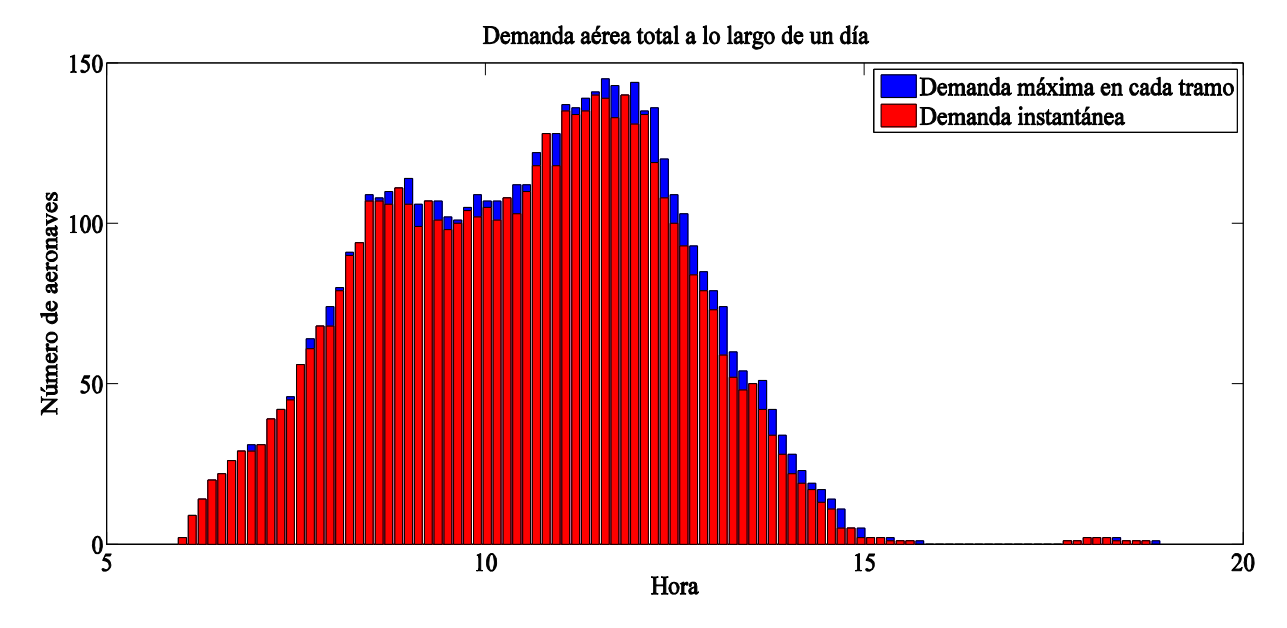

Figura 5.6. Demanda total a lo largo de un día para el archivo M3

Tras estudiar las trayectorias reales realizadas por los diferentes vuelos se obtiene una evolución a lo largo del día mucho más suave, tal y como se muestra en la Figura 5.6. Aun así se mantienen los dos claros intervalos de aumento de la demanda con sus respectivas crestas en la demanda, la primera a las 9.00h con 114 aeronaves y la segunda a las 12 con 145 aeronaves. Resulta bastante significativo el descenso en la demanda máxima al mediodía entre el archivo M1 y el archivo M3, ya que se pasa de 161 aeronaves a 145. Esta notable reducción, al igual que se viene comentando para cada subdivisión del espacio aéreo, es consecuencia de la aplicación de las diferentes correcciones a los planes de vuelo.

Analizando la diferencia entre la demanda instantánea con la demanda máxima llama la atención que se consigue reducir de manera general a pesar de ser mayor para cada subdivisión en el archivo M3, alcanzándose un valor máximo de 18 aeronaves a las 12.15h.

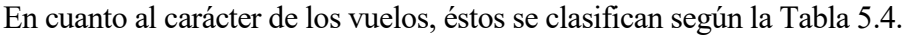

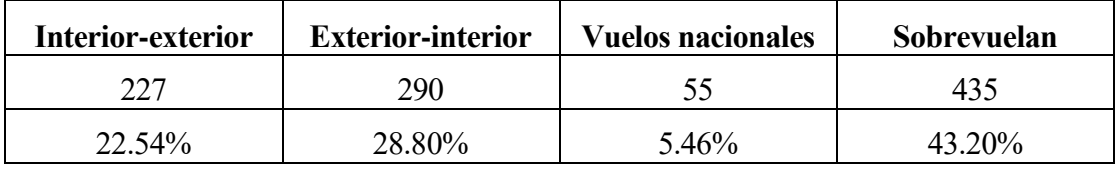

Tabla 5.4. Desglose total del carácter de los vuelos a lo largo de un día para el archivo M3

#### **5.1.2 Análisis de las distancias y tiempos en cada espacio aéreo**

A continuación se va a mostrar para cada archivo y para cada volumen aéreo una pareja de

histogramas relativos a la distancia que cada vuelo que atraviesa el volumen recorre dentro de él y el tiempo de permanencia. Junto a cada histograma se representará a su vez el valor medio con el objetivo de sacar la máxima información posible de manera rápida y visual.

Lógicamente se puede pensar que los resultados de ambos histogramas están directamente relacionados, pues a mayor distancia recorrida mayor será el tiempo requerido, por lo que cada ciclo, entendiendo un ciclo como una cresta en el histograma entre dos valles, para el histograma de las distancias se corresponderá con otro ciclo en el histograma de los tiempos. Inesperadamente esto es así para la mayoría de los casos, pero no para todos. Hay situaciones, generalmente asociadas a vuelos de entrenamiento militar o ensayos en vuelo, que no cumplen directamente esta relación.

#### **5.1.2.1 Análisis de las distancias y tiempos en el FIR**

Como ya se ha comentado a lo largo de este documento, el FIR es generalmente usado como una zona de transición entre la pista de despegue o aterrizaje y el UIR, donde el vuelo es mucho más eficiente. Por lo tanto, las distancias y tiempos en él serán ostensiblemente menores a las correspondientes al UIR.

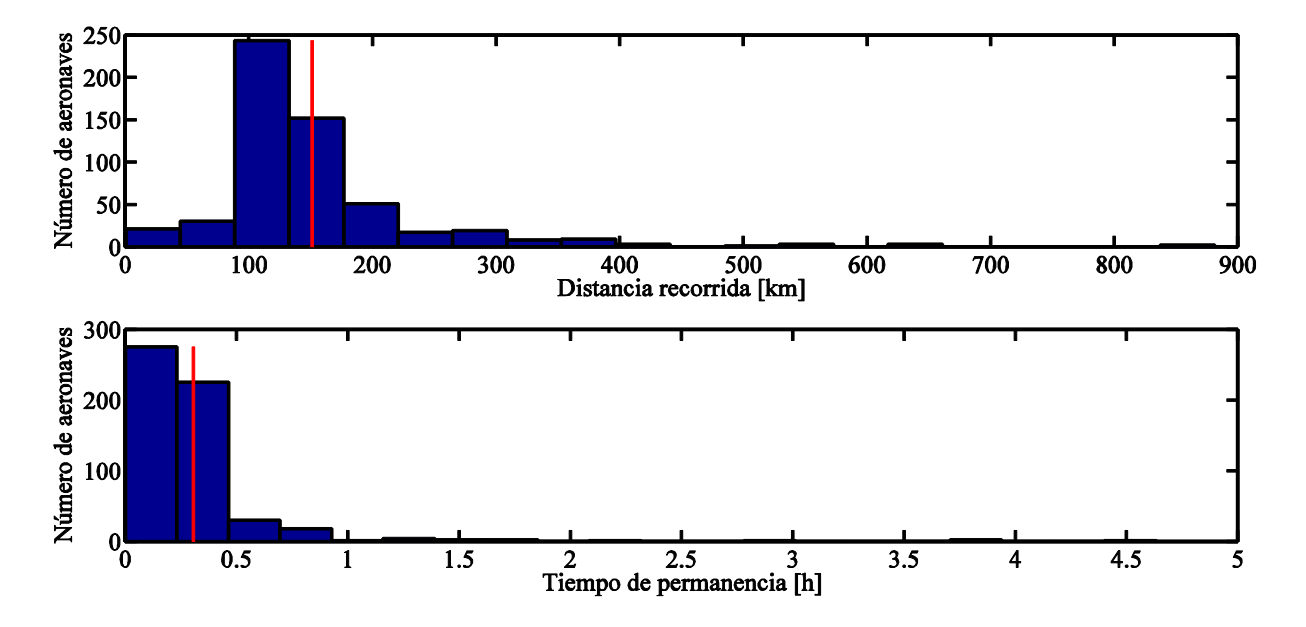

#### **Archivo M1**

Figura 5.7. Histograma de distancias y tiempos en el FIR a lo largo de un día para el archivo M1

Basándose en los planes de vuelos presentados por los usuarios aéreos se obtienen los dos histogramas mostrados en la Figura 5.7. Para el primer histograma, el correspondiente a las distancias, se tiene un recorrido medio de 151 km, aunque la mayoría de las aeronaves recorran una distancia menor en el FIR, concretamente entre 88 y 133 km. Observando el histograma referente a los tiempos de permanencia se tiene un comportamiento similar al de las distancias recorridas, con una media de 18 minutos aunque la mayoría de las aeronaves no llegan a sobrepasar los 14 minutos para cruzar el volumen.

Esto es lo que se deduce de ambos histogramas a simple vista y que se entiende que corresponde a un comportamiento lógico, sin embargo llaman especialmente la atención una serie de vuelos en los que el tiempo de permanencia en el FIR o la distancia recorrida se pueden considerar excesivos. No se puede olvidar que se están analizando los planes de vuelo presentados por los usuarios, pues la

mayoría de estos casos corresponden a entrenamientos militares o ensayos en vuelo en los que las distancias que van a recorrer no son excesivas pero sí el tiempo que requieren para ello. Un ejemplo de este caso se muestra en la Figura 5.8.

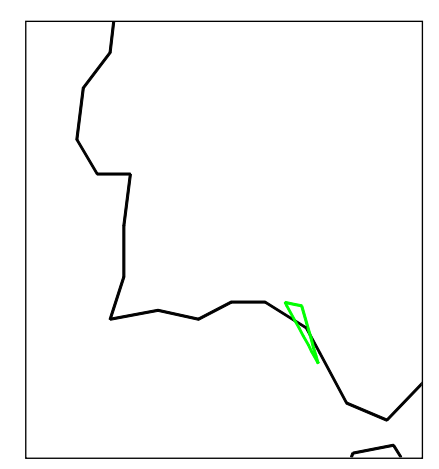

Figura 5.8. Ejemplo de vuelo militar de un *KC-135 Stratotanker*

El ejemplo mostrado en la Figura 5.8 corresponde a un vuelo militar de un avión cisterna, en concreto el *KC-135 Stratotanker*, el cual debe recorrer una distancia de 161 km y para ello solicita un tiempo de 4h y 38 minutos.

Analizando estos casos singulares se encuentra otros que llaman la atención por la distancia que recorren en el FIR. En la Figura 5.9 se muestra un vuelo representativo de este caso, el cual corresponde a un vuelo comercial pero que realiza todo el trayecto a través del FIR, no superando nunca el nivel de vuelo 245. En concreto recorre una distancia de 881 km en 2 horas y 8 minutos.

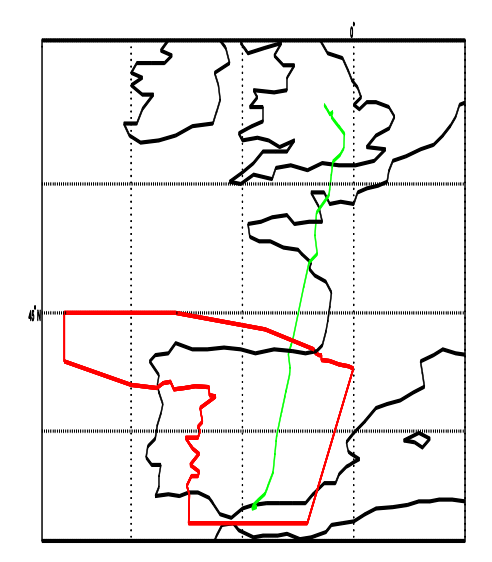

Figura 5.9. Caso particular de vuelo que recorre el FIR realizado por un *ATR 72-500*

#### **Archivo M3**

En cuanto a las trayectorias que realmente realizan los vuelos estudiados se obtienen los histogramas mostrados en la Figura 5.10. Para el histograma referente a los tiempos se tiene una evolución similar al que se tenía para el archivo M1, es decir, se mantiene el mismo valor medio (18 minutos) y el hecho de que el tiempo de permanencia de la mayoría de las aeronaves se encuentran por debajo del valor medio. Por el contrario, en el histograma relativo a las distancias se tiene un cambio en la evolución, principalmente alrededor del valor medio, el cual disminuye ligeramente a 149 km (un 1.32% menos).

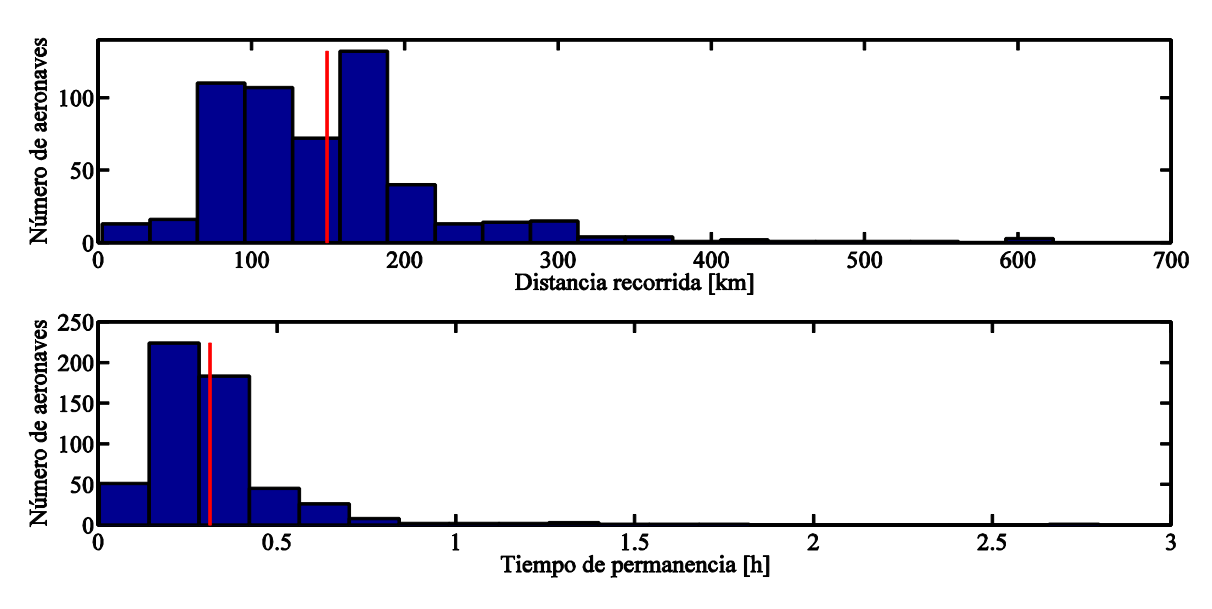

Figura 5.10. Histograma de distancias y tiempos en el FIR a lo largo de un día para el archivo M3

En la Figura 5.10 también se observa una disminución de los vuelos cuyos tiempos y distancias resultaban llamativos. Esto es debido principalmente a la reducción del tiempo solicitado para las maniobras militares. Por ejemplo, para el caso del vuelo militar mostrado en la Figura 5.8 se tiene que el tiempo real de ejecución es de 37 minutos. Por otro lado, el segundo caso especial mostrado correspondiente a la Figura 5.9 ni tan siquiera aparece en el archivo M3, probablemente debido a una modificación en la hora de despegue.

Aun así sigue llamando la atención el hecho de que exista un vuelo cuya duración sea mayor de las 2 horas. Este caso corresponde a un helicóptero militar, el *Bell-Boeing V-22 Osprey*, el cual requiere de 2 horas y 48 minutos horas para realizar la trayectoria mostrada en la Figura 5.11.

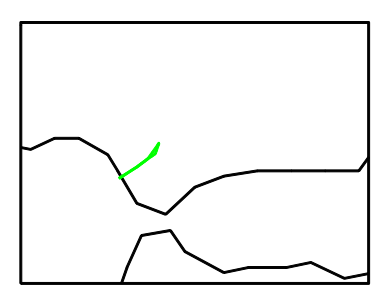

Figura 5.11. Trayectoria realizada por el helicóptero militar *Bell-Boeing V-22 Osprey*

El resto de casos que superan la hora de duración corresponden a vuelos similares al que se muestra en la Figura 5.12, los cuales realizan todo el trayecto a través del FIR.

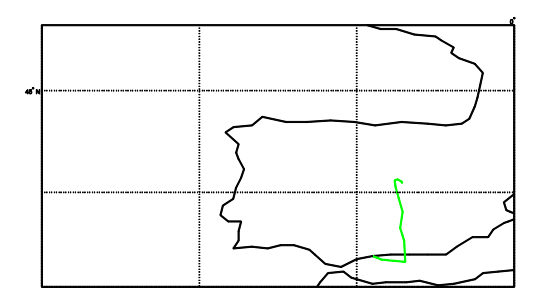

Figura 5.12. Ejemplo de vuelo de más de una hora de permanencia en el FIR para el archivo M3

Para concluir, analizando los resultados mostrados por los histogramas se puede afirmar que las desviaciones en la ruta apenas tienen efecto sobre las distancias recorridas en el FIR y, por consiguiente, los tiempos que permanecen en él.

#### **5.1.2.2 Análisis de las distancias y tiempos en el UIR**

#### **Archivo M1**

Al analizar las trayectorias presentadas por las compañías a través del UIR se obtienen los resultados mostrado en la Figura 5.13. En esta representación se observan tres claros grupos de trayectorias, los cuales se corresponden con otros tres ciclos en el histograma temporal, tal y como se comentó al inicio de este apartado.

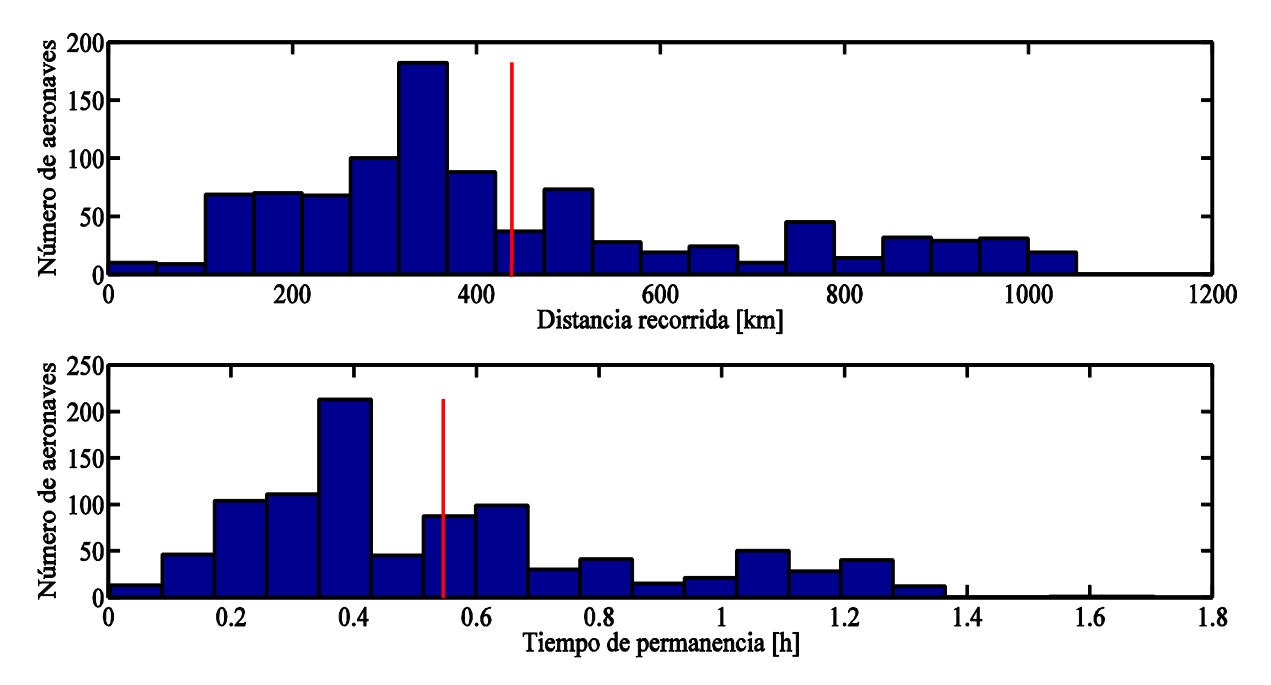

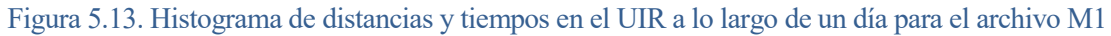

Los valores alrededor de los cuales se sitúa cada uno de estos ciclos se muestra en la Tabla 5.5.

|                | Grupo 1 | Grupo 2 | Grupo 3 |
|----------------|---------|---------|---------|
| Distancia (km) | 340     | 500     |         |
| Tiempo (min)   |         |         |         |

Tabla 5.5. Distancias y tiempos que diferencian cada uno de los grupos de trayectorias en el UIR para el archivo M1

En cuanto a la distancia recorrida y el tiempo de permanencia medios se tienen, respectivamente, 439 km y 33 minutos. Sin embargo, estos valores no son muy representativos pues se tienen tres agrupaciones de trayectorias y estos valores son globales, aunque es por esta razón por la que pueden servir ya que permite determinar la mejora o empeoramiento de las trayectorias, de manera general, a partir de los valores obtenidos para el archivo M3.

### **Archivo M3**

Los histogramas de las distancias y tiempos a través del UIR para las trayectorias reales se muestran en la Figura 5.14. En este caso al tener la misma escala para ambos diagramas que la que se tenía para el archivo M1 la comparación es directa.

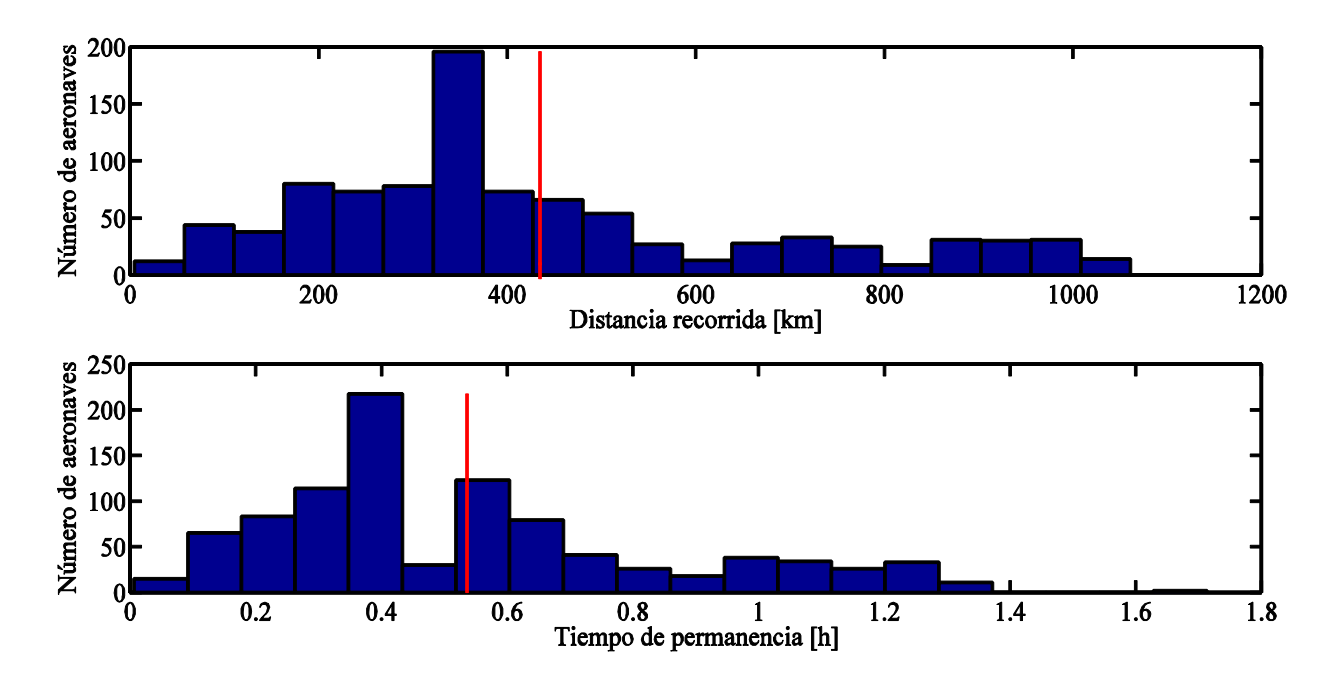

Figura 5.14. Histograma de distancias y tiempos en el UIR a lo largo de un día para el archivo M3

Al igual que antes se observan claramente tres grupos de trayectorias, los cuales se sitúan en torno a los valores mostrados en la Tabla 5.6.

|                | Grupo 1 | Grupo 2 | Grupo 3 |
|----------------|---------|---------|---------|
| Distancia (km) | 340     | 690     | 900     |
| Tiempo (min)   |         |         | ካ4      |

Tabla 5.6. Distancias y tiempos que diferencian cada uno de los grupos de trayectorias en el UIR para el archivo M3

Comparando los valores de la Tabla 5.6 con los mostrados en la Tabla 5.5 se observa una importante variación en los valores promedios del segundo grupo, en los que la aplicación de las correccionesa a los planes de vuelo produce una homogeneización de las distancias, lo que hace que no se tenga una diferencia tan clara respecto a los otros grupos, como pasaba en el archivo M1. Sin embargo, evaluando el comportamiento global se consigue una reducción media de 4 km (un 1%) y de 1 minutos (un 1.76%).

#### **5.1.2.3 Análisis de las distancias y tiempos totales**

Al igual que ocurría al analizar la demanda en el volumen aéreo formado conjuntamente por el FIR y el UIR, los resultados que se muestran a continuación corresponden a una suma de los resultados expuestos anteriormente.

#### **Archivo M1**

En la Figura 5.15 se muestran los histogramas correspondientes a los planes de vuelos presentados por las compañías para el volumen aéreo total. Al igual que ocurría al analizar el UIR, para el histograma de las distancias recorridas se observan 3 grupos de trayectorias aunque sus valores han aumentado ligeramente debido a las distancias recorridas en el FIR. Sin embargo, el hecho más llamativo resulta al observar el histograma de los tiempos que las trayectorias permanecen en el volumen aéreo pues no se observan los 3 ciclos de tiempos correspondientes a los que se tenían en el histograma de las distancias, sino que sólo se tienen 2. Este hecho se debe a la longitud de la escala temporal, lo que hace que, al estar fijados el número de columnas, los tiempos de permanencia situados a la izquierda del histograma (la mayoría de los vuelos analizados) se agrupen en intervalos temporales de mayor duración y, por tanto, se pierde precisión en la representación.

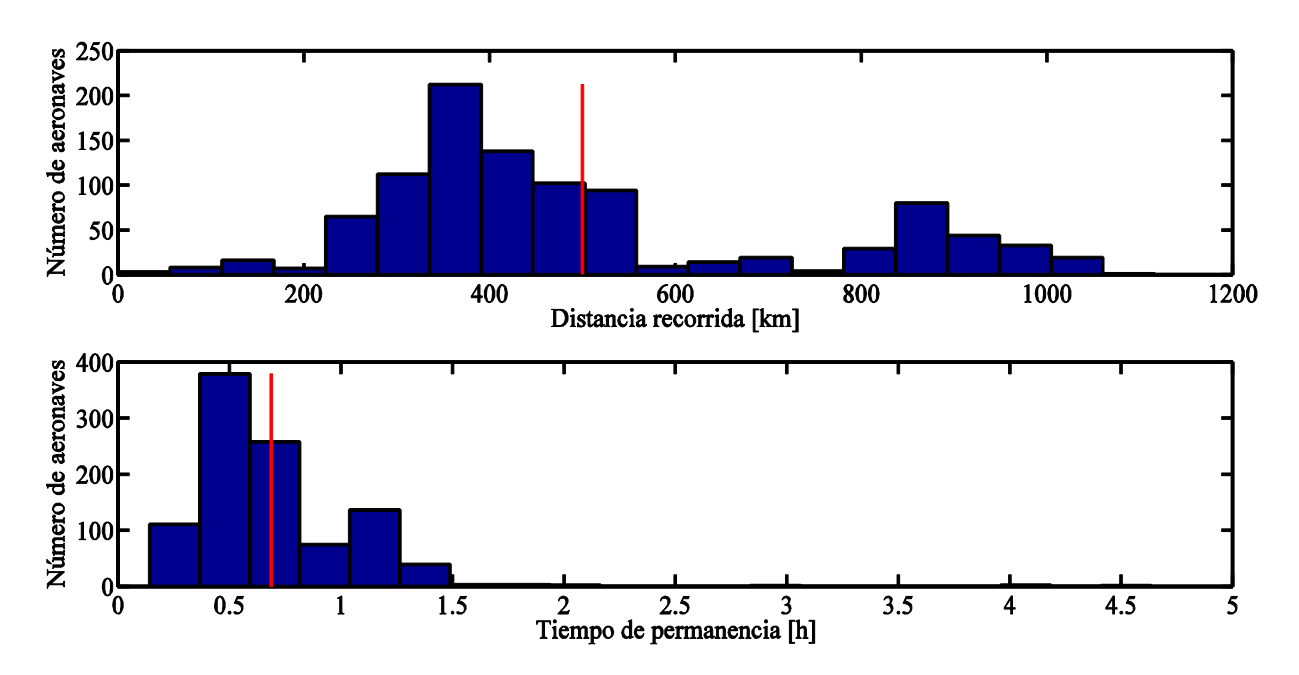

Figura 5.15. Histograma de distancias y tiempos totales a lo largo de un día para el archivo M1

Una visualización más precisa se obtiene en la Figura 5.16, en la que se ha reducido la escala temporal hasta las 2 horas y en la que ahora sí se observan los 3 grupos temporales correspondientes.

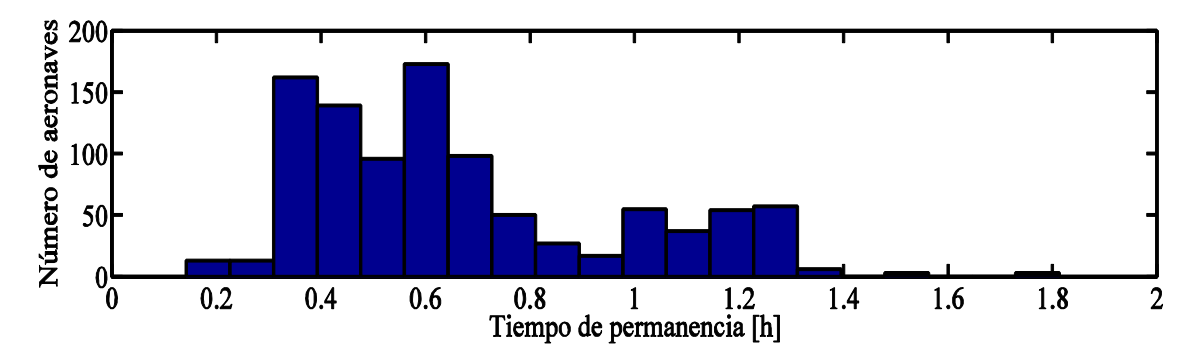

Figura 5.16. Histograma del tiempo total de permanencia limitado hasta las 2 horas a lo largo de un día para el archivo M1

Por lo tanto, cada uno de los grupos de trayectorias viene determinado por los valores de la distancia y el tiempo en torno al que oscilan mostrados en la Tabla 5.7.

|                | Grupo 1 | Grupo 2 | Grupo 3 |  |
|----------------|---------|---------|---------|--|
| Distancia (km) | 400     |         | 890     |  |
| Tiempo (min)   |         |         | bb      |  |

Tabla 5.7. Distancias y tiempos que diferencian cada uno de los grupos de trayectorias en el volumen aéreo total para el archivo M1

En cuanto a los valores medios, se tiene una distancia recorrida de 500 km junto con un tiempo de permanencia de 41 minutos. Al igual que ocurría para el caso del UIR, estos valores sólo permiten obtener una mejora o empeoramiento del comportamiento general de las trayectorias mediante una comparación con el archivo M3.

En cuanto a las trayectorias cuyos tiempos se consideran excesivos, éstas corresponden a los mismos casos que se explicaron al analizar el FIR, como no podía ser de otra manera.

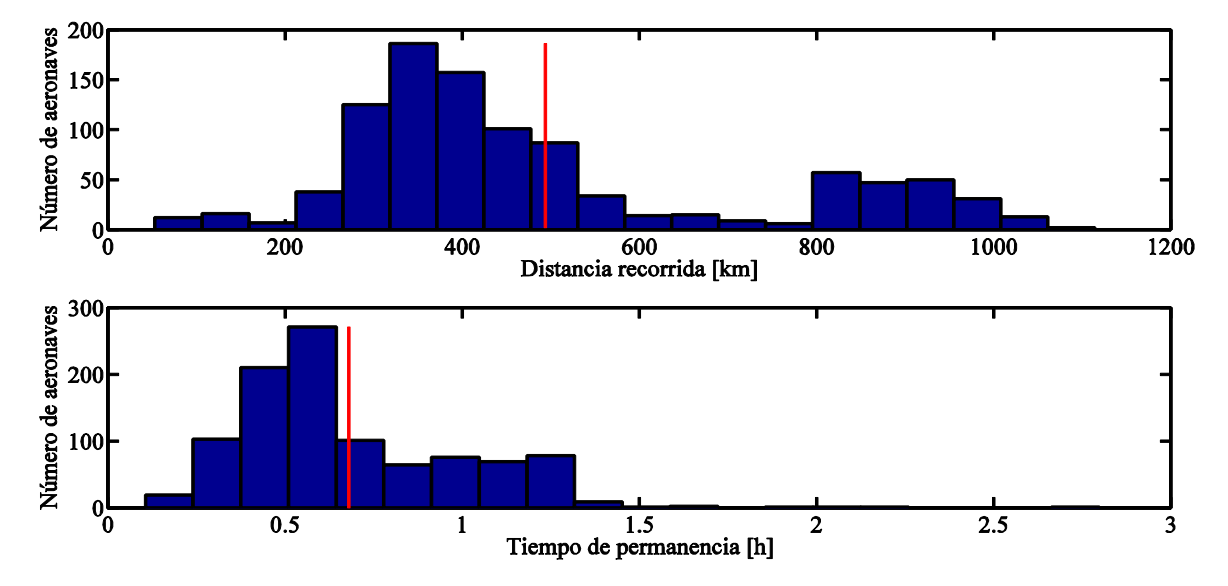

**Archivo M3**

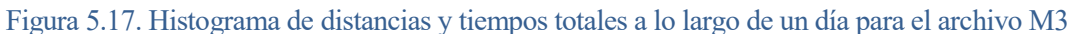

Tras analizar las trayectorias reales se obtienen los histogramas mostrados en la Figura 5.17. En lo relativo a las distancias se observa un comportamiento similar, distinguiéndose de nuevo los tres grupos de trayectorias. Sin embargo, en el histograma de los tiempos de permanencia se tiene un aumento de la uniformidad en el que apenas se distingue más de un ciclo de trayectorias. Esto vuelve a ser debido a la escala temporal que se está usando, ya que si se limita a las 2 horas se obtiene el histograma mostrado en la Figura 5.18, en el que sí se diferencian claramente los tres grupos de trayectorias con comportamientos diferentes. Aun así llama la atención el hecho de que en el histograma sobre las distancias se obtenga un mayor número de aeronaves para el primer grupo que para el segundo mientras que en el relativo a los tiempos el número de aeronaves es mayor para el segundo grupo que para el primero.

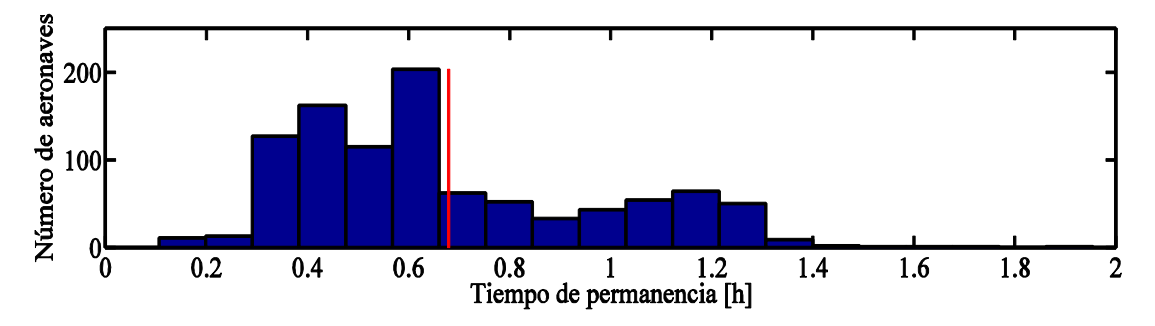

Figura 5.18. Histograma del tiempo total de permanencia limitado hasta las 2 horas a lo largo de un día para el archivo M3

Los grupos de trayectorias que conforman el archivo M3 vienen caracterizados por los valores mostrados en la Tabla 5.8.

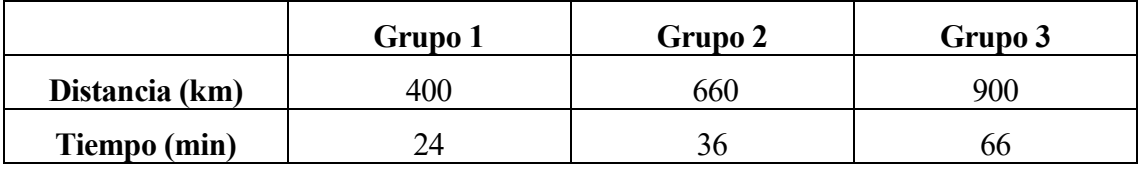

Tabla 5.8. Distancias y tiempos que diferencian cada uno de los grupos de trayectorias en el volumen aéreo total para el archivo M3

Para finalizar, como consecuencia de las reducciones ya comentadas en el FIR y en el UIR, se tiene distancia media de 493 km, es decir, una disminución respecto a la indicada para el archivo M1 de 7 km (aproximadamente una reducción de un 1.5%). En cuanto al tiempo medio que permanece cada vuelo en el volumen aéreo FIR/UIR se tiene que éste es de 40 minutos, es decir, 1 minuto menos que el previsto (reducción del 2.44% respecto al estimado a partir de los planes de vuelo). Por tanto, desde el punto de vista de los usuarios aéreos esto conlleva a una reducción de costes, aunque sea levemente.

# **5.2 Estudio de trayectorias a lo largo de un ciclo AIRAC**

El segundo estudio realizado tiene como objetivo conocer lo que ocurre en cada volumen aéreo mediante el análisis de las trayectorias en un periodo temporal más amplio. En concreto, este estudio se basa en el ciclo AIRAC 1605, con comienzo el 28 de abril de 2016 (jueves) y finalización el 25 de mayo del mismo año (miércoles). La decisión de analizar este ciclo es debido a que contiene un volumen de tráfico medio.

Para este caso sí se dispone de los tres archivos en formato SO6 (M1, M2 y M3). Cada uno de estos archivos contiene la información relativa a todas las trayectorias que pasan por España entre estos

dos días. Esto implica que puede que haya trayectorias que despeguen el día anterior al del comienzo del ciclo o que aterricen en su destino posteriormente al día que finaliza. Los valores correspondientes a estos días no pertenecientes al ciclo AIRAC se van a excluir del análisis pues se tratan de días ajenos al periodo que se analiza y los resultados claramente no corresponden al valor real de la demanda máxima en estos días. Aun así tienen una gran importancia pues permiten conocer cuál es el tráfico aéreo que se tiene al comenzar el ciclo AIRAC y, por tanto, la demanda real a lo largo de los 28 días del ciclo.

La realización de este estudio, debido a la cantidad de datos y de trayectorias que se manejan, supone la cuestión central de este proyecto. Como consecuencia de ello se han tenido diversas dificultades a la hora de intentar simular cada uno de los archivos ya que la carga de trabajo requerida conllevaba al bloqueo por completo del ordenador usado (se debe tener en cuenta que cada uno de estos archivos contiene del orden de 150.000 trayectorias).

Como ya se ha comentado a lo largo de este documento, para este estudio se obtienen tres resultados distintos por cada archivo y por cada espacio aéreo:

- Demanda máxima que se tiene cada día.
- Demanda a lo largo de cada día de la semana.
- Histogramas de las distancias recorridas en el volumen aéreo y de los tiempos de permanencia en él.

## **5.2.1 Análisis de la demanda máxima diaria**

Para el estudio del ciclo AIRAC se va a seguir la misma estructura de análisis y comparación de los resultados usada para el apartado 5.1. El primero de los resultados que se analizan corresponde a la demanda máxima para cada día del ciclo AIRAC, es decir, se muestra para cada uno de estos días cuál ha sido el valor máximo del número de aeronaves presentes en el espacio aéreo, independientemente del instante en el que se alcance dicho valor.

#### **5.2.1.1 Análisis de la demanda máxima diaria en el FIR**

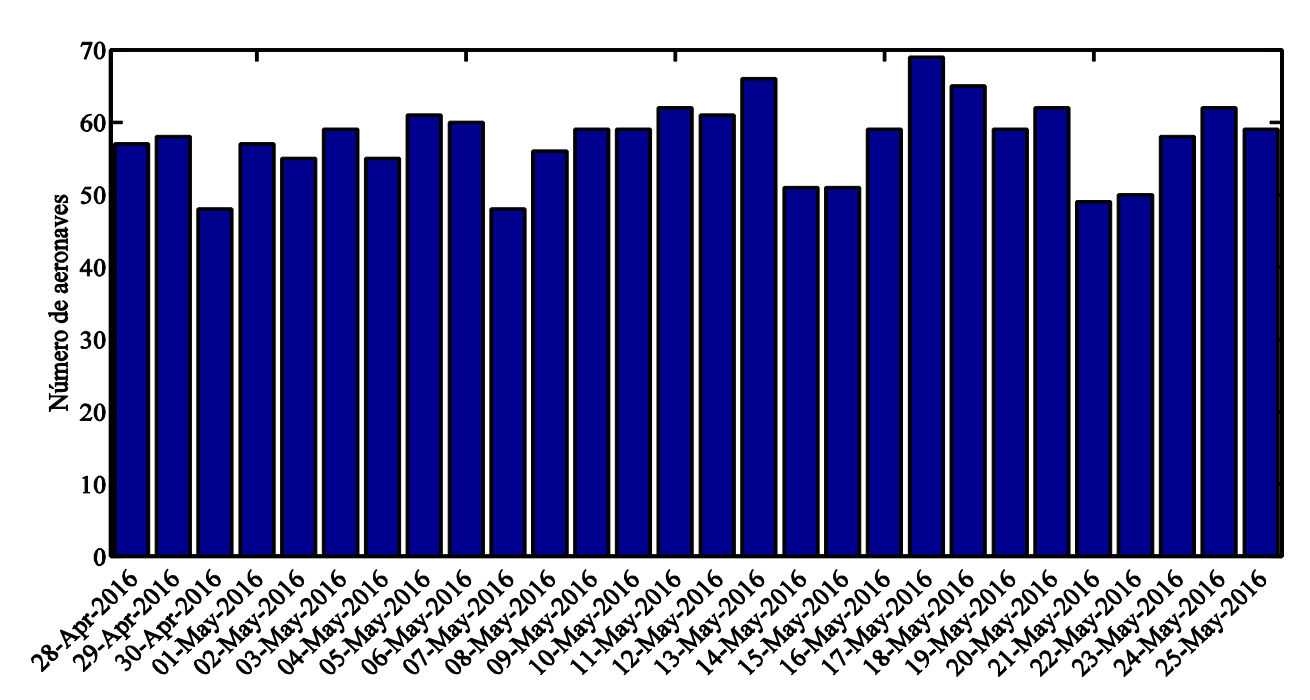

#### **Archivo M1**

Figura 5.19. Demanda máxima diaria en el FIR para el archivo M1

En la Figura 5.19 se muestra la demanda máxima del FIR para cada día de la semana a partir del estudio de los planes de vuelo presentados por las compañías aéreas. De manera global se observa una evolución de la demanda máxima similar a la del tráfico aéreo en general, es decir, durante los días entre semana la demanda es superior a la que se tiene los fines de semana, cuando se experimenta un descenso en el tráfico.

Durante los días entre semana y según los planes de vuelo se tiene una demanda máxima para el FIR entre las 55 y 60 aeronaves, pudiendo alcanzar las 69 aeronaves para el martes 17 de mayo, mientras que para los fines de semana ésta oscila alrededor de las 50 aeronaves.

En cuanto al carácter de los vuelos que pasan por el FIR según el archivo M1 se tiene la clasificación mostrada en la Tabla 5.9.

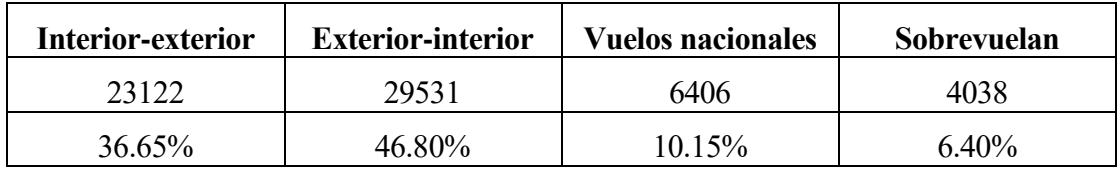

Tabla 5.9. Desglose del carácter de los vuelos en el FIR a lo largo del ciclo AIRAC para el archivo M1

Comparando los valores relativos con los que se obtenían en el apartado 5.1.1.1 se observa que apenas varían los porcentajes para cada tipo de vuelo, por lo que se deduce que independientemen del intervalo temporal que se analice se va a tener la misma proporción entre los distintos tipos de vuelos que se analicen.

# **Archivo M2**

La demanda máxima en el FIR a lo largo del ciclo AIRAC una vez se asignan las horas de despegue a los vuelos se muestra en la Figura 5.20. Debido a que el único cambio entre estas trayectorias y las analizadas para el archivo M1 es la hora de despegue es de suponer que no existirá un cambio brusco en los valores de la demanda máxima obtenidos.

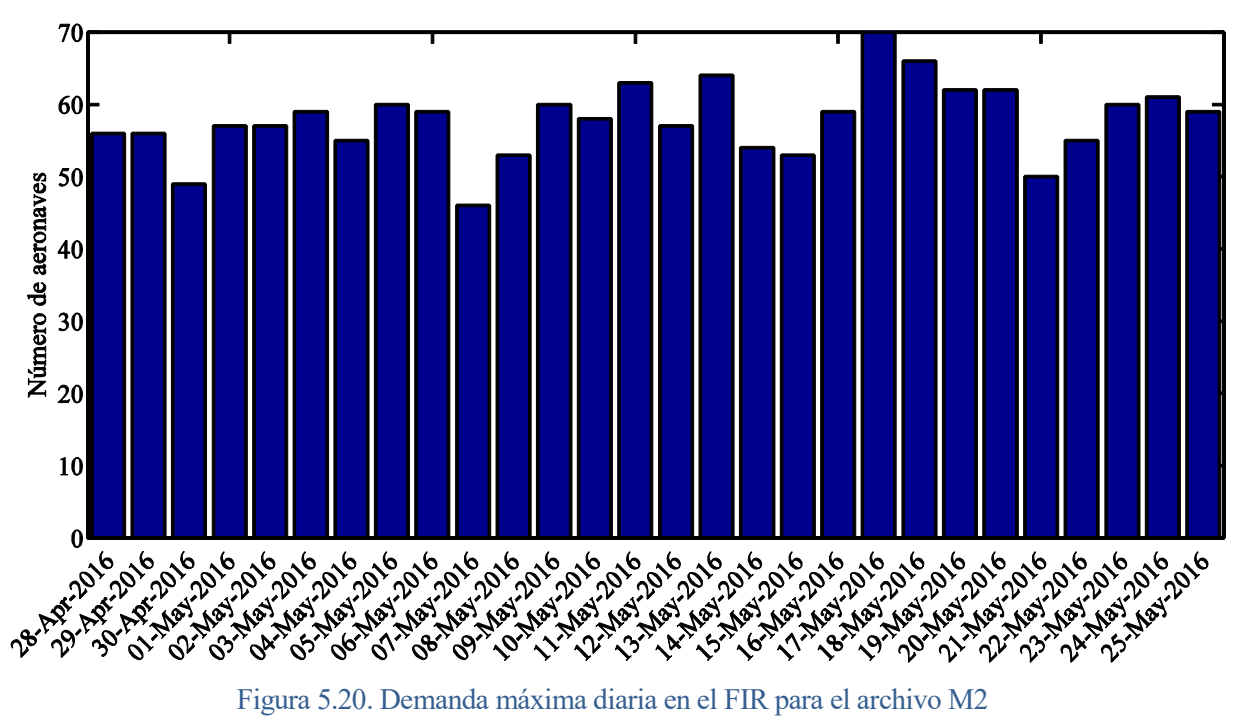

Este hecho se observa al comparar la Figura 5.20 con la Figura 5.19. Ambas muestran un comportamiento similar a lo largo del ciclo, manteniéndose los valores promedios entre los que

oscila la demanda máxima según sea un día entre semana o en el fin de semana, aunque la evolución en la Figura 5.20 se tiene que es ligeramente más suave, ya que mediante la asignación de las horas de despegue lo que se busca es incrementar la uniformidad en la distribución de los vuelos, como se comprueba al comparar la dispersión media de los valores, la cual disminuye de 4.10 aeronaves para el archivo M1 a 3.87 aeronaves para el archivo M2, es decir, un 5.78% menos.

En cuanto al carácter de los vuelos se tienen exactamente los mismos valores que los obtenidos para el archivo M1, como se puede comprobar en la Tabla 5.10.

| Interior-exterior | <b>Exterior-interior</b> | <b>Vuelos nacionales</b> | Sobrevuelan |  |
|-------------------|--------------------------|--------------------------|-------------|--|
| 23122             | 29531                    | 6406                     |             |  |
| 36.65%            | 46.80%                   | $10.15\%$                | $6.40\%$    |  |

Tabla 5.10. Desglose del carácter de los vuelos en el FIR a lo largo del ciclo AIRAC para el archivo M2

## **Archivo M3**

La demanda máxima real que se ha tenido en el FIR durante el ciclo AIRAC analizado se representa en la Figura 5.21. Analizando el caso real se tiene un aumento general en los valores para la demanda máxima respecto a los que se obtenían para las trayectorias del archivo M2. Este hecho se evidencia claramente en el viernes 29 de abril, en el que se pasa de 56 aeronaves a 70 aeronaves. Este aumento en el número máximo de aeronaves que se tienen simultáneamente en el FIR es evidente que perjudica a los controladores. Sin embargo, si se compara el número de trayectorias que cruzan el FIR se tiene una reducción del 1.35 % (63097 vuelos frente a 62244). Por lo tanto, aunque en general se consigue reducir el número de trayectorias se tienen picos de demanda mayores.

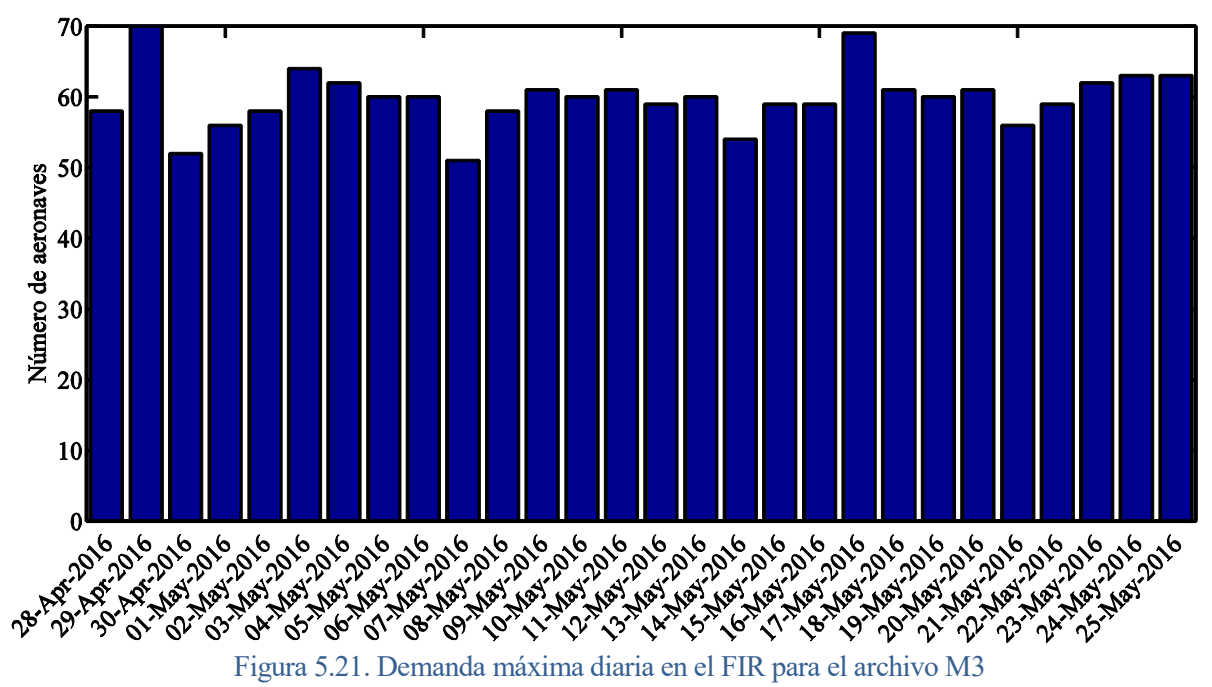

Aun así se sigue manteniendo la evolución global a lo largo de cada semana. La demanda máxima entre semana ahora oscila en torno a las 60 aeronaves, mientras que los fines de semana se tienen alrededor de 55 aeronaves.

En la Tabla 5.11 se muestran el número de vuelos correspondientes a cada uno de los grupos en los que se ha dividido. Como consecuencia del aumento general en la demanda se obtienen valores mayores a los expuestos en la Tabla 5.10, salvo para las trayectorias que sobrevuelan el FIR, cuyo

valor disminuye en 388 aeronaves.

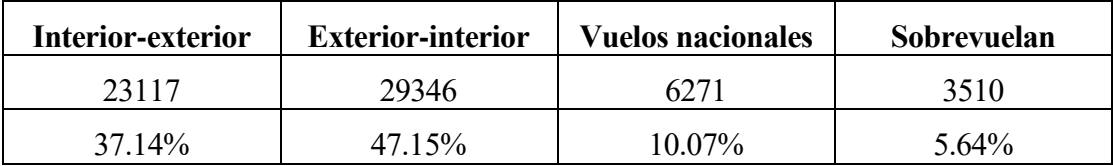

Tabla 5.11. Desglose del carácter de los vuelos en el FIR a lo largo del ciclo AIRAC para el archivo M3

#### **5.2.1.2 Análisis de la demanda máxima diaria en el UIR**

#### **Archivo M1**

En la Figura 5.22 se representa la demanda máxima en el UIR atendiendo a los planes de vuelo presentados por los usuarios aéreos. Analizando los valores mostrados en esta figura resalta el hecho de que, al contrario que ocurría en el FIR, ahora durante los fines de semana se tiene una demanda máxima similar o incluso mayor que los días entre semana, perdiéndose el comportamiento general del tráfico aéreo. Sin embargo, esta situación no significa la incoherancia de los resultados obtenidos ya que es consecuencia de dos factores: en primer lugar, se debe tener en cuenta que estos valores corresponden a un análisis de trayectorias a las que no se les ha aplicado ninguna medida correctora; en segundo lugar, la región que se estudia se caracteriza por tener un carácter turístico, por lo que el tráfico aéreo se mantiene igualmente activo los fines de semana que los días entre semana.

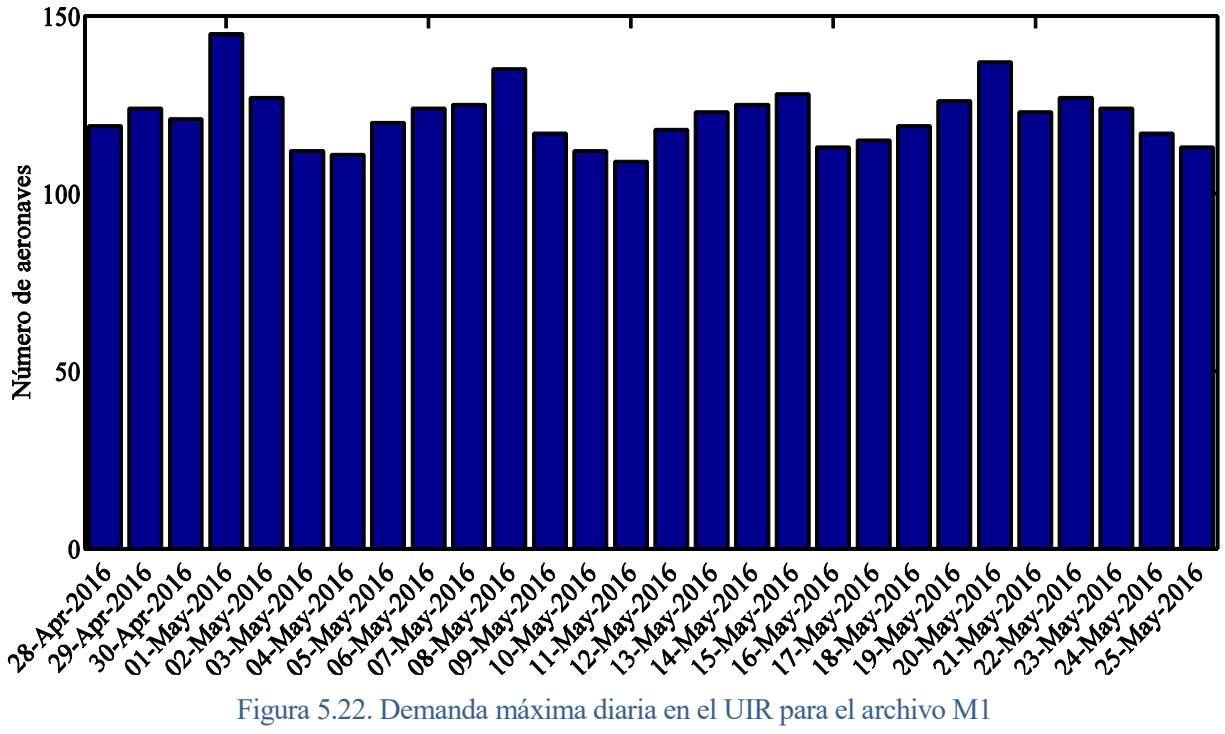

Analizando la Figura 5.22 con más detalle se observa que la demanda máxima media se sitúa en 122 aeronaves, tanto para los días entre semana como los fines de semana, aunque los domingos se tiene un aumento notable de las solicitudes presentadas por los usuarios del espacio aéreo. En general se tiene que durante el quinto ciclo AIRAC del año 2016 el número de vuelos que harán uso del UIR corresponde a 83728, de las cuales, obviamente, todas corresponden a sobrevuelos.

#### **Archivo M2**

En la Figura 5.23 se muestra el efecto que tiene sobre la demanda máxima en el UIR la asignación de las horas de despegue. Observando el comportamiento general de la demanda máxima se sigue manteniendo la equidad en el comportamiento de la demanda máxima para todos los días de la semana.

Comparando los valores diarios para la Figura 5.23 con los correspondientes a los de la Figura 5.22 se observa evolución más suave de la demanda máxima. Esto es consecuencia directa de la mejor distribución de los vuelos al asignarles las horas de despegue. Mediante esta medida se consigue reducir la demanda máxima de manera general en casi un 1.5% frente a la que se obtenía para el archivo M1, lo que supone una reducción de casi 2 aeronaves en la demanda máxima para cada día a pesar de aumentar el número total de aeronaves que hacen uso del UIR en 200 unidades (83928 frente a los 83728 del archivo M1). Por lo tanto, mediante la asignación de las horas de despegue se consigue disminuir de manera leve la demanda máxima a la que deben hacer frente los controladores.

Debido a esta reducción el número de aeronaves de la demanda máxima media disminuye ligeramente hasta las 120 aeronaves, y, aunque se siguen teniendo picos de demanda los domingos, estos valores son menores que los correspondientes al archivo M1.

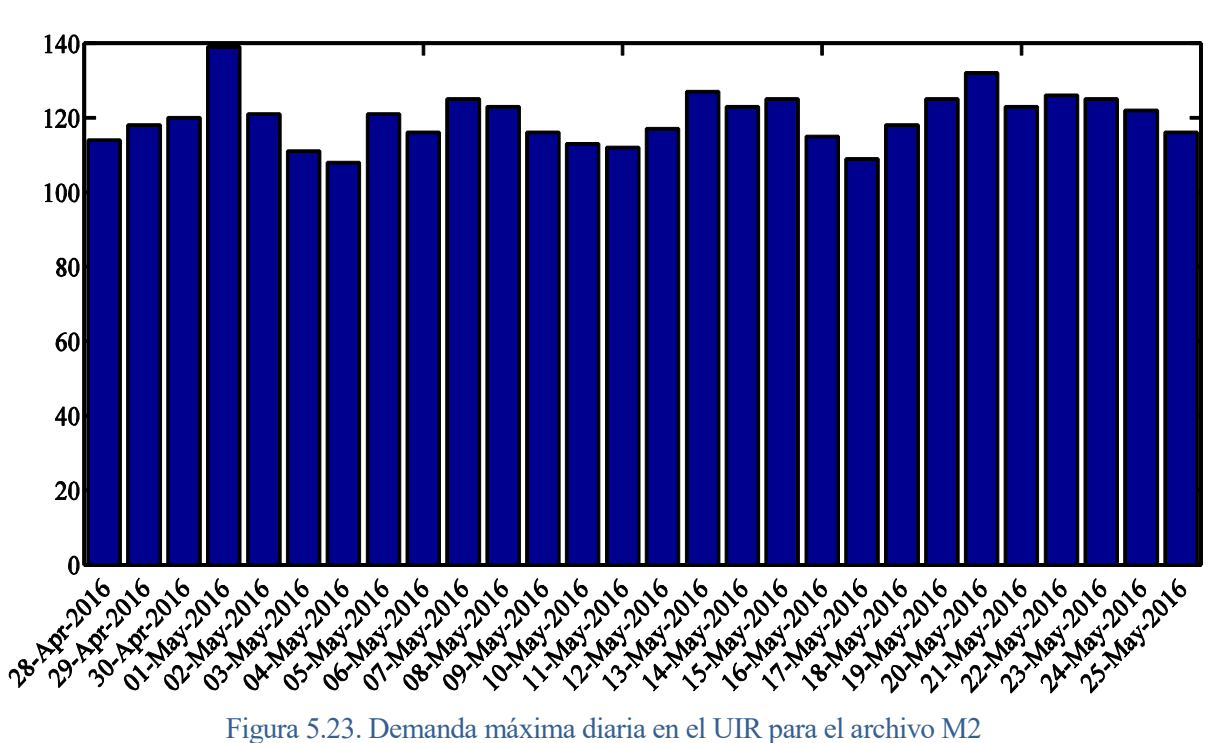

#### **Archivo M3**

Tras la aplicación de las desviaciones de ruta se obtiene la demanda máxima para el UIR mostrada en la Figura 5.24. Cualitativamente se observa que se sigue teniendo un comportamiento de la demanda que no presenta grandes diferencias según se trate de un día entre semana o de uno correspondiente al fin de semana, además de obtener una evolución de la demanda más suave que la correspondiente al archivo M2. Esta mayor uniformidad se debe en gran parte a la reducción de los picos de demanda. Es por esto que, mediante un primer análisis más superficial, se intuye un efecto positivo de las desviaciones aplicadas desde el punto de vista del controlador aéreo.

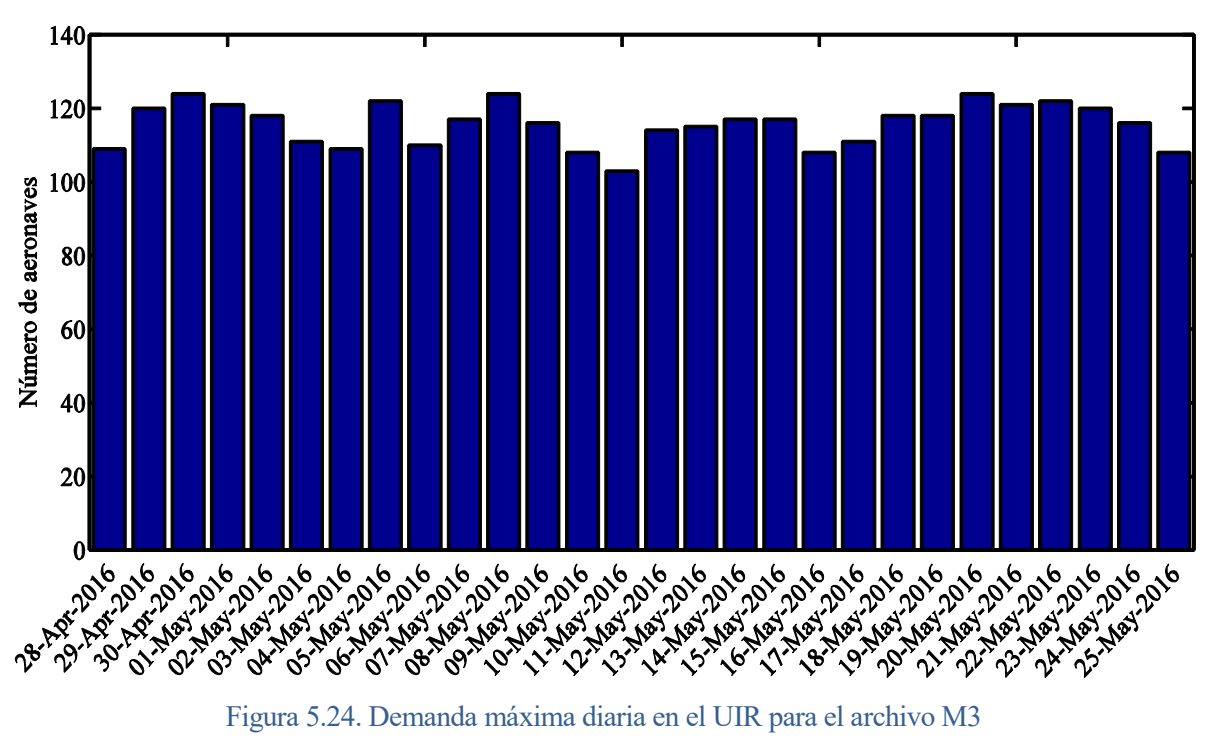

Esta mejora en la distribución de los vuelos conlleva a una reducción del valor de la demanda máxima media. En concreto, para el análisis real de las trayectorias se tiene que ésta se sitúa en 115 aeronaves, lo que supone una reducción del 3.54% respecto al valor medio correspondiente al archivo M2, lo que supone una disminución de 4 aeronaves en el valor de la demanda máxima para cada día.

En cuanto al número total de vuelos que realmente cruzan el UIR se mantiene el mismo valor que el que se tenía para el archivo M2, es decir, 83928 vuelos.

Por lo tanto, teniendo en cuenta estas mejoras tanto en la uniformidad de la demanda como en los valores de la demanda máxima se puede concluir que las medidas adoptadas consiguen reducir en un 5% (una media de 6 aeronaves para cada uno de los días) la demanda máxima respecto a la que se tendría si se siguieran los planes de vuelo realizados por las compañías.

#### **5.2.1.3 Análisis de la demanda máxima diaria total**

Los resultados relativos al análisis completo del espacio aéreo compuesto por el FIR junto con el UIR corresponden a una combinación de los obtenidos para cada una de las subdivisiones, teniendo mayor peso los correspondientes al UIR por soportar una mayor densidad de tráfico.

#### **Archivo M1**

En la Figura 5.25 se representa la demanda máxima en el espacio aéreo completo para cada día del ciclo AIRAC según los planes de vuelo presentados por las compañías aéreas. Tal y como ocurría para el FIR y el UIR, el hecho de que no les haya sido aplicada ninguna de las modificaciones a los vuelos origina que se tengan variaciones bruscas en los valores de la demanda máxima para cada día.

En cuanto al carácter de la demanda los fines de semana, debido al mayor número de aeronaves que atraviesan el UIR se tiene un comportamiento similar al resto de días de la semana. De esta manera, se tiene que la demanda máxima oscila en torno a una media de 162 aeronaves, aunque, debido a las grandes variaciones ya comentadas, se tienen días cuyos valores distan bastante de este valor medio.

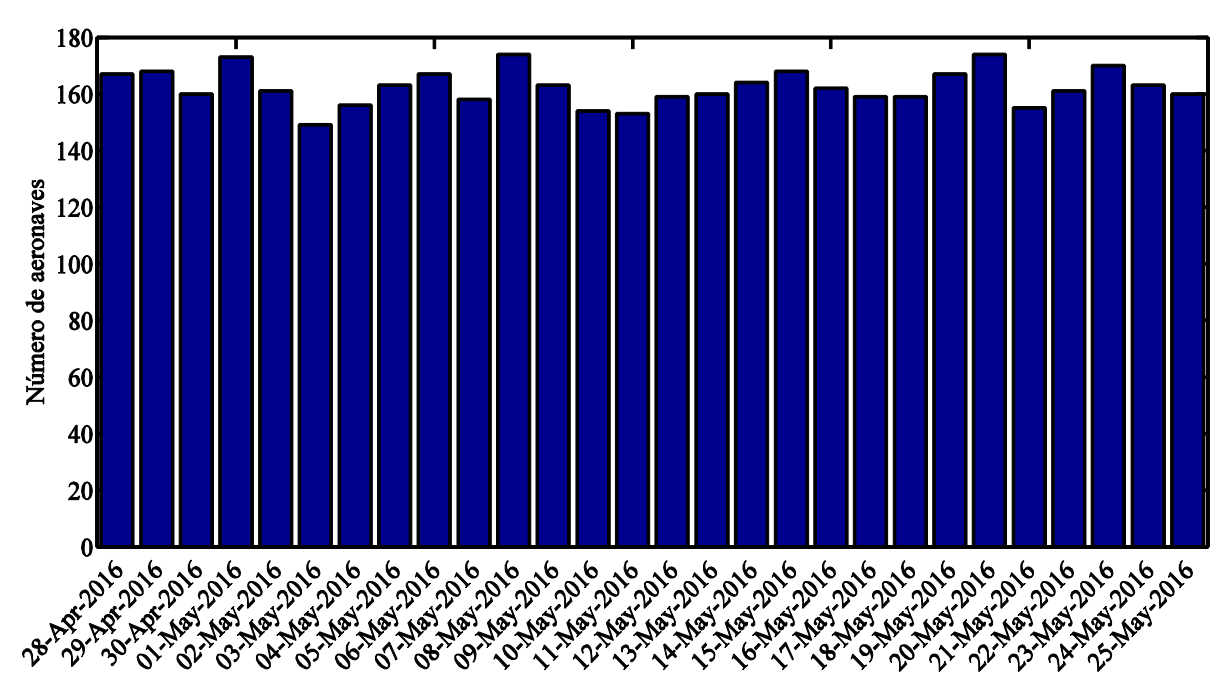

Figura 5.25. Demanda máxima diaria total para el archivo M1

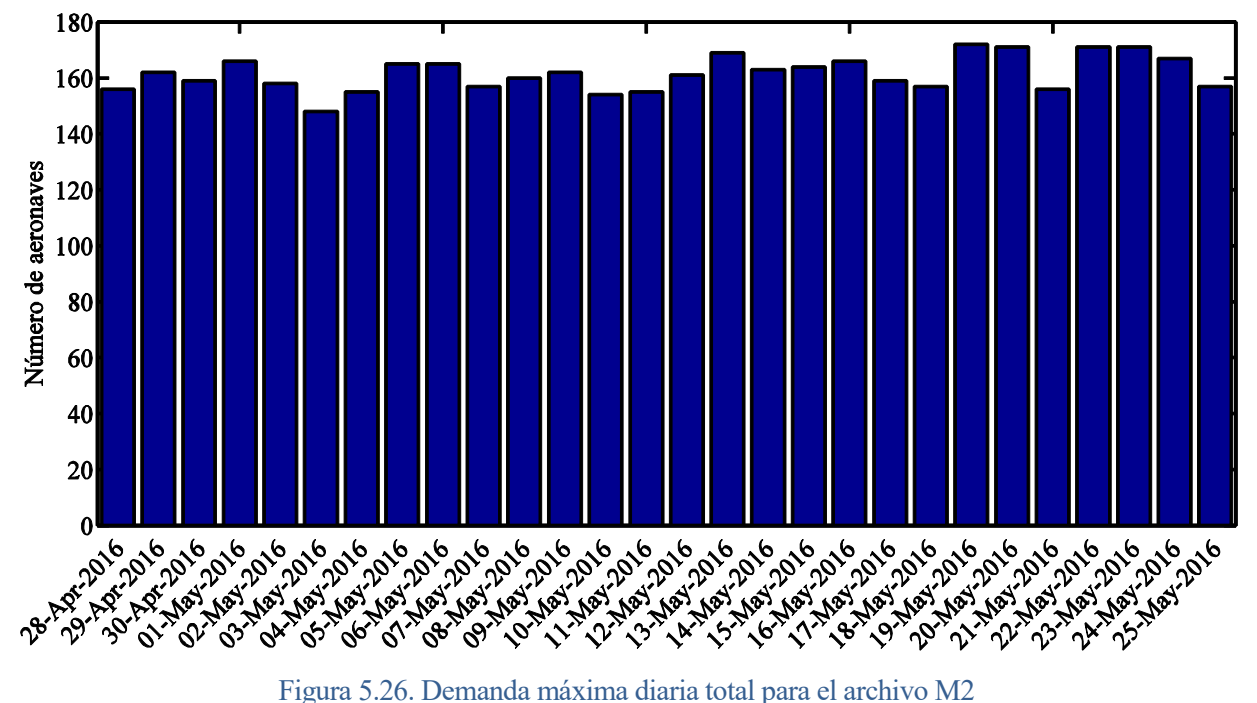

**Archivo M2**

Tras analizar la demanda máxima total a lo largo del ciclo AIRAC para los vuelos una vez se les ha asignado la hora de despegue se obtiene la Figura 5.26. Como resultado de la combinación de los resultados obtenidos para el FIR y el UIR se observa una evolución de la demanda más suave, aunque no es tan notoria como para las subdivisiones debido al elevado valor de las demandas.

Continuando con el análisis cualitativo vuelve a tenerse un comportamiento independiente del día de la semana, por lo que se hace evidente el carácter turístico de la zona bajo estudio.

En cuanto al valor medio de la demanda máxima se tiene un descenso de un 0.5% respecto al valor medio correspondiente al archivo M1, situándose en las 161 aeronaves. El hecho de que esta leve

disminución sea menos significativa que las obtenidas para cada subdivisión por separado puede deberse a una compensación de las demandas, de manera que cuando en una está por debajo de la media la otra lo supera. Por lo tanto, analizando el comportamiento global la aplicación de las horas de despegues consigue su objetivo principal, es decir, mejorar la distribución de los vuelos a lo largo de cada día.

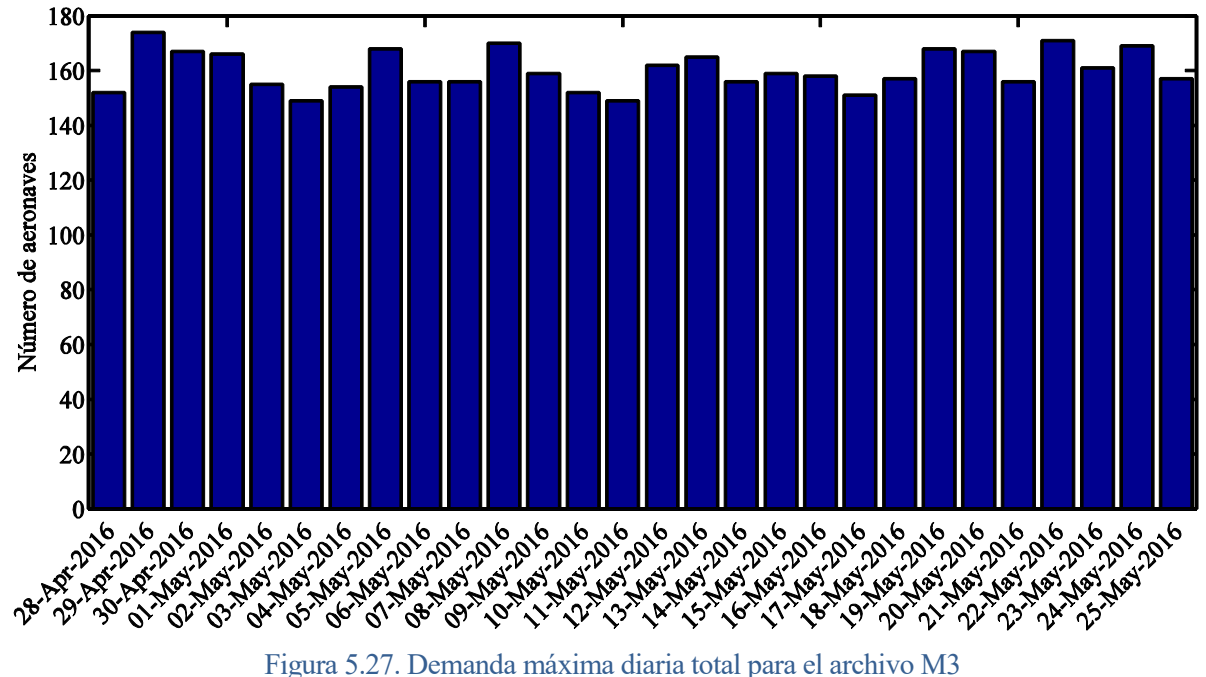

#### **Archivo M3**

Por último, el estado real del espacio aéreo compuesto por el FIR y el UIR durante el ciclo AIRAC se muestra en la Figura 5.27. En principio se observa un comportamiento con mayores fluctuaciones en los valores de la demanda máxima para cada día, aunque se siguen mantiendo valores relativamente parejos entre la demanda para los días entre semana y los correspondientes al fin de semana.

Aun así se consigue reducir el valor medio de la demanda máxima. Frente a las 162 aeronaves que se tenían de media para el archivo M1, ahora los controladores hacen frente a una media de 160 aeronaves por día, lo que supone una reducción del 1.42%. Por lo tanto, aunque las modificaciones a los planes de vuelo consiguen mejorar el comportamiento del volumen aéreo total desde el punto de visto de los controladores, esta mejoría es menor de lo esperado. No cabe olvidar que se están analizando los valores máximos de la demanda, para una evaluación más completa habría que conocer lo que ocurre a lo largo de cada día.

## **5.2.2 Análisis de la demanda para cada día de la semana**

A continuación se muestra un análisis más detallado de la evolución de la demanda a lo largo de cada día del ciclo AIRAC. Para ello se va a representar de manera superpuesta para cada día de la semana la demanda máxima cada media hora. Además, con el objetivo de poder comparar más fácilmente la evolución de la demanda para cada día de la semana se va a representar todos ellos con la misma escala.

Por otro lado, para cada uno de los días del ciclo AIRAC se van a obtener dos parámetros característicos durante las horas en las que el tráfico aéreo tiene mayor importancia, es decir, entre las 5.30h y las 20.00h (como se observará posteriormente). Los dos parámetros que se van a analizar son

- El valor medio de la demanda máxima durante este intervalo del día
- La dispersión media de la demanda máxima de cada tramo respecto al valor medio de la demanda máxima, con la intención de poder cuantificar las variaciones de la demanda.

Estos resultados serán mostrados en diversas tablas, en las cuales, debido a que la unidad de medida corresponde a aeronaves, se van a mostrar valores aproximados al entero más próximo, aunque para las comparaciones que se realizarán entre los archivos se van a tener en cuenta los valores exactos.

#### **5.2.2.1 Análisis de la demanda para cada día de la semana en el FIR**

#### **Archivo M1**

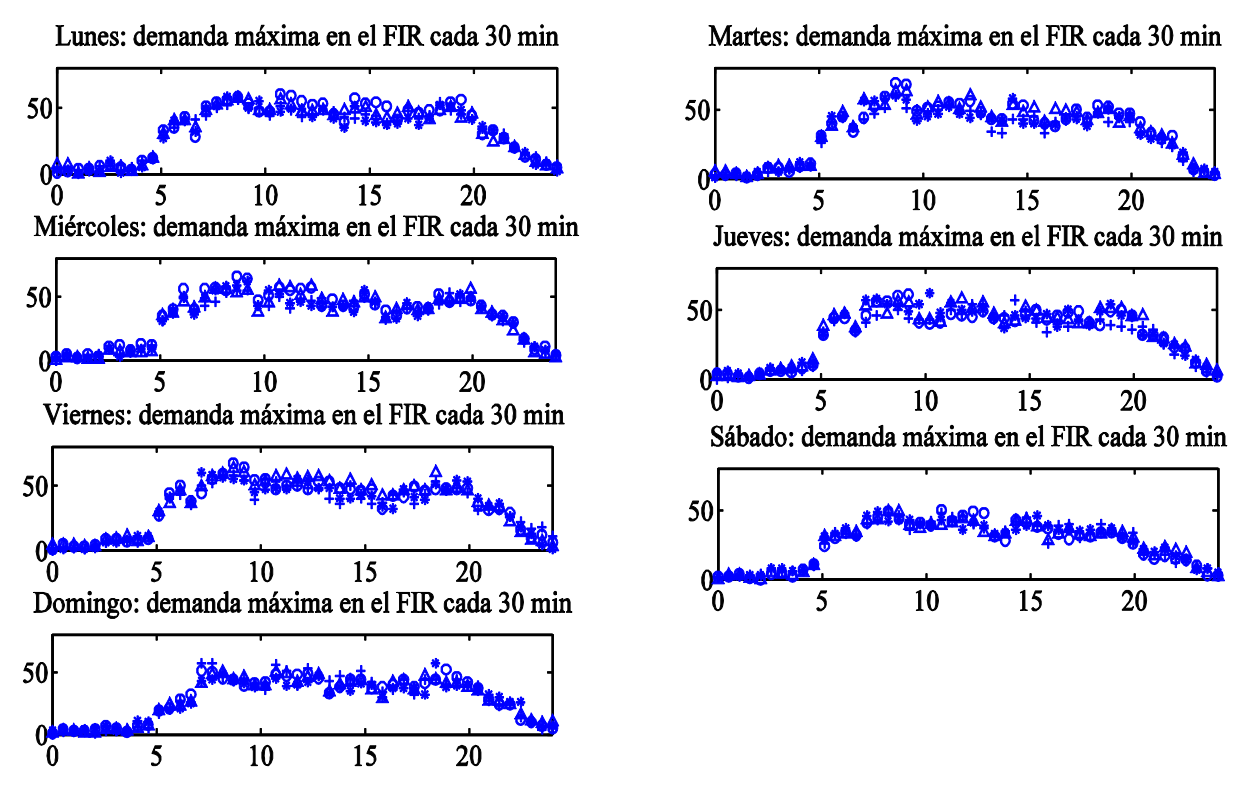

Figura 5.28. Demanda máxima del FIR según el día de la semana para el archivo M1

En la Figura 5.28 se representa la demanda máxima del FIR para cada día de la semana a partir de los planes de vuelo elaborados por las compañías aéreas. Para todos los días se observa un claro incremento de la actividad del tráfico aéreo entre las 5.30h y las 20.00h, el cual se mantiene sea cual sea el volumen aéreo y archivo analizados. Este tramo horario entraña un mayor interés desde el punto de vista analítico pues en él se alcanzan los valores críticos de la demanda.

En esta Tabla 5.12 se indican los valores de la demanda máxima media para cada uno de los días del ciclo AIRAC. Cada fila corresponde a cada una de las 4 semanas de las que está compuesta, excepto la última, en la cual se indica el valor medio de la demanda teniendo en cuenta los cuatro días analizados correspondientes al mismo día de la semana. La estructura de la Tabla 5.13 es semejante pero considerando los valores de la dispersión media.

Continuando con el análisis cualitativo, para cada día de la semana se tiene una evolución de la demanda muy similar, aunque existan momentos en el martes y en el jueves en los que esta

diferencia es mayor, aunque este hecho se analizará con más detalle en la Tabla 5.13 gracias a la dispersión de los valores. Además, al igual que ocurría con la demanda máxima diaria para el FIR, se observa tanto en la Figura 5.28 como en la Tabla 5.12 una reducción del tráfico aéreo los fines de semana.

Como era de imaginar, se tiene una clara diferencia entre los valores de la demanda máxima media para los días entre semana y los correspondientes a los días del fin de semana. En concreto, de lunes a viernes se tiene una demanda máxima media de 47 aeronaves, mientras que los sábados y los domingos esta cantidad se reduce a 39 aeronaves, un 17% menos.

|              | Lunes | <b>Martes</b> | <b>Miércoles</b> | <b>Jueves</b> | <b>Viernes</b> | Sábado | Domingo |
|--------------|-------|---------------|------------------|---------------|----------------|--------|---------|
| $1^{\circ}$  | 47    | 49            | 47               | 47            | 50             | 37     | 40      |
| $2^{\circ}$  | 49    | 49            | 48               | 46            | 48             | 37     | 41      |
| 3er          | 45    | 46            | 46               | 47            | 46             | 38     | 38      |
| $4^{\circ}$  | 45    | 44            | 45               | 44            | 45             | 38     | 42      |
| <b>Media</b> | 46    | 47            | 46               | 46            | 47             | 38     | 40      |

Tabla 5.12. Valores medio de la demanda máxima para cada día del ciclo AIRAC en el FIR según el archivo M1

En cuanto a la dispersión de los distintos valores de la demanda respecto a su valor medio se obtienen los resultados mostrados en la Tabla 5.13.

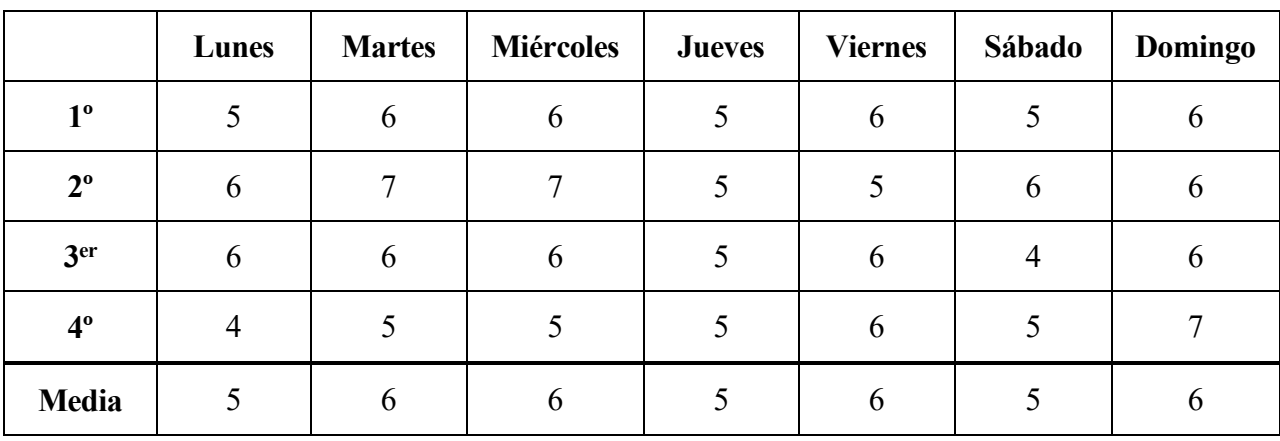

Tabla 5.13. Dispersión media de la demanda respecto al valor de la demanda máxima media para cada día del ciclo AIRAC en el FIR según el archivo M1

En cuanto la dispersión no se tiene una distinción según si el día es entre semana o en el fin de semana. Para todo el ciclo de AIRAC se tiene según el archivo M1 una dispersión media de 6 aeronaves respecto al valor medio, es decir, un 12% respecto a la demanda media correspondiente a los días entre semana y un 14.79% para los sábados y domingos.

#### **Archivo M2**

Tras aplicar las horas de despegue a los vuelos se obtiene para cada día de la semana la demanda máxima representada en la Figura 5.29. Observando la evolución de la demanda se tiene el mismo comportamiento que el que se tenía para el archivo M1, aunque para algunos días de la semana parece aumentar la diferencia de la demanda entre cada uno de los tramos en los que se dividen. Este hecho se podrá comprobar en la Tabla 5.15.

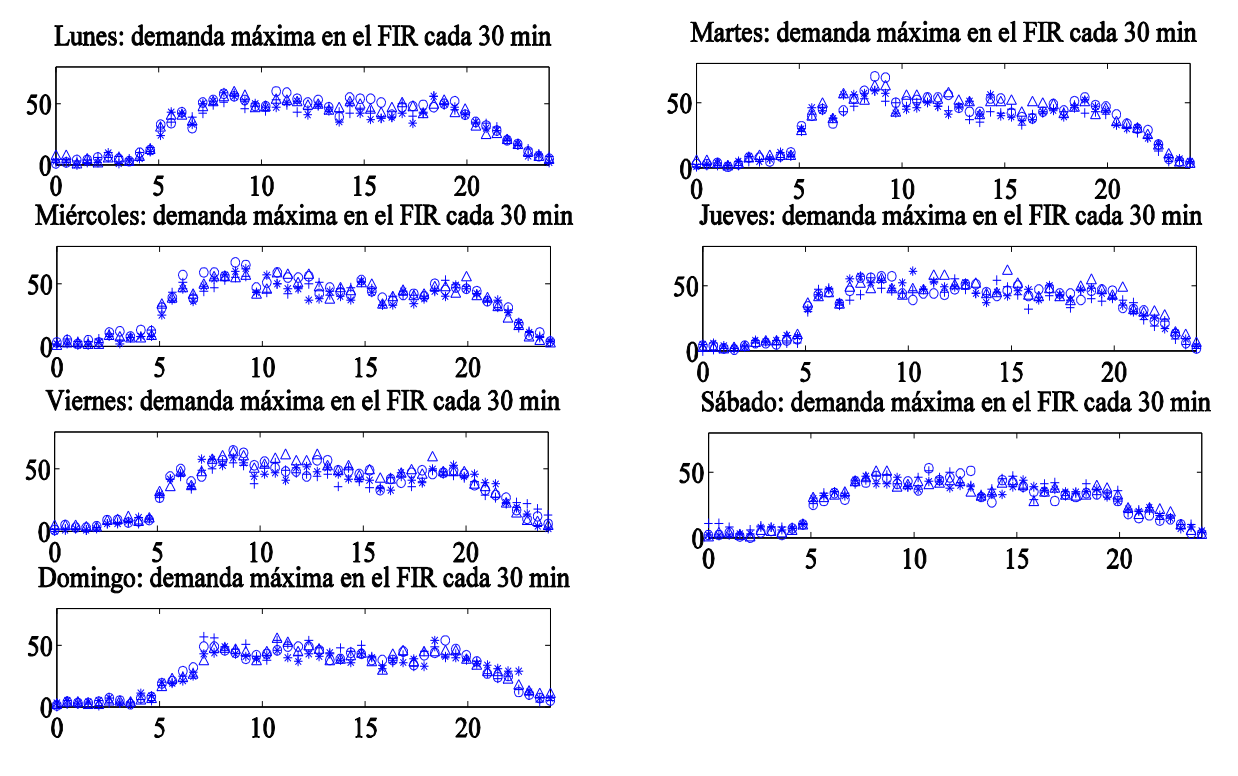

Figura 5.29. Demanda máxima del FIR según el día de la semana para el archivo M2

En cuanto a los valores medios para cada día, éstos se indican en la Tabla 5.14. Diferenciando entre días entre semana y los días de fin de semana se tiene para los primeros una demanda máxima media de 47 aeronaves mientras que para los sábados y domingos esta cifra disminuye hasta las 39 aeronaves, de nuevo, un 17% menos. Teniendo en cuenta estos resultados globales se intuye que los valores medios de la demanda para el FIR apenas se ven afectados por la aplicación de las horas de despegue.

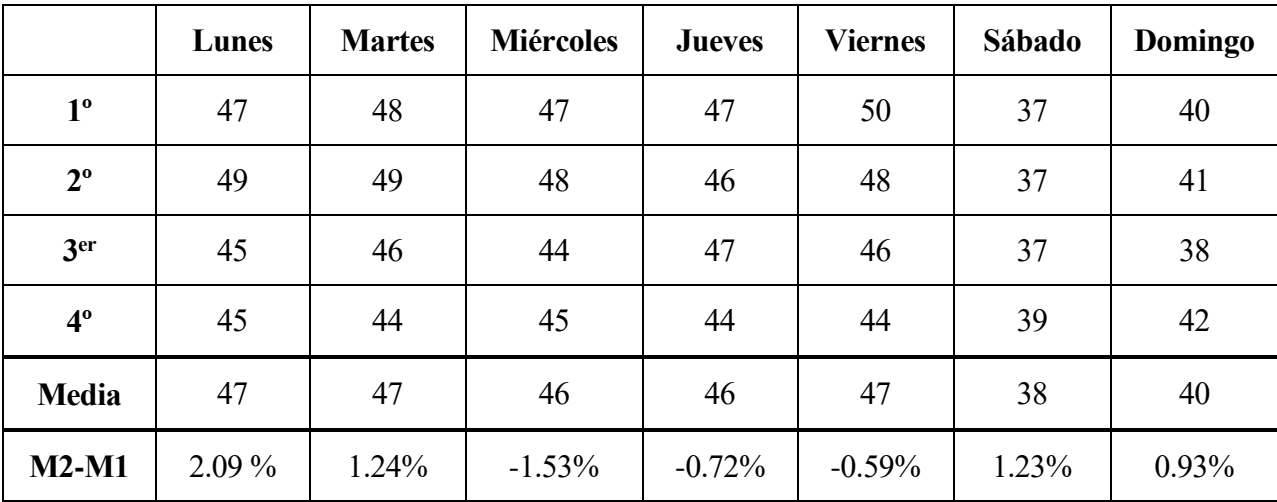

Tabla 5.14. Valores medio de la demanda máxima para cada día del ciclo AIRAC en el FIR según el archivo  $M<sup>2</sup>$ 

Sin embargo, aunque de forma general el valor medio no varíe, ateniendo a la última fila de la Tabla 5.14 en la que se comparan porcentualmente los valores medios para cada día de la semana con los obtenidos para el Archivo M1 se observa que diariamente sí que son alterados. Los valores negativos correspondientes a estas variaciones indican una reducción en el valor medio de la demanda máxima para el día en cuestión y, por lo tanto, lo deseable desde el punto de vista de un controlador aéreo, mientras que los valores positivos representan incrementos en el valor medio.

Para la dispersión media se obtienen los resultados mostrados en la Tabla 5.15. Al igual que para el archivo M1 no existe una diferencia clara para estos valores según el día de la semana al que correspondan, obteniéndose una dispersión general de 6 aeronaves, por lo que la dispersión global se sigue manteniendo a pesar de la aplicación de las horas de despegue.

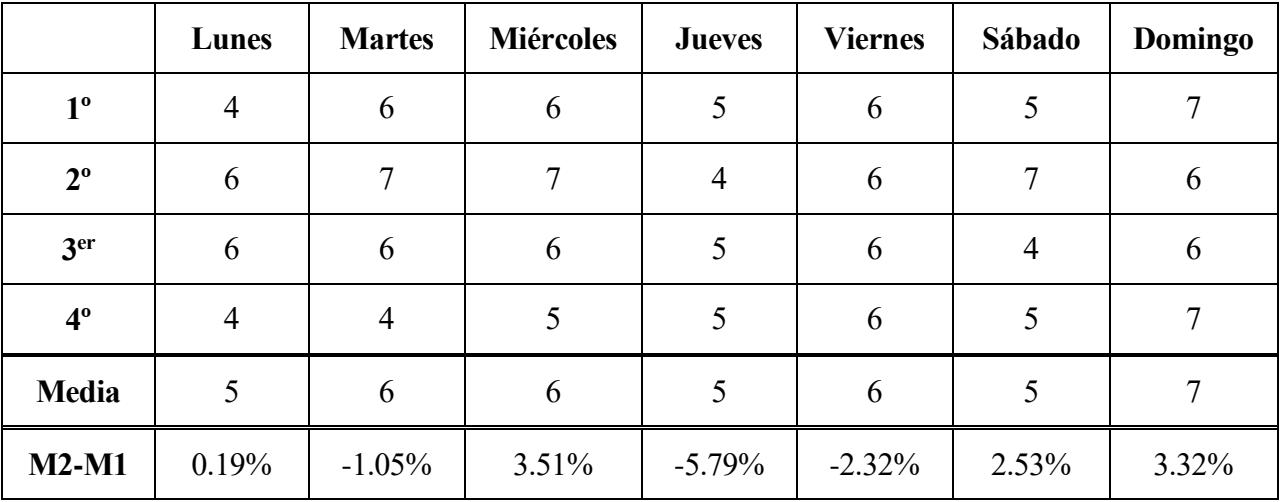

Tabla 5.15. Dispersión media de la demanda respecto al valor de la demanda máxima media para cada día del ciclo AIRAC en el FIR según el archivo M2

Sin embargo, diariamente sí que se tienen variaciones significativas, consiguiendo reducir esta dispersión los jueves en un 5.79% o aumentarla en un 3.51% los miércoles. Lo que ocurre es que al tener valores de dispersión tan pequeños estos porcentajes implican variaciones igualmente pequeñas.

Por lo tanto, la simple aplicación de las horas de despegue apenas modifica los valores medios de la demanda máxima y, aunque diariamente sí que varía la distribución de los vuelos, de manera global tampoco consigue un efecto importante en el FIR.

# **Archivo M3**

En la Figura 5.30 se representa la evolución real de la demanda máxima para cada día de la semana, la cual no presenta ninguna diferencia relevante desde el punto de vista cualitativo respecto a las obtenidas para los archivos M1 y M2.

De forma más detallada, en la Tabla 5.14 se muestran los valores medios de la demanda máxima tras aplicar las horas de despegue y las desviaciones en ruta. Para los días entre semana se tiene una demanda media de 47 aeronaves (aumento de un 1.50% respecto al valor medio de la demanda para el archivo M1), mientras que para los fines de semana se tiene una media de 42 aeronaves (aumento de 9.44% respecto al valor medio de la demanda para el archivo M1). Por lo tanto, de forma general se tiene que la aplicación de las modificaciones a los planes de vuelo causa un aumento considerable de la demanda aérea.

Este resultado global es consecuencia de las variaciones respecto al archivo M1 del valor de la demanda máxima para cada día de la semana, los cuales están recogidos en la última fila de la Tabla 5.16.

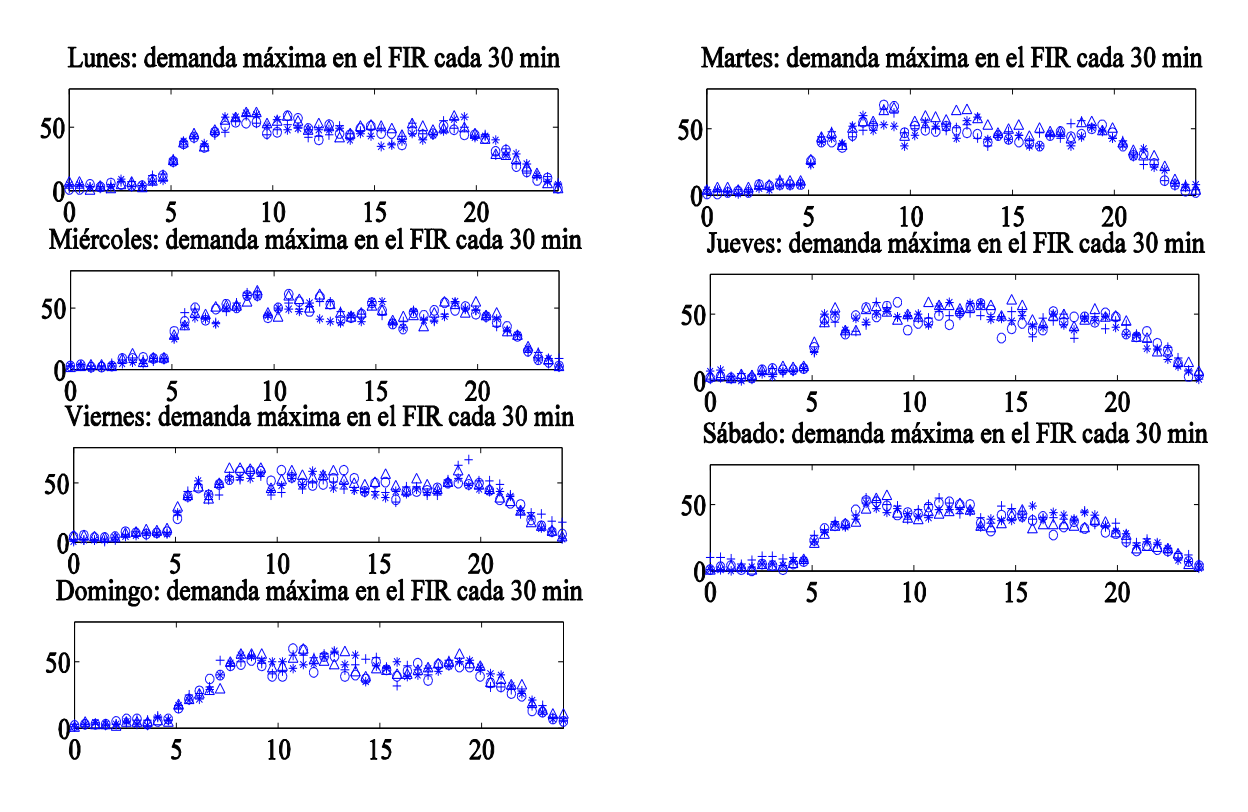

Figura 5.30. Demanda máxima del FIR según el día de la semana para el archivo M3

|              | Lunes | <b>Martes</b> | <b>Miércoles</b> | <b>Jueves</b> | <b>Viernes</b> | Sábado | <b>Domingo</b> |
|--------------|-------|---------------|------------------|---------------|----------------|--------|----------------|
| $1^{\circ}$  | 49    | 51            | 47               | 49            | 51             | 38     | 44             |
| $2^{\circ}$  | 46    | 47            | 48               | 46            | 49             | 40     | 43             |
| 3er          | 46    | 46            | 45               | 47            | 47             | 40     | 44             |
| $4^{\circ}$  | 45    | 47            | 47               | 45            | 47             | 42     | 45             |
| <b>Media</b> | 47    | 48            | 47               | 47            | 49             | 40     | 44             |
| <b>M3-M1</b> | 0.86% | 1.92%         | 0.91%            | 1.45%         | 2.34%          | 6.85%  | 10.38%         |

Tabla 5.16. Valores medio de la demanda máxima para cada día del ciclo AIRAC en el FIR según el archivo M3

En cuanto a la dispersión media los resultados aparecen recogidos en la Tabla 5.17. Tras la aplicación de las diferentes medidas se tiene una dispersión general de los valores de la demanda de 6 aeronaves, un aumento del 9.75% respecto al correspondiente al archivo M1. Aunque bien es cierto que se tiene un aumento considerable de la dispersión tras aplicar las horas de despegue y las desviaciones en ruta, el hecho de tener porcentajes tan altos se debe a que los valores de referencias son bajos y por tanto variaciones de una aeronave producen variaciones porcentuales elevadas.
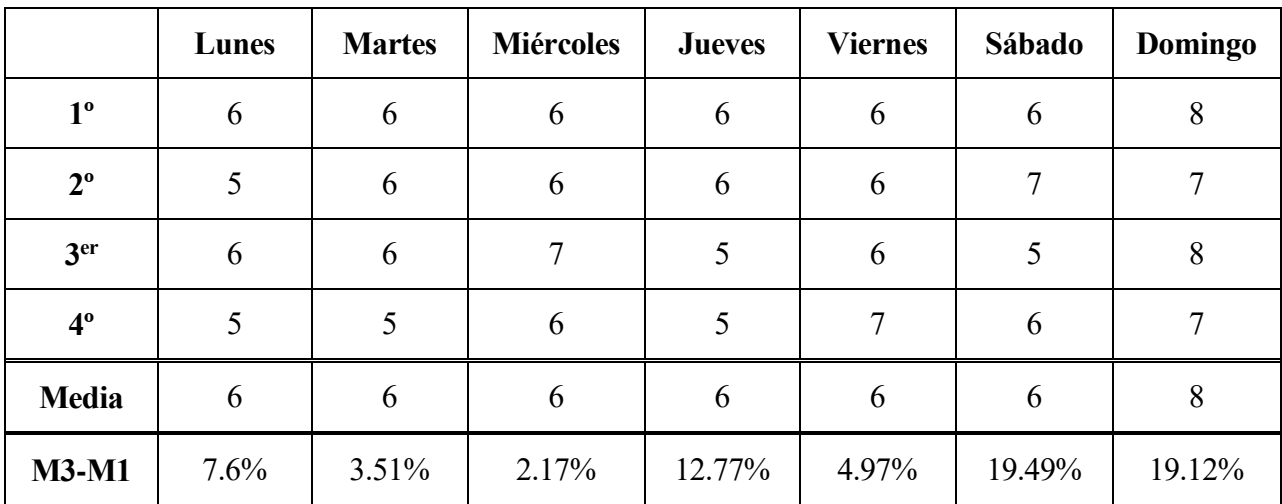

Tabla 5.17. Dispersión media de la demanda respecto al valor de la demanda máxima media para cada día del ciclo AIRAC en el FIR según el archivo M3

Observando la última fila de la Tabla 5.17 llama la atención que el principal incremento en la dispersión se da para los fines de semana, es decir, cuando la demanda es menor y se tiene una mayor libertad para distribuir los vuelos.

Concluyendo, a partir de los valores obtenidos tanto para la demanda máxima media como para la dispersión, como medida de la distribución de los vuelos, se tiene que la aplicación de las modificaciones a los planes de vuelo tiene un impacto negativo desde el punto de vista del ATC. Sin embargo, no supone un grave problema pues en el FIR se tiene una demanda menor que en el UIR (ámbito de principal interés de aplicación) y, por tanto, mayor capacidad de gestionar estas variaciones.

#### **5.2.2.2 Análisis de la demanda para cadía de la semana en el UIR**

#### **Archivo M1**

En cuanto al UIR, tras analizar la demanda máxima a lo largo de cada día de la semana a partir de los planes de vuelo presentados por las compañías se obtienen las siete representaciones mostradas en la Figura 5.31. Al igual que ocurría en el apartado 5.2.1.2 la demanda máxima a lo largo de cada día toma valores similares indistintamente de si se trata de un día entre semana o de uno en el fin de semana. Además, se sigue manteniendo el aumento del tráfico aéreo entre las 5.30h y las 20.00h y, por tanto, el interés en analizar los resultados en este intervalo.

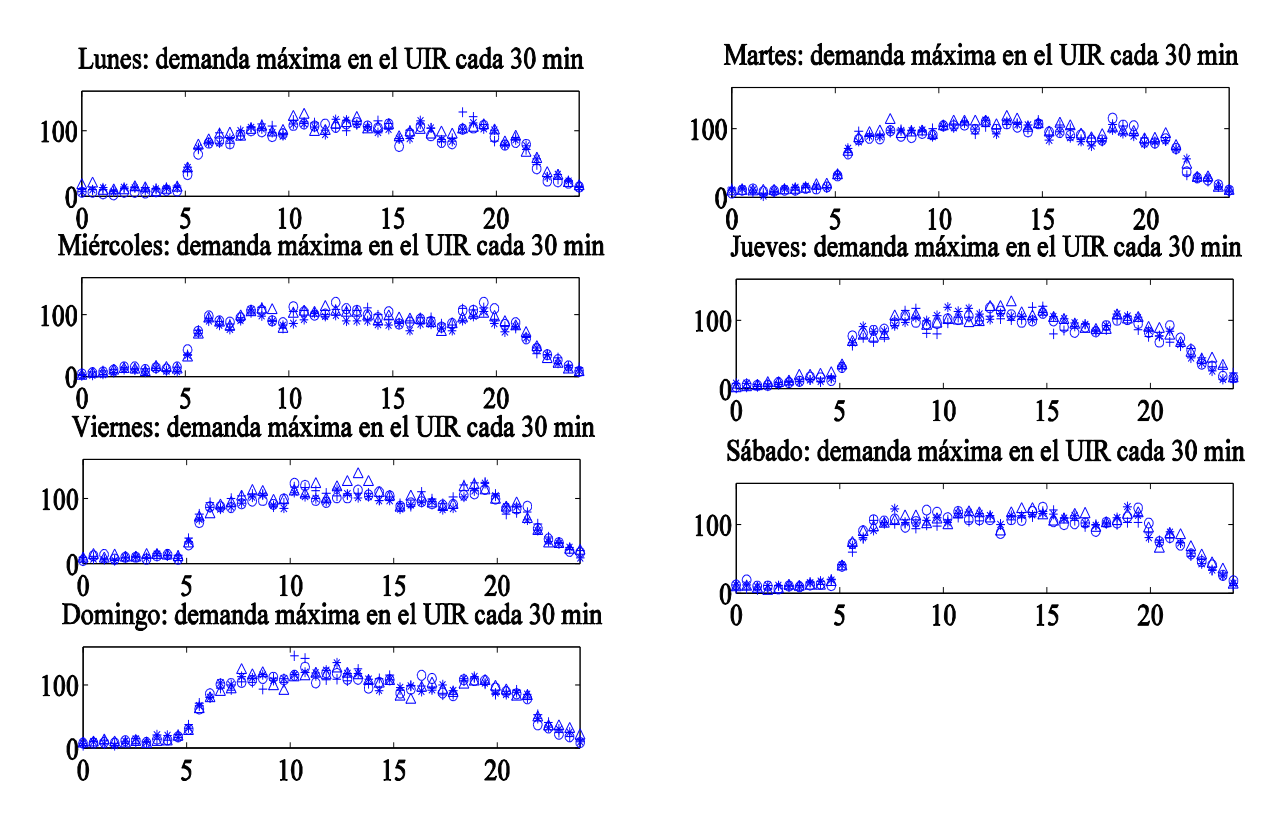

Figura 5.31. Demanda máxima del UIR según el día de la semana para el archivo M1

En la Tabla 5.16 se muestran los valores medios de la demanda máxima del UIR para cada día del ciclo AIRAC. De manera global se tiene una demanda media de 97 aeronaves para el ciclo analizado.

|              | Lunes | <b>Martes</b> | <b>Miércoles</b> | <b>Jueves</b> | <b>Viernes</b> | Sábado | Domingo |
|--------------|-------|---------------|------------------|---------------|----------------|--------|---------|
| $1^{\circ}$  | 99    | 96            | 93               | 96            | 101            | 104    | 99      |
| $2^{\circ}$  | 95    | 93            | 97               | 94            | 96             | 103    | 101     |
| 3er          | 97    | 91            | 87               | 98            | 94             | 104    | 103     |
| $4^{\circ}$  | 99    | 95            | 95               | 91            | 101            | 100    | 101     |
| <b>Media</b> | 98    | 94            | 93               | 95            | 98             | 103    | 101     |

Tabla 5.18. Valores medio de la demanda máxima para cada día del ciclo AIRAC en el UIR según el archivo M1

Analizando los resultados mostrados en la Tabla 5.18 se observa que para el UIR la demanda máxima media es ahora ligeramente superior los fines de semana que para el resto de la semana, debido al carácter turístico de la región que se está analizando y que ya se comentó al analizar la demanda máxima diaria.

En cuanto a la dispersión, es difícil sacar alguna conclusión mediante la observación de los resultados en la Figura 5.31, pues ahora la escala es mayor y apenas se aprecia diferencia entre los resultados. Sin embargo, en la Tabla 5.19 se indican los valores correspondientes para cada día. De manera global se tiene una desviación respecto al valor de la demanda media de 12 aeronaves, es decir, casi un 12% respecto a la demanda máxima media.

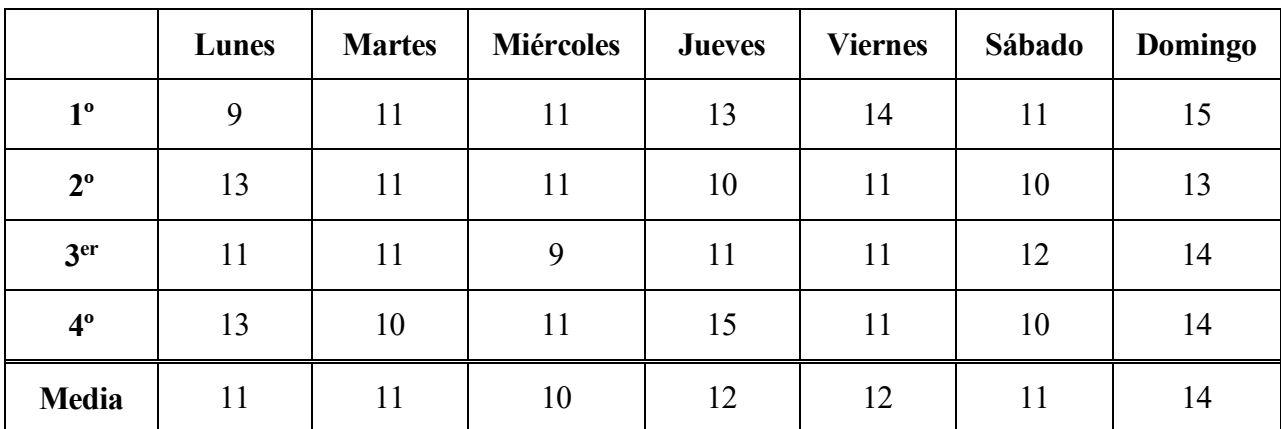

Tabla 5.19. Dispersión media de la demanda respecto al valor de la demanda máxima media para cada día del ciclo AIRAC en el UIR según el archivo M1

#### **Archivo M2**

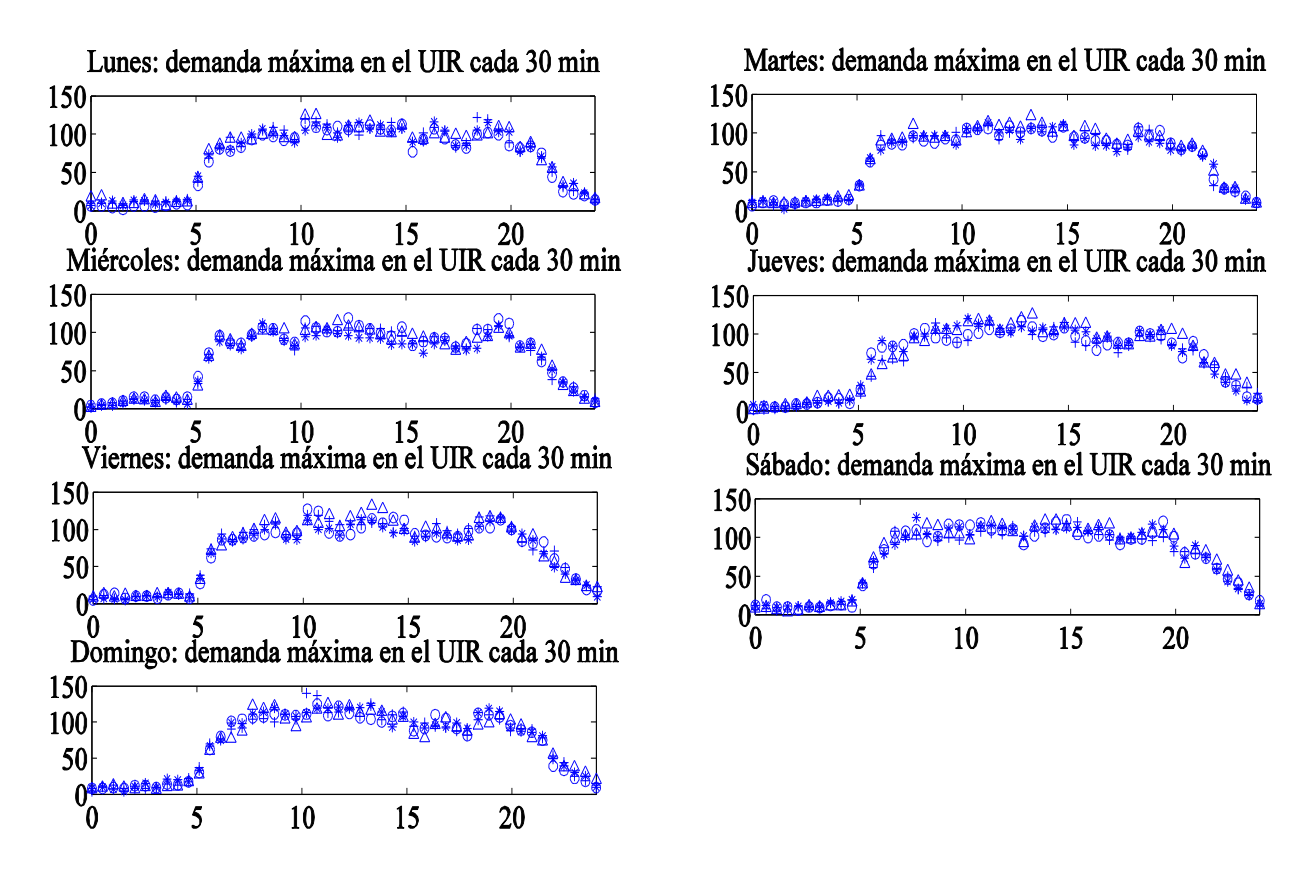

Figura 5.32. Demanda máxima en el UIR según el día de la semana para el archivo M2

Tras la aplicación de las horas de despegue la demanda máxima del UIR cada media hora para cada día de la semana corresponde a las siete representaciones mostradas en la Figura 5.32. Como sucedía para el archivo M1 se mantiene el mismo comportamiento para todos los días del ciclo, aumentando claramente la solicitación del UIR en el tramo horario desde las 5.30h hasta las 20.00h.

En la Tabla 5.20 se indican los valores medios de la demanda máxima del UIR para cada uno de los días estudiados. De manera general y sin distinguir entre día entre semana o fin de semana se tiene una demanda media de 97 aeronaves, lo que implica una reducción del 0.42% respecto al valor medio que se tenía para el archivo M1.

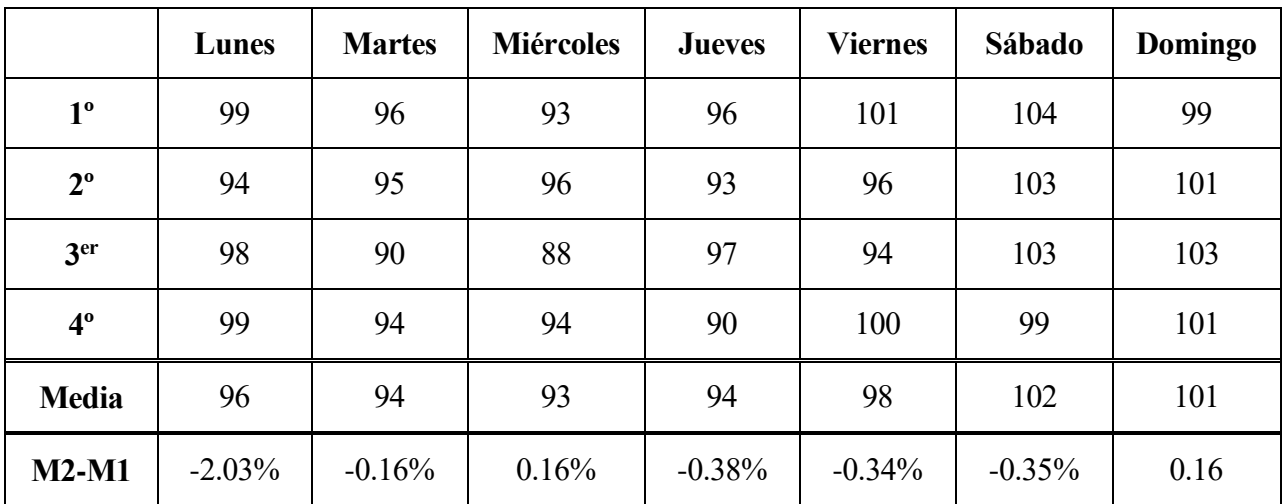

Tabla 5.20. Valores medio de la demanda máxima para cada día del ciclo AIRAC en el UIR según el archivo M2

Analizando los valores mostrados en la última fila de la Tabla 5.20 se observa que la aplicación de las horas de despegue provoca una reducción de la demanda aérea para la mayoría de los días, aunque bien es cierto que esta reducción es reducida.

En cuanto a la dispersión de la demanda del UIR respecto al valor medio se obtienen los resultados mostrados en la Tabla 5.21. Teniendo en cuenta el ciclo completo se tiene una dispersión respecto al valor medio de 12 aeronaves, lo que supone de nuevo un 12% respecto al valor de la demanda máxima medio y un aumento del 1.39% respecto a la dispersión que se tenía para las trayectorias sin la asignación de las horas de despegue.

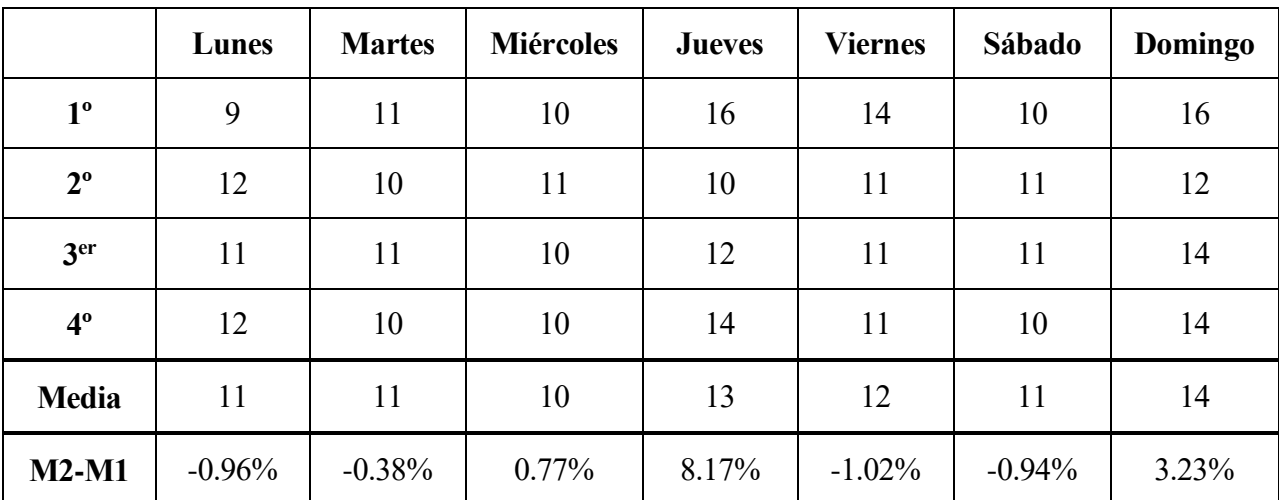

Tabla 5.21. Dispersión media de la demanda respecto al valor de la demanda máxima media para cada día del ciclo AIRAC en el UIR según el archivo M2

Este aumento de la dispersión cuando uno de los objetivos de la asignación de las horas de despegue es homogeneizar la distribución de los vuelos es debido al incremento del 8.17% que experimenta principalmente el jueves, tal y como se observa en la última fila de la Tabla 5.21. El resto de los días, salvo el domingo, se tiene una reducción de la dispersión y, por tanto, una mayor uniformidad en la distribución de los vuelos.

A la vista de estos resultados se deduce que la aplicación de la medida tiene un efecto positivo desde el punto de vista del ATC en el valor medio de la demanda, aunque esta mejora sea muy tenue, y un empeoramiento en la distribución de los vuelos, causado principalmente por su impacto en los vuelos

correspondientes al jueves.

### **Archivo M3**

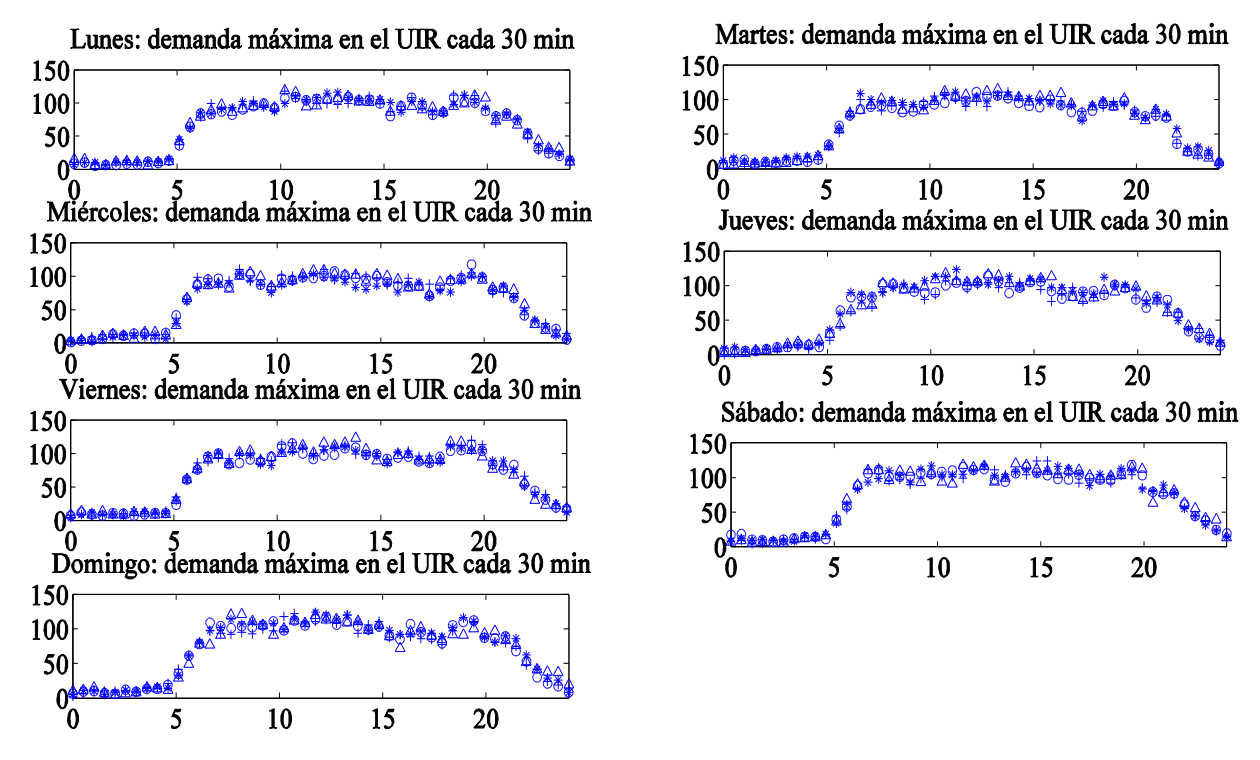

Figura 5.33. Demanda máxima del UIR según el día de la semana para el archivo M3

Analizando las trayectorias reales tras la aplicación de las modificaciones a los planes de vuelo se obtiene la evolución de la demanda máxima del UIR mostrada en la Figura 5.33. Como ocurre para los casos anteriores se observa el mismo comportamiento para cada uno de los días de la semana, sin poder advertir a simple vista variaciones significativas respecto a los resultados obtenidos para los archivos M1 y M2.

Por este motivo en la Tabla 5.22 se muestran los valores medios de la demanda máxima para cada uno de los días del ciclo AIRAC. Durante este ciclo se tiene una demanda máxima media de 95 aeronaves, lo que conlleva una reducción del 2.51% respecto al valor medio que se tendría sin la aplicación de las diferentes correcciones aplicadas a las trayectorias.

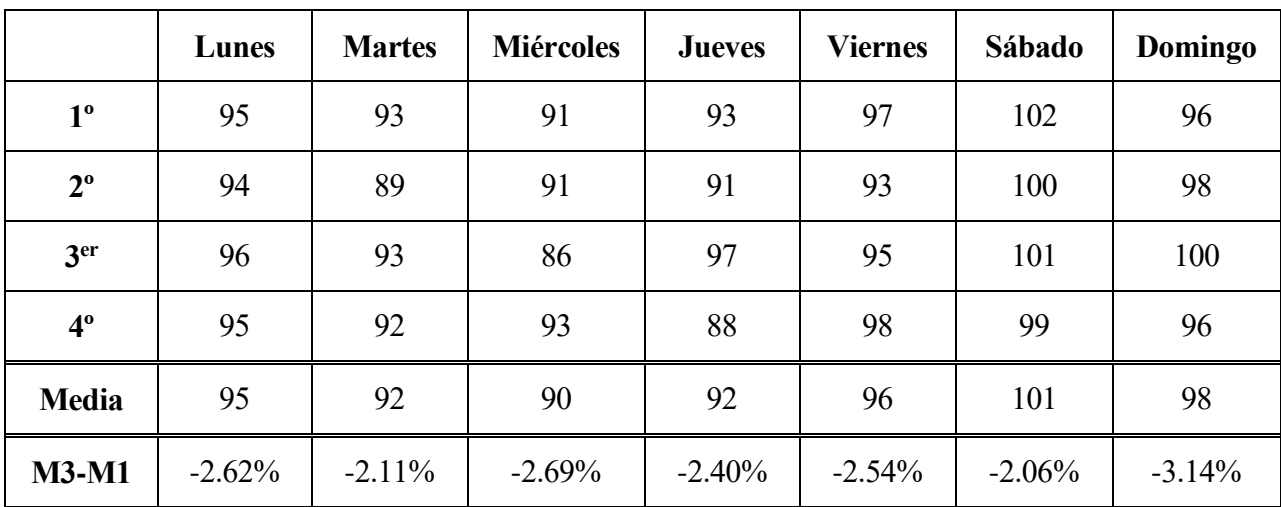

Tabla 5.22. Valores medio de la demanda máxima para cada día del ciclo AIRAC en el UIR según el archivo

#### M3

En cuanto a la distribución de la demanda máxima para cada día se obtienen los resultados mostrados en la Tabla 5.23. De forma global se tiene una dispersión media de 11 aeronaves, lo que supone un 11.8% respecto al valor medio de demanda máxima y una mejora del 3% respecto a la dispersión que se obtuvo para el archivo M1.

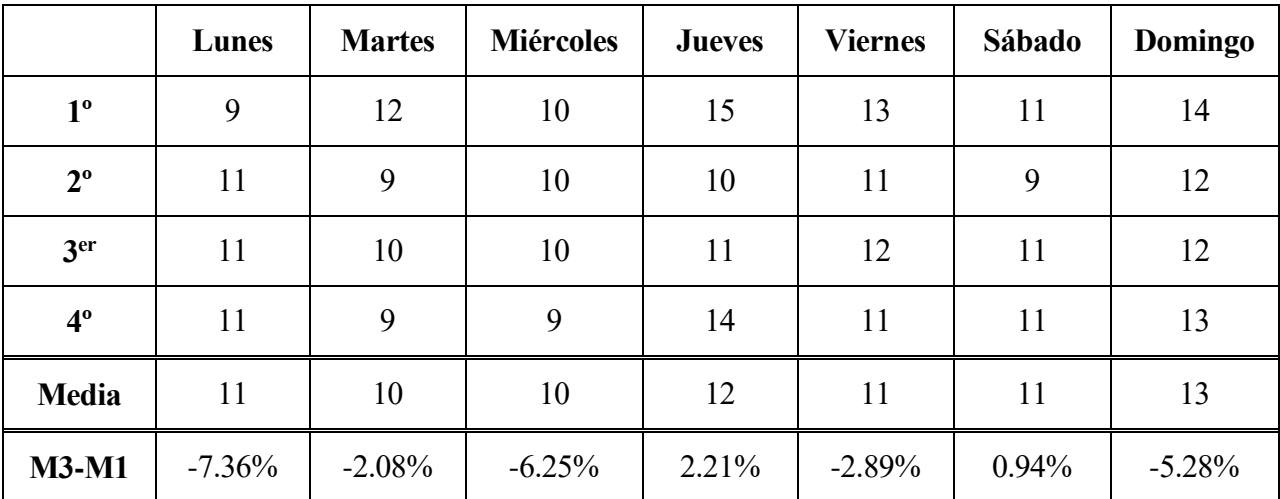

Tabla 5.23. Dispersión media de la demanda respecto al valor de la demanda máxima media para cada día del ciclo AIRAC en el UIR según el archivo M3

Los resultados mostrados en la última fila de la Tabla 5.23 indican variaciones porcentuales significativas, pero, como se ha comentado en otras ocasiones, estos valores se deben a que los valores de referencia no son elevados.

Finalizando el estudio del UIR, a partir de los resultados mostrados y el análisis de las consecuencias que conllevan la aplicación de las modificaciones a los planes de vuelo se tiene una mejora notable desde el punto de vista del ATC, tanto para la demanda a la que debe hacer frente como para la distribución de los vuelos a lo largo de cada día.

#### **5.2.2.3 Análisis de la demanda total para cada día de la semana**

#### **Archivo M1**

Atentiendo ahora al espacio aéreo compuesto conjuntamente por el FIR y el UIR se tiene que la evolución de la demanda para cada día de la semana a partir de los planes de vuelo elaborados por las compañías áereas es la representada en la Figura 5.34. Los valores de la demanda y de los parámetros calculados van a corresponder a una combinación de los ya comentados en los apartados 5.2.2.1 y 5.2.2.2, como no podía se de otra forma. Por esta razón, mientras que en el FIR se tenía una demanda menor los fines de semana y en el UIR ésta alcanzaba valores mayores que para el resto de la semana, al analizar el espacio aéreo total se tiene que la demanda máxima los fines de semana es aproximadamente similar a la del resto de los días, como se observa en la Tabla 5.24.

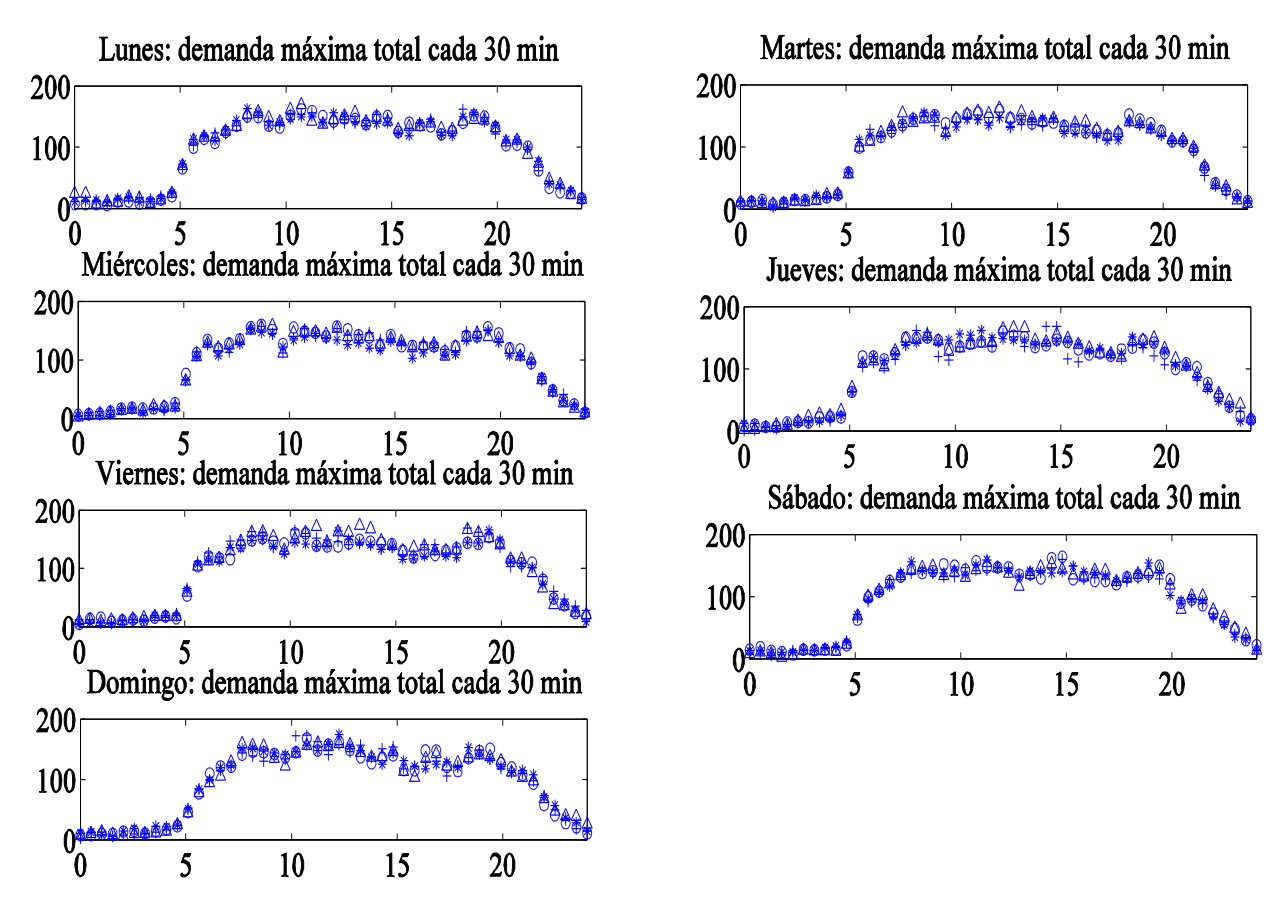

Figura 5.34. Demanda máxima total según el día de la semana para el archivo M1

Por lo tanto, teniendo en cuenta los valores de la demanda máxima media en el espacio aéreo total mostrados en la Tabla 5.24 se tiene una demanda media a lo largo del ciclo de 134 aeronaves.

|                 | Lunes | <b>Martes</b> | <b>Miércoles</b> | <b>Jueves</b> | <b>Viernes</b> | Sábado | Domingo |
|-----------------|-------|---------------|------------------|---------------|----------------|--------|---------|
| $1^{\circ}$     | 137   | 135           | 132              | 136           | 142            | 133    | 132     |
| $2^{\circ}$     | 135   | 134           | 135              | 134           | 135            | 134    | 133     |
| 3 <sup>er</sup> | 136   | 130           | 125              | 136           | 133            | 134    | 133     |
| $4^{\circ}$     | 136   | 130           | 132              | 130           | 140            | 131    | 133     |
| <b>Media</b>    | 136   | 132           | 131              | 134           | 138            | 133    | 133     |

Tabla 5.24. Valores medio de la demanda máxima total para cada día del ciclo AIRAC según el archivo M1

En lo relativo a la distribución de los vuelos se mantiene la misma relación que entre los resultados de la demanda máxima en el espacio aéreo completo y los correspondientes al FIR y al UIR. Este hecho se muestra en la Tabla 5.25.

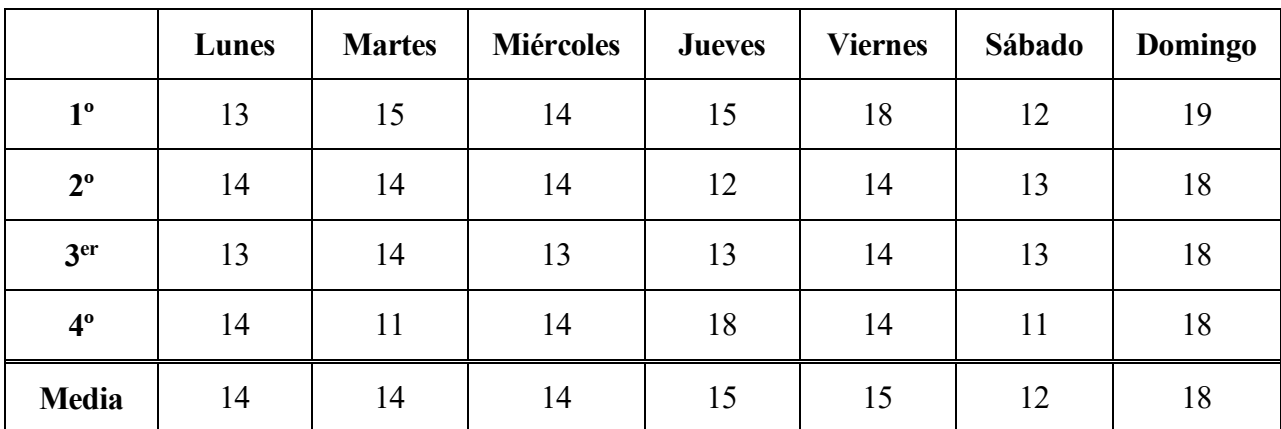

Tabla 5.25. Dispersión media de la demanda total respecto al valor de la demanda máxima media para cada día del ciclo AIRAC según el archivo M1

De forma global se tiene una dispersión media a lo largo del ciclo de AIRAC de 14 aeronaves, lo que supone un 10.74% del valor medio de la demanda, aunque algunos días llega a alcanzar las 19 aeronaves de diferencia respecto a su valor medio de demanda.

#### **Archivo M2**

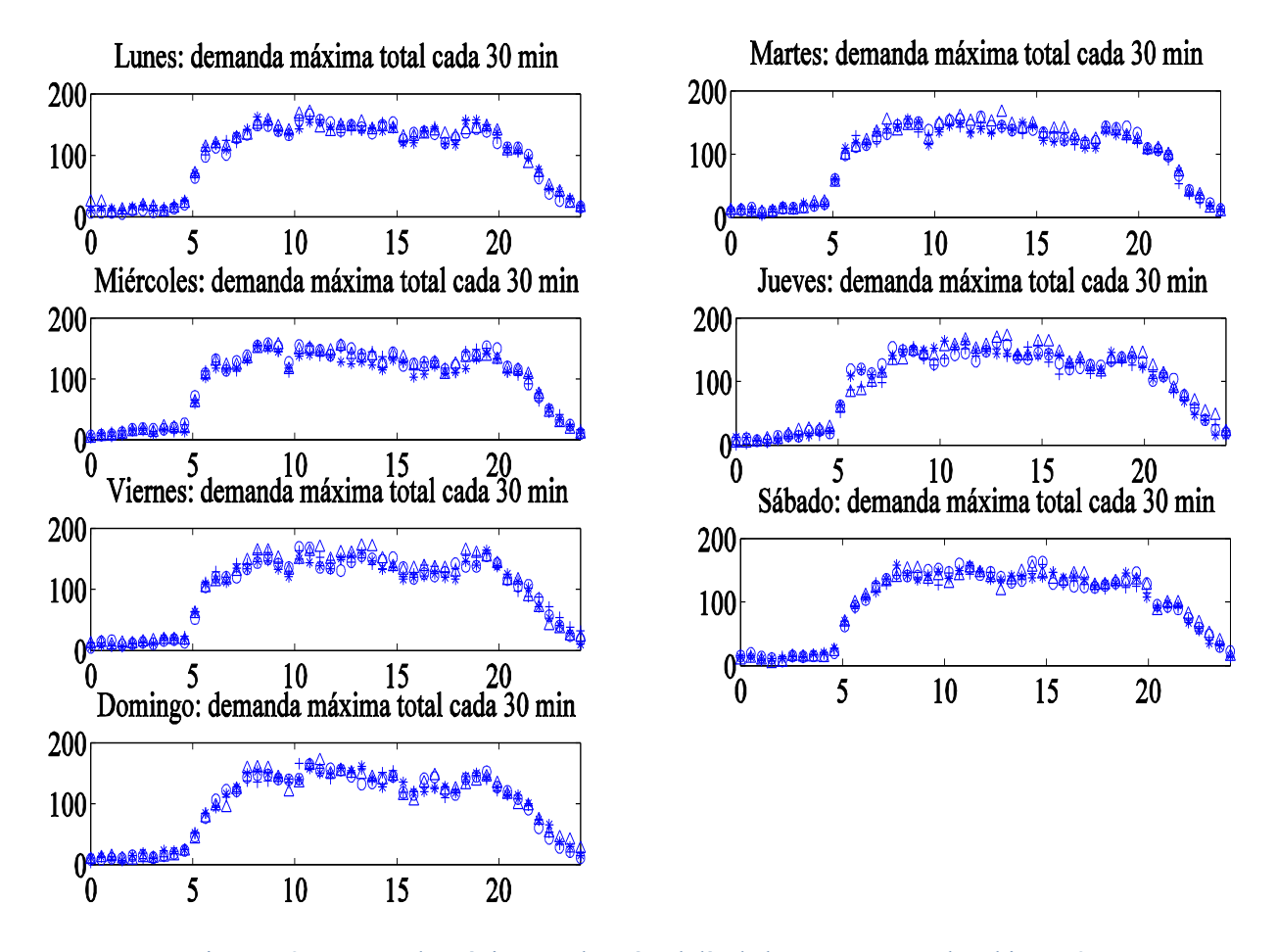

Figura 5.35. Demanda máxima total según el día de la semana para el archivo M2

Una vez se les asignan a los vuelos las horas de despegue se obtiene la demanda máxima a lo largo de cada día de la semana mostrada en la Figura 5.35. A simple vista es imposible notar alguna diferencia entre los valores representados en la Figura 5.35 y los obtenidos en la Figura 5.34 correspondiente al archivo M1. Por esta razón, para facilitar y aclarar las diferencias se hace uso de los dos parámetros descriptivos del comportamiento de la demanda.

El primero de estos dos parámetros relativo al valor medio de la demanda máxima para cada uno de los días del ciclo se muestra en la Tabla 5.26. De forma global se tiene una demanda media de 133 aeronaves, es decir, un 0.26% menos que el correspondiente a los vuelos sin ninguna hora de despegue asignada, por lo que teniendo en cuenta el espacio aéreo completo el valor medio de la demanda disminuye levemente por la asignación de las horas de despegue.

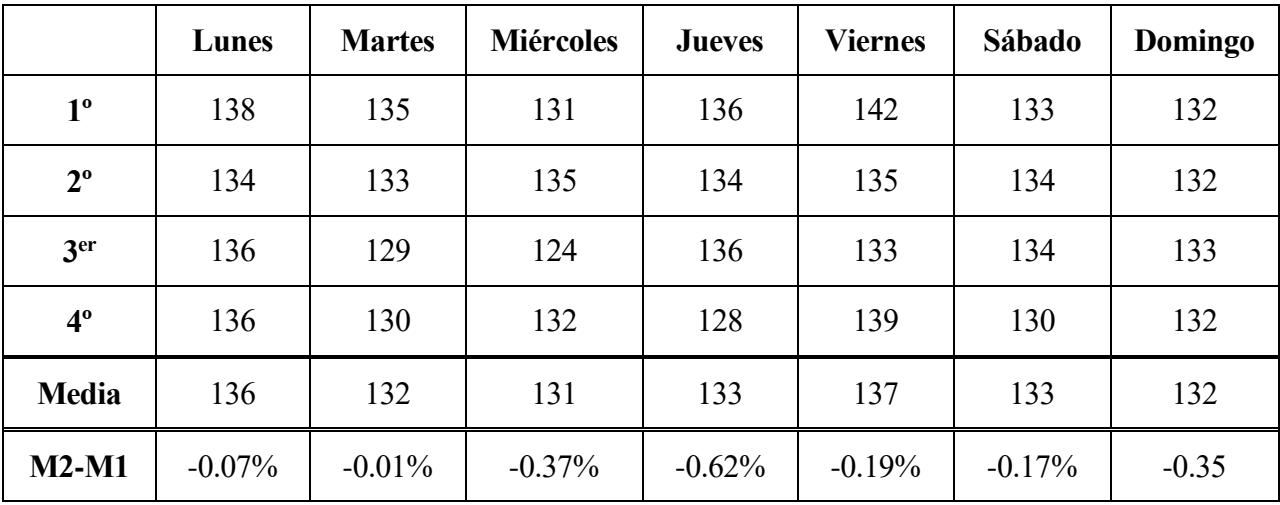

Tabla 5.26. Valores medio de la demanda máxima total para cada día del ciclo AIRAC según el archivo M2

Esta reducción de la demanda media total al aplicar esta medida también se da para cada uno de los días de la semana, como se observa en la última fila de la Tabla 5.26.

En cuanto al segundo parámetro, la dispersión de los distintos valores de la demanda máxima respecto a su valor medio para cada uno de los días se muestra en la Tabla 5.27. A partir de estos valores se obtiene una dispersión total de 15 aeronaves, lo que supone un 11% del valor medio de la demanda máxima y un aumento del 2.23% respecto a la dispersión que se obtuvo para las trayectorias sin ninguna hora de despegue asignada.

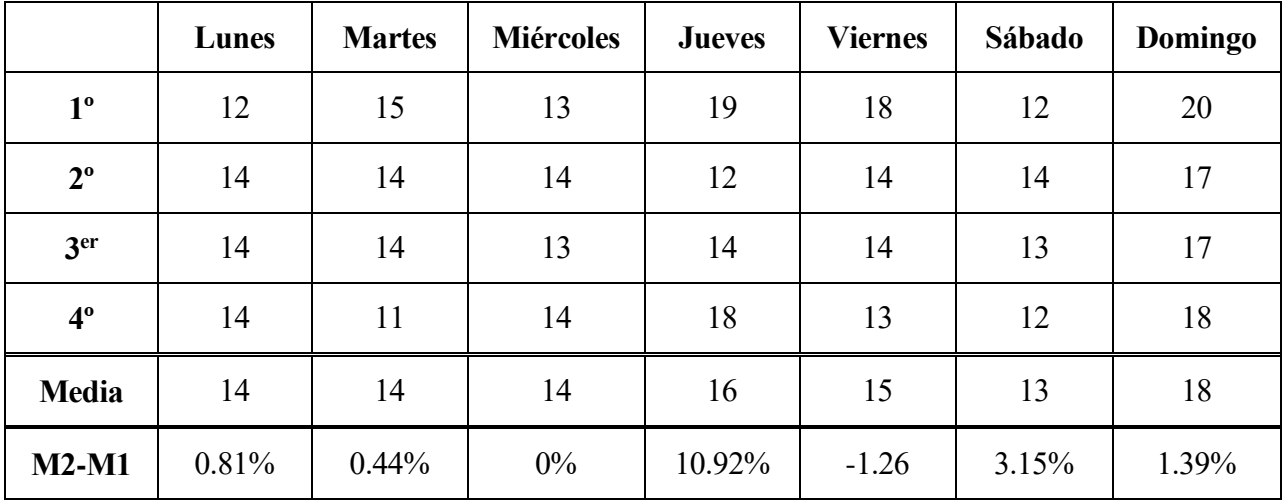

Tabla 5.27. Dispersión media de la demanda total respecto al valor de la demanda máxima media para cada día del ciclo AIRAC según el archivo M2

La aplicación de esta medida produce por lo general un aumento en la dispersión de la demanda para el volumen aéreo completo, consiguiendo sólo una mayor homogeneidad para el viernes. Por lo tanto, como viene ocurriendo a lo largo del análisis por día de la semana, la simple asignación de las horas de despegue para los vuelos no conlleva una clara mejora del estado del tráfico aéreo desde el punto de vista del ATC.

### **Archivo M3**

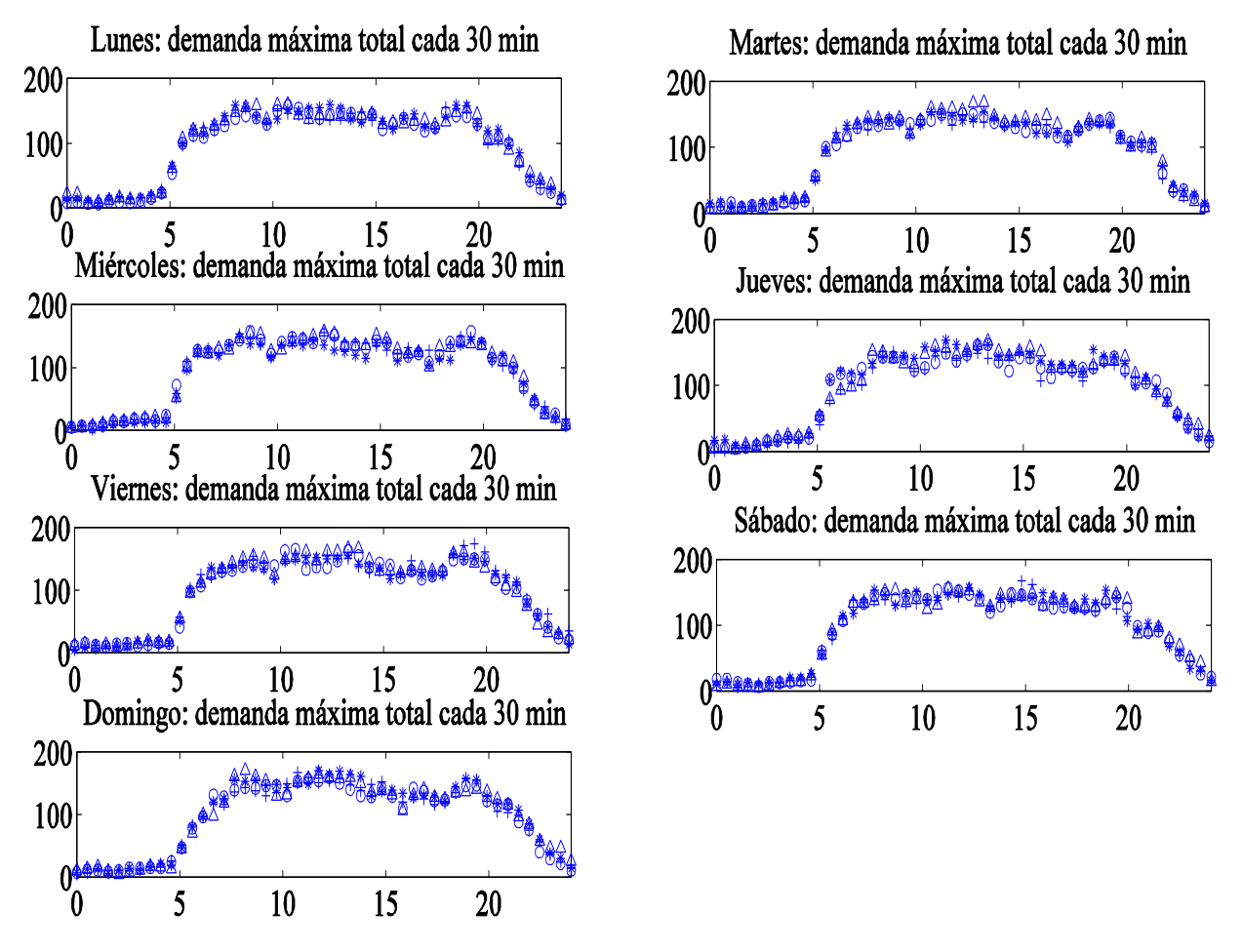

Figura 5.36. Demanda máxima total según el día de la semana para el archivo M3

Por último, una vez se tienen las trayectorias reales voladas por las aeronaves en el volumen aéreo completo se obtiene la demanda según el día de la semana mostrada en la Figura 5.36. Para evaluar el efecto de las modificaciones realizadas a los planes de vuelo se compararán los valores de la demanda máxima y de la dispersión con los obtenidos para el archivo M1.

Evaluando la demanda máxima entre las 5.30h y las 20.00h se tienen para cada día del ciclo AIRAC los valores medios mostrados en la Tabla 5.28. En general se obtiene una demanda máxima media de 133 aeronaves, es decir, un 0.54% menos que si no se aplicara ninguna medida al tráfico aéreo. Este resultado no supone una reducción importante, pero esto es debido al efecto en el FIR de las modificaciones de los planes de vuelo y que ya se comentó en el apartado 5.2.2.1

Aún así se tiene para todos los días, a excepción del domingo, una reducción de la demanda que llega a superar el 1%, tal y como se observa en la última fila de la Tabla 5.28.

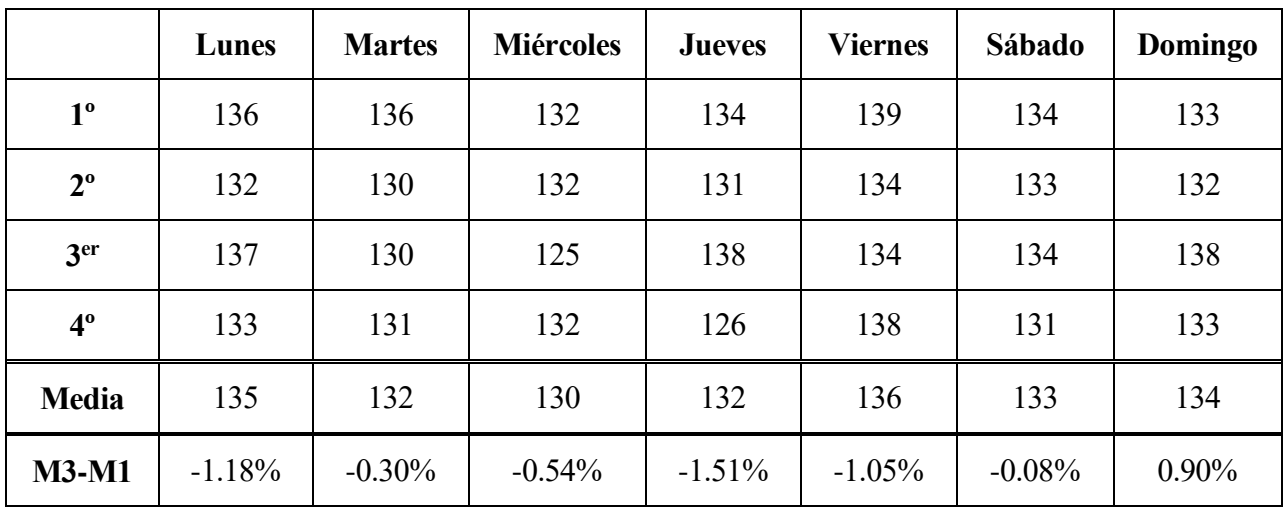

Tabla 5.28. Valores medio de la demanda máxima total para cada día del ciclo AIRAC según el archivo M3

En cuanto a la dispersión de los valores máximos de la demanda se obtiene para cada día los valores indicados en la Tabla 5.29. De forma general se tiene una dispersión de la demanda respecto a su valor medio de 15 aeronaves, lo que supone el 11.09% del valor medio de la demanda y un aumento respecto al archivo M1 del 2.71%. Este aumento se debe principalmente al incremento de la dispersión correspondiente al jueves y al sábado, en los que se observa un claro empeoramiento al aplicar las diferentes modificaciones a los planes de vuelo.

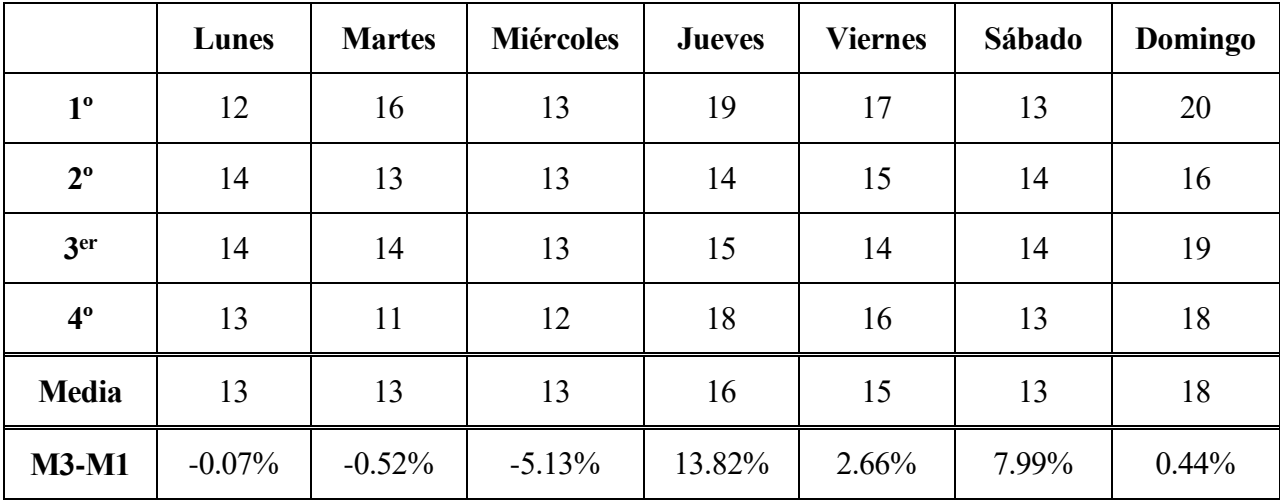

Tabla 5.29. Dispersión media de la demanda total respecto al valor de la demanda máxima media para cada día del ciclo AIRAC según el archivo M3

Por tanto, y concluyendo este apartado, la aplicación de las modificaciones a los planes de vuelo consigue disminuir la demanda máxima ligeramente en el volumen aéreo completo, aunque también conlleva una reducción de la uniformidad de la distribución de los vuelos. Desde el punto de vista del ATC el efecto de estas medidas se ve lastrado en el espacio aéreo compuesto por el FIR/UIR debido a las consecuencias que produce en el FIR, aunque en el UIR, que es realmente donde interesa tener resultados positivos debido al mayor tráfico aéreo que soporta, se tienen resultados satisfactorios tanto en el valor medio de la demanda como en su dispersión.

#### **5.2.3 Análisis de las distancias y tiempos en cada espacio aéreo**

Al igual que hizo para el análisis en un sólo día, para el estudio del ciclo AIRAC también se van a mostrar conjuntamente una pareja de histogramas con sus valores medios: uno sobre las distancias

recorridas en cada volumen aéreo, y otro sobre los tiempos que permanece en cada uno de ellos.

Sin embargo, debido a que la asignación de las horas de despegue a los vuelos no tiene ningún efecto sobre las distancias y los tiempos de permanencia en cada volumen aéreo los resultados de los archivos M1 y M2 para este análisis van a coincidir, por lo tanto, para no caer en la redundancia se decide mostrar sólo los histogramas obtenidos para el archivo M1.

### **5.2.3.1 Análisis de las distancias y tiempos en el FIR**

### **Archivo M1**

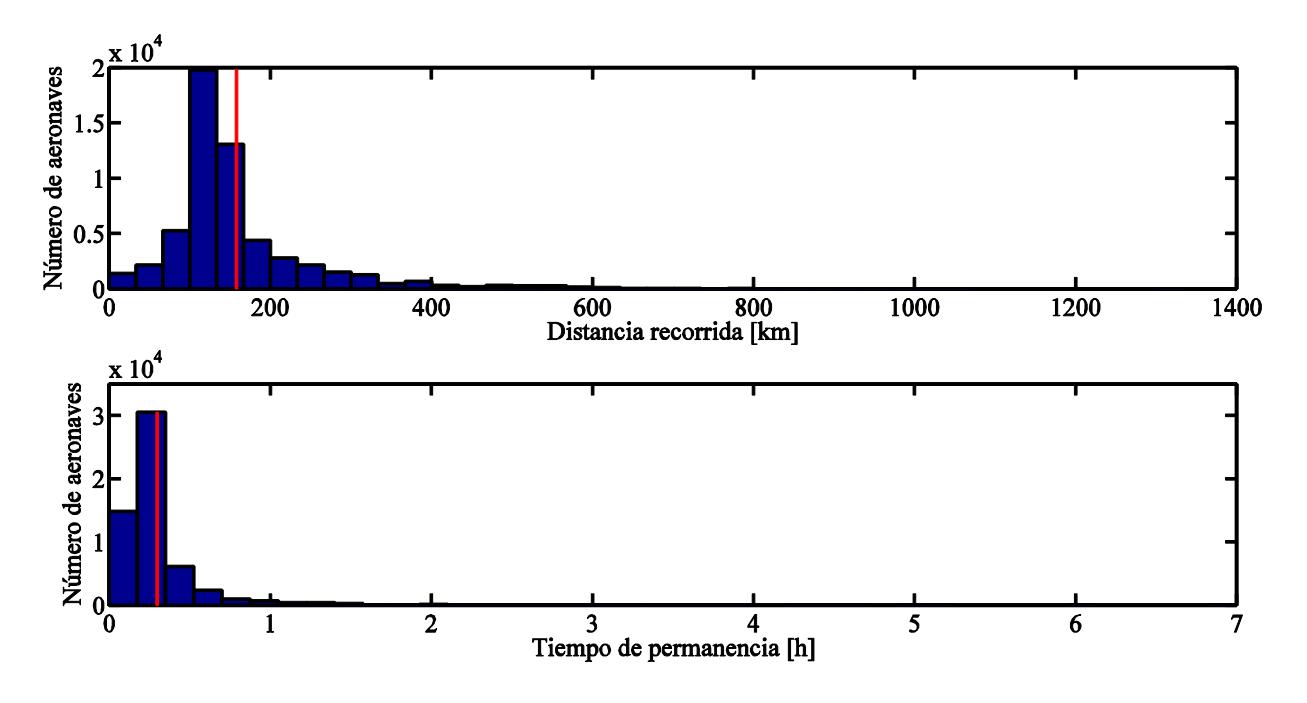

Figura 5.37. Histograma de distancias y tiempos en el FIR a lo largo de un ciclo AIRAC para el archivo M1

Tras estudiar las distancias y tiempos que permanecen las aeronaves en el FIR según los planes de vuelo presentados por los usuarios del espacio aéreo se obtienen los dos histogramas mostrados en la Figura 5.37. En el primero de estos histogramas, el correspondiente a las distancias, se tiene un recorrido medio de 158 km, valor cercano a las distancias que recorren la mayoría de los vuelos en el FIR. Por otro lado, para el histograma de los tiempos se tiene que la mayoría de las aeronaves permanecen en el FIR entre 11 y 21 minutos, coincidiendo además que el tiempo medio de estancia es de 18 minutos. Por lo tanto, para el análisis de estas distancias y tiempos el estudio de los valores medios resulta bastante representativo del comportamiento de los vuelos.

Como ya se sabe para las distancias y tiempos de permanencia en el FIR se van a obtener valores bastante menores que al estudiar el UIR. Es por ello que llama la atención algunos resultados obtenidos en la Figura 5.37.

En lo referente a las distancias resulta llamativo el hecho de que se tengan vuelos en el FIR que superen los 600 km y que incluso haya casos en los que se llegan a los 1200 km. Sin embargo, estos casos corresponden a trayectorias que realizan todo su recorrido a través del FIR. Un ejemplo ilustrativo de este caso se muestra en la Figura 5.38, el cual corresponde a un *SWEARINGEN Merlin 3*, generalmente usado como avión privado o de negocios, y que requiere de 1 hora y 58 minutos para recorrer 1047 km a través del FIR.

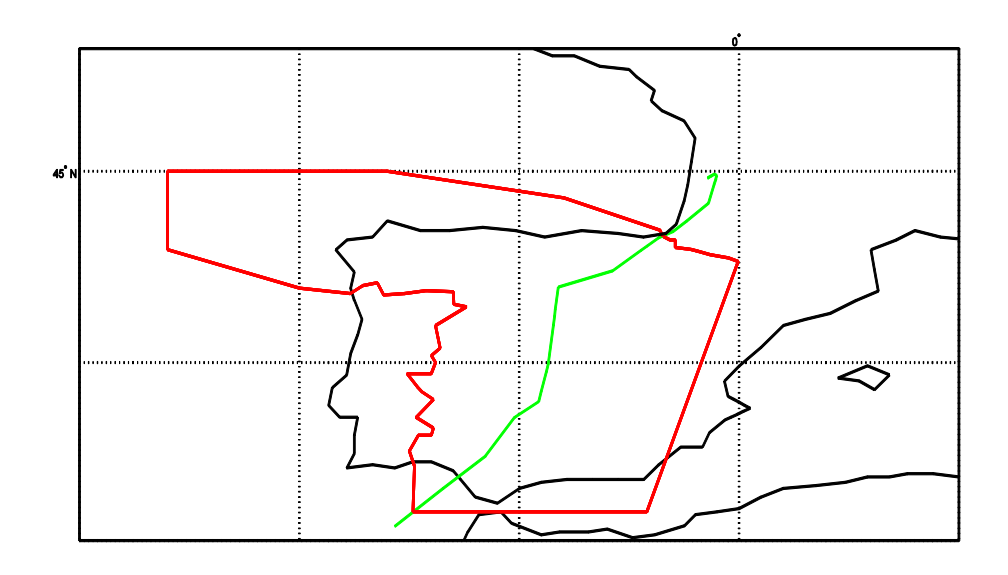

Figura 5.38. Ejemplo de vuelo que recorre 1000 km en el FIR realizado por un *SWEARINGEN Merlin 3*

En cuanto a los resultados obtenidos para el tiempo de permanencia se consideran llamativos aquellos que sobrepasan las 2 horas de duración, pues, como ya se ha visto en la Figura 5.38, los vuelos que cruzan el FIR requieren tiempos de entre 1 y 2 horas. Por lo tanto, analizando los vuelos cuyos tiempos de permanencia en el FIR superan las 2 horas se decide dividirlos en tres grupos:

**1. Vuelos de entrenamiento militar.** Al igual que ocurría para el apartado 5.1.2.1, en los planes de vuelo para las prácticas militares se solicitan intervalos horarios desproporcionados con el recorrido que debe realizar la aeronave. Estos casos se caracterizan por la soliticación de horas que son múltiplos exactos de 15 minutos, lo cual hace indicar que no se corresponde realmente con la duración estricta del vuelo. Un ejemplo de este caso se muestra en la Figura 5.39, en el cual se representa la trayectoria realizada por el avión militar de transporte táctico *Lockheed C-130 Hercules* con una solicitación de 3 horas.

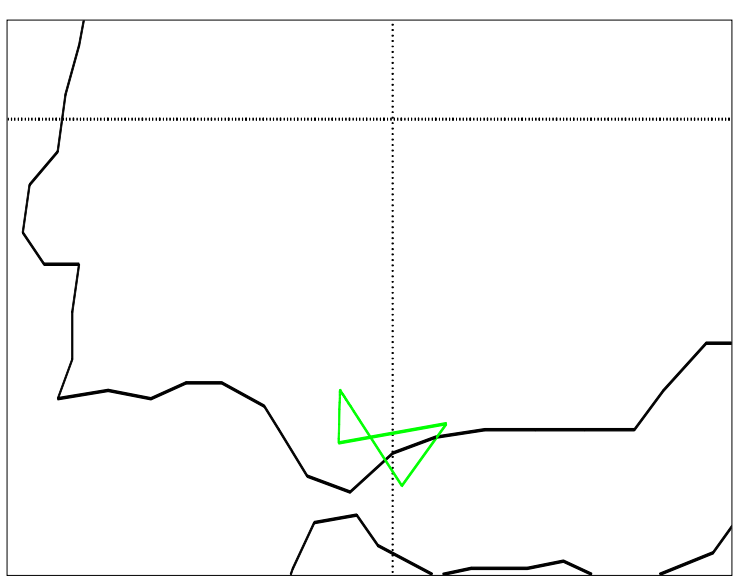

Figura 5.39. Ejemplo de vuelo militar con duración de 3 horas en el FIR realizado por un *Lockheed C-130 Hercules*

**2. Ensayos en vuelo.** Se diferencian de los vuelos militares en el hecho de que los tiempos solicitados no coinciden con múltiplos exactos de 15 minutos, sino que indican el valor exacto del tiempo de vuelo. Un ejemplo representativo se muestra en la Figura 5.40, el cual corresponde a la trayectoria realizada por un *Casa C-295* durante 3 horas y 29 minutos.

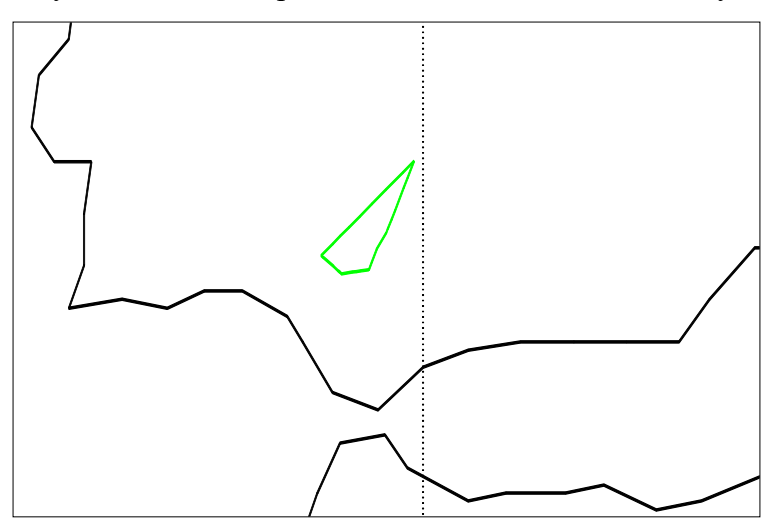

Figura 5.40. Ejemplo de ensayo en vuelo con duración de 3h 29min en el FIR realizado por un *Casa C-295*

**3. Vuelos realizados por aeronaves de menor velocidad.** A este grupo pertenecen aquellos vuelos que son realizados por aeronaves cuya velocidad es considerablemente menor que el de los usados con fines comerciales, como por ejemplo, helicópteros o avionetas. Un ejemplo de este caso se muestra en la Figura 5.41, en la cual se representa un vuelo realizado por un *Diamond DA42* (avión utilitario para 3 pasajeros) a través del FIR y que permanece en él durante 3 horas y 22 minutos.

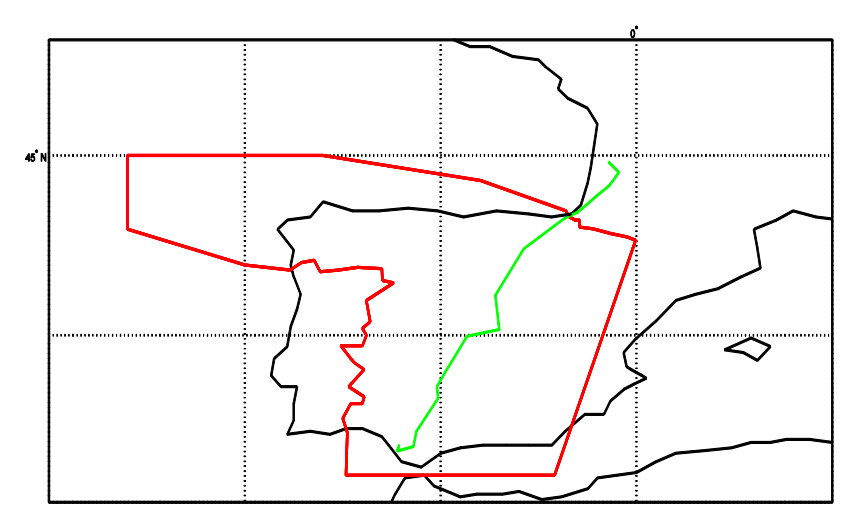

Figura 5.41. Ejemplo de vuelo realizado por aeronave de menor velocidad de duración 3h 22min en el FIR correspondiente a un *Diamond DA42*

Por último, otro caso llamativo que se ha obtenido tanto por la trayectoria como por el tiempo que permanece en el FIR es el mostrado en la Figura 5.42. Este vuelo corresponde a un *Lockheed P-3 Orion*, un avión de patrulla marítima. Para esta trayectoria recorre 1336 km en el FIR y permanece en él durante 5 horas y 13 minutos.

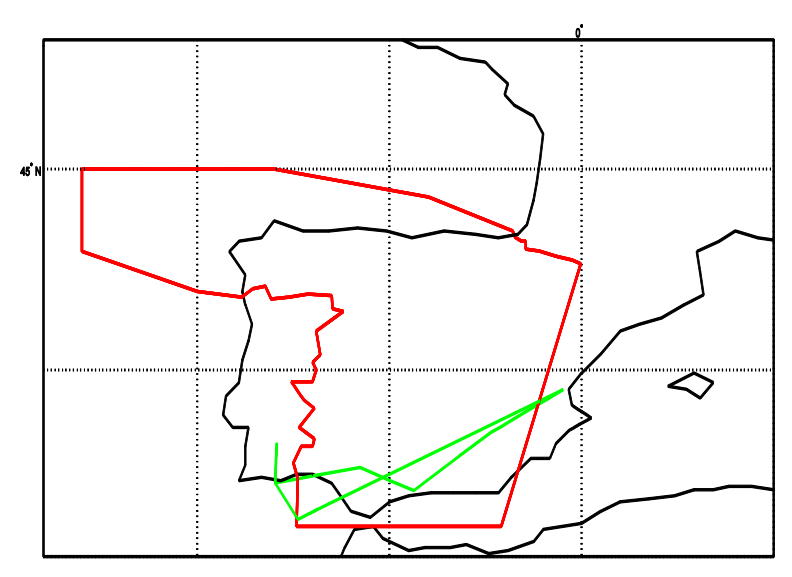

Figura 5.42. Ejemplo de trayectoria singular en el FIR realizado por un *Lockheed P-3 Orion*

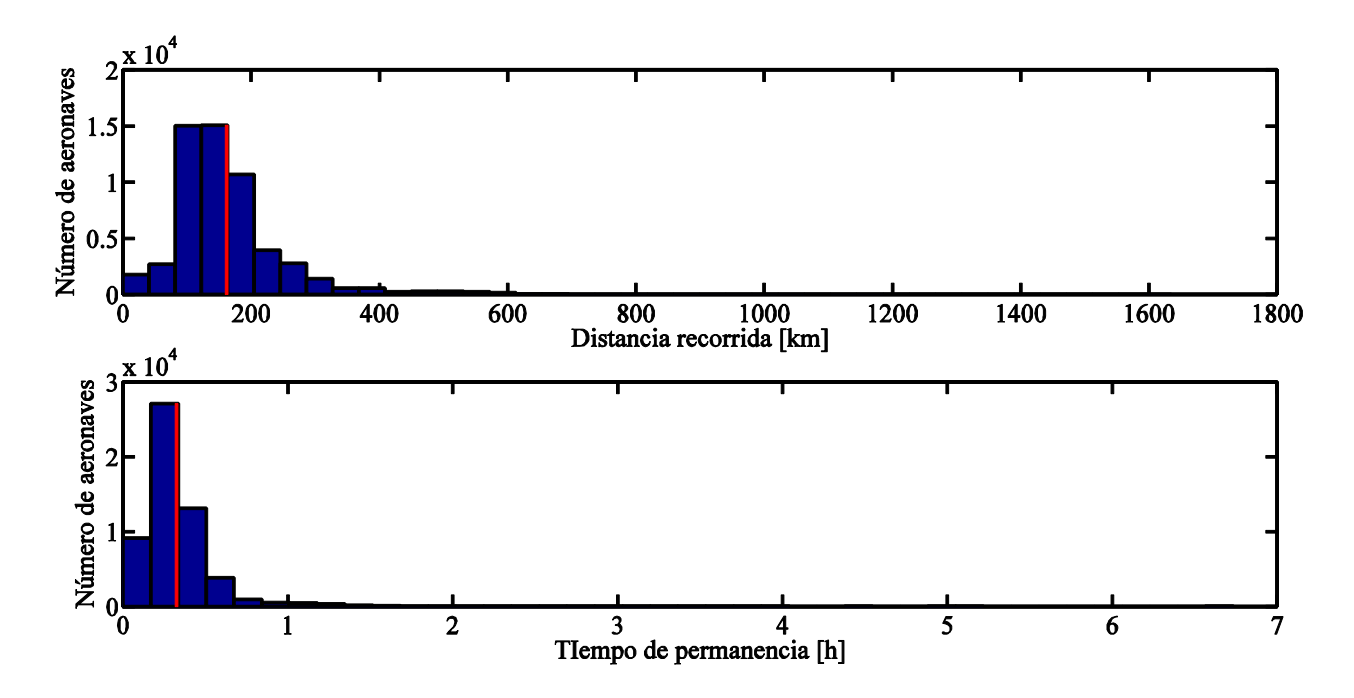

**Archivo M3**

Figura 5.43. Histograma de distancias y tiempos en el FIR a lo largo de un ciclo AIRAC para el archivo M3

Analizando las trayectorias reales las distancias y tiempos en el FIR resultantes se recogen en la Figura 5.43. En lo referente a los valores medios se tiene un recorrido de 162 km y un tiempo de permanencia de 19 minutos, es decir, se produce un aumento de un 2.53% para las distancias y de un 5.56% para los tiempos respecto a lo planificado por las compañías.

Continuando con la comparación de los resultados entre el archivo M1 y M3 se observa la aparición de un vuelo que supera los 1500 km recorridos en el FIR. Este vuelo corresponde al avión francés de patrulla marítima *Breguet Br.1150 Atlantic* cuya trayectoria se representa en la Figura 5.44. Concretamente, se tiene un recorrido en el FIR de 1635 km y una duración de 5 horas y 8 minutos.

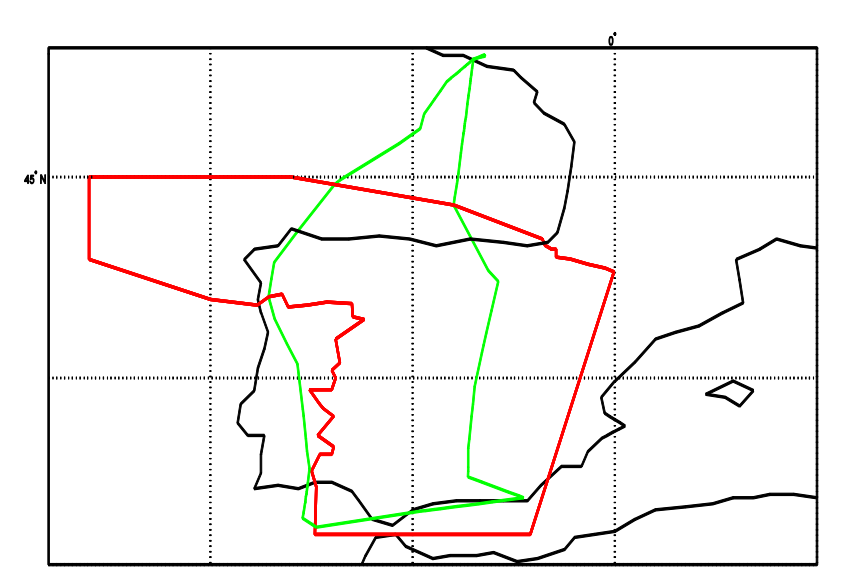

Figura 5.44. Trayectoria singular en el FIR realizada por un *Breguet Br.1150 Atlantic*

### **5.2.3.2 Análisis de las distancias y tiempos en el UIR**

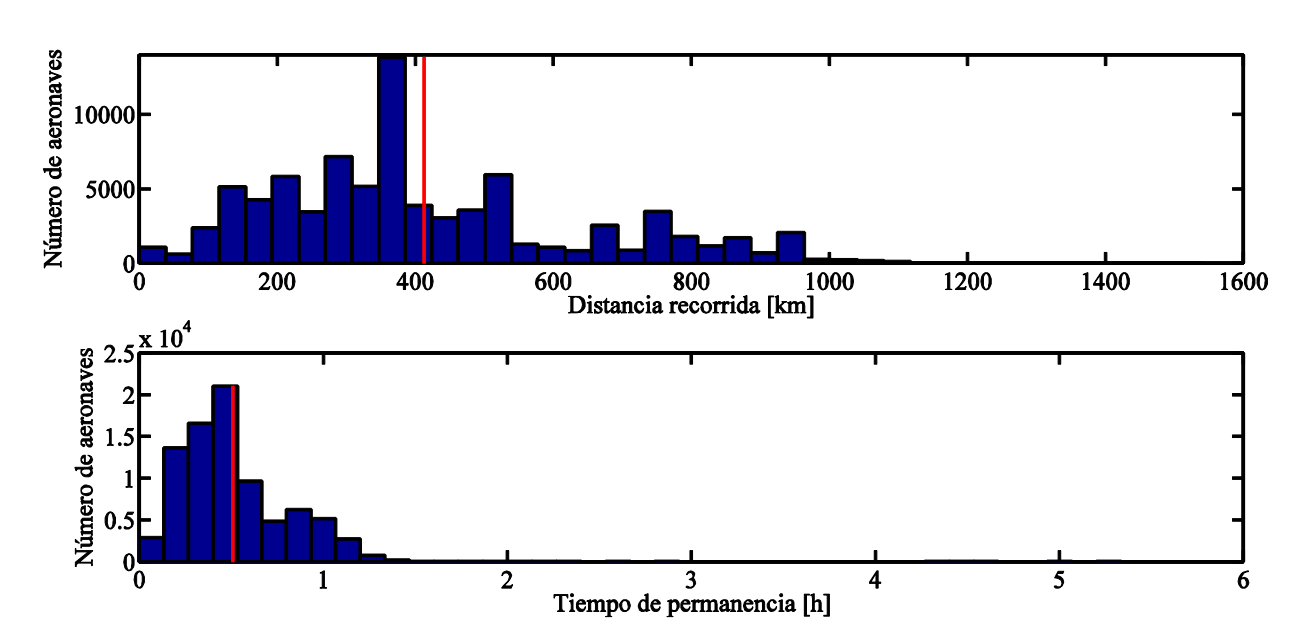

### **Archivo M1**

Figura 5.45. Histograma de distancias y tiempos en el UIR a lo largo de un ciclo AIRAC para el archivo M1

Al centrar el estudio sobre las distancias y tiempos en el UIR a partir de los planes de vuelo se obtienen los dos histogramas mostrados en la Figura 5.45. En el primero de estos dos histogramas se pueden diferenciar de nuevo 3 grupos, aunque no ocurre así para el histograma relativo a los tiempos. Este histograma en el que se muestran los resultados temporales se representa ampliado en la Figura 5.46, en el cual sólo se diferencia dos grupos. El hecho de que no se aprecien los mismos grupos de trayectorias para cada histograma se debe al elevado número de vuelos que se están analizando y a que no se mantienen para todos ellos la misma proporción entre las distancias recorridas y los tiempos necesarios, como ya se ha visto en diferentes casos específicos.

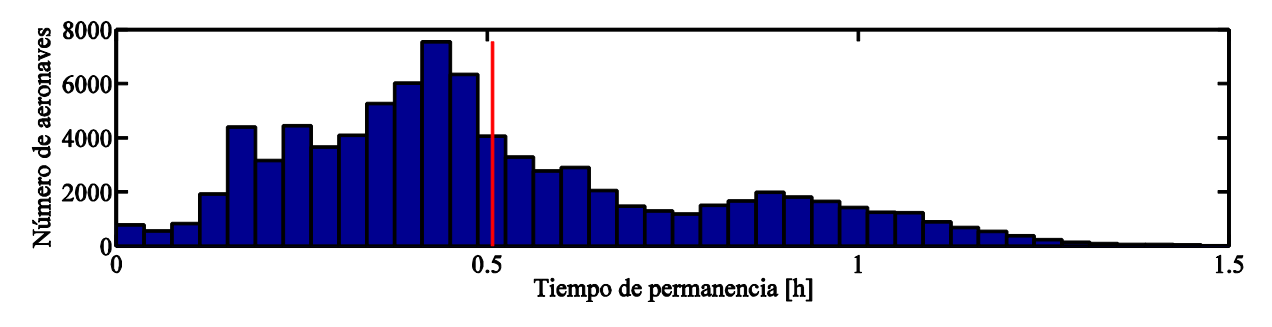

Figura 5.46. Histograma del tiempo de permanencia en el UIR limitado hasta las 1.5 horas a lo largo del ciclo AIRAC para el archivo M1

Por lo tanto, atendiendo a la duración de los vuelos en el UIR se distinguen dos grupos distintos, cuyos valores característicos se indicant en la Tabla 5.30.

|                | Grupo 1 | Grupo 2 |
|----------------|---------|---------|
| Distancia (km) | 380.    |         |
| Tiempo (min)   |         |         |

Tabla 5.30. Distancias y tiempos que diferencian cada uno de los grupos de trayectorias en el UIR para el archivo M1

En lo que respecta a los valores medios se obtiene un recorrido de 413 km junto con un tiempo de permanencia de 31 minutos. Al igual que ocurría para el estudio de las trayectorias en un solo día, estos valores no son representativos de todas las trayectorias, pero permiten obtener una mejora o empeoramiento del comportamiento general de las trayectorias mediante una comparación con el archivo M3.

En cuanto a casos llamativos se señalan dos, los cuales son bastante repetitivos y se caracterizan por valores de distancia o tiempo por encima de lo esperado. El primero de estos vuelos se representa en la Figura 5.47, en la cual se observa una singular trayectoria realizada por el avión cisterna *KC-135 Stratotanker*. Este vuelo recorre una distancia de 1541 km durante 1 hora y 46 minutos.

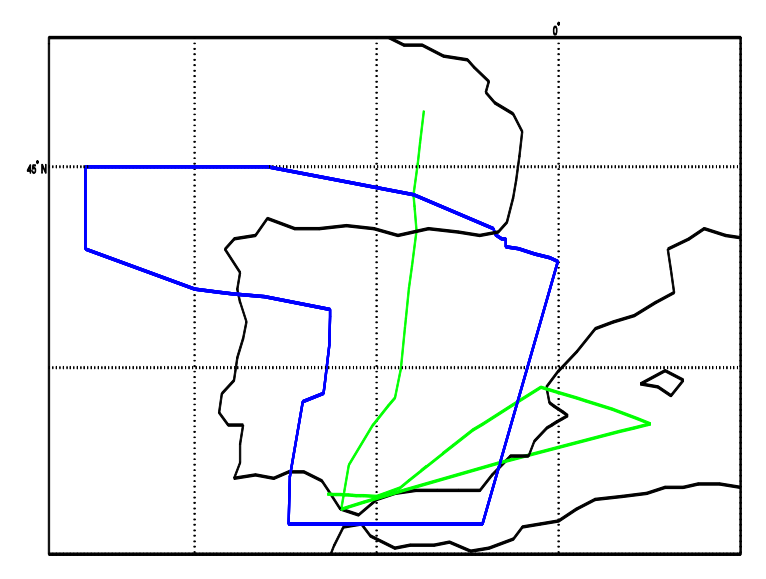

Figura 5.47. Trayectoria realizada por un *KC-135 Stratotanker* que recorre 1541 km en el UIR

El segundo caso se representa en la Figura 5.48 y corresponde a un ensayo en vuelo correspondiente

al *Airbus A400M*, el cual prevee hacer uso del espacio aéreo durante 3 horas y 56 minutos.

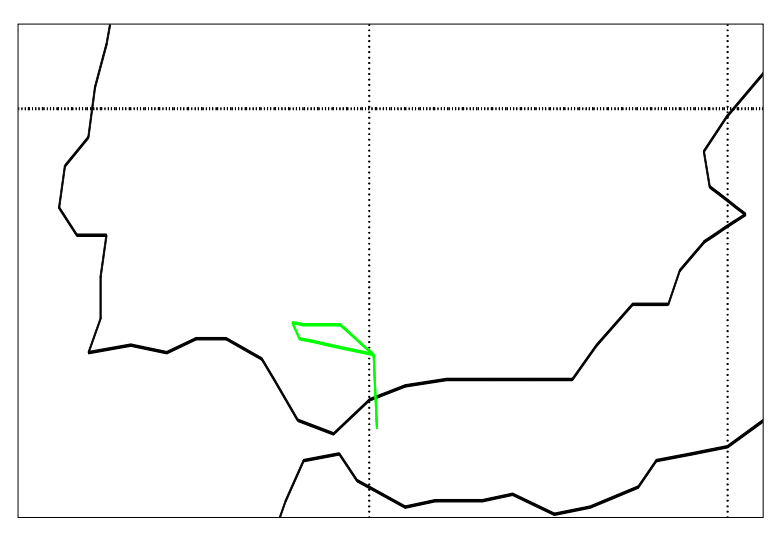

Figura 5.48. Trayectoria realizada por un *Airbus A400M* que permanece en el UIR 3h y 56 minutos

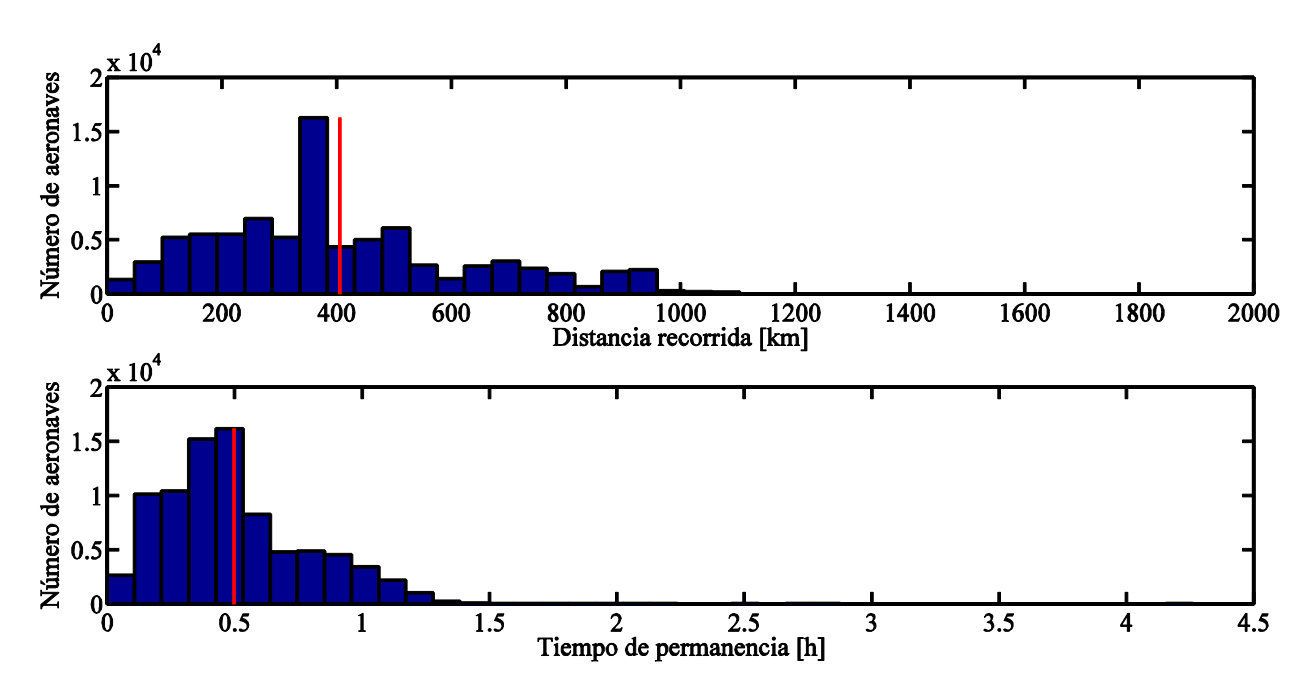

**Archivo M3**

Figura 5.49. Histograma de distancias y tiempos en el UIR a lo largo de un ciclo AIRAC para el archivo M1

Tras la aplicación de las modificaciones a los planes de vuelo se obtienen los histogramas mostrados en la Figura 5.49, en la cual se observa un aumento notable del número de aeronaves que recorren entre 336 y 384 km mientras que los tiempos de permanencia mantienen un comportamiento similar.

Al igual que ocurría para el archivo M1 se hace uso de un aumento en la escala temporal, la cual se especifica en la Figura 5.50, para determinar las agrupaciones de trayectorias que recorren el UIR

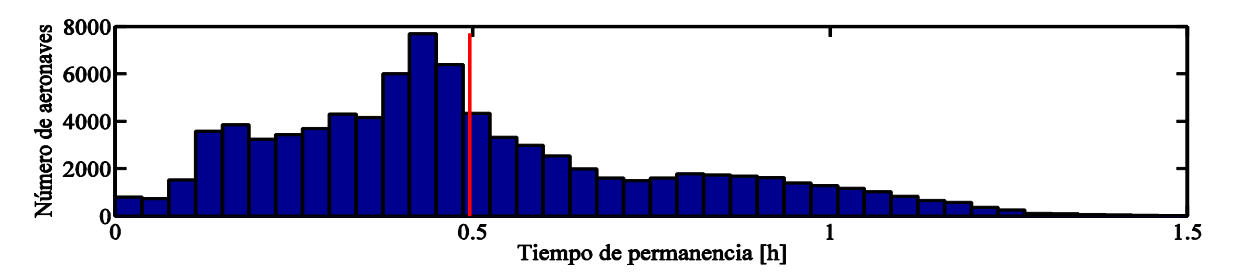

Figura 5.50. Histograma del tiempo de permanencia en el UIR limitado hasta las 1.5 horas a lo largo del ciclo AIRAC para el archivo M3

Por lo tanto se vuelven a distinguir a partir de los tiempos de permanencia dos claros grupos de trayectorias. Los valores en torno a los cuales se encuentran estos dos grupos se indicant en la Tabla 5.31.

|                | Grupo 1 | Grupo 2 |
|----------------|---------|---------|
| Distancia (km) | 360     |         |
| Tiempo (min)   |         |         |

Tabla 5.31. Distancias y tiempos que diferencian cada uno de los grupos de trayectorias en el UIR para el archivo M3

En cuanto a los valores promedios se tiene que los vuelos recorren en el UIR una distancia de 405 km y permanecen en él durante 29 minutos. Por lo tanto se tiene una reducción para la distancia del 1.94% y del 2.24% para el tiempo respecto a lo planificado.

En lo que respecta a los casos llamativos destaca principalmente el vuelo representado en la Figura 5.51. En esta figura se muestra la trayectoria realizada por uno de los aviones cisterna *KC-135 Stratotanker*, los cuales suelen realizar recorridos bastante imprevisibles. Para este caso en concreto recorre 1918 km durante 2 horas y 42 minutos.

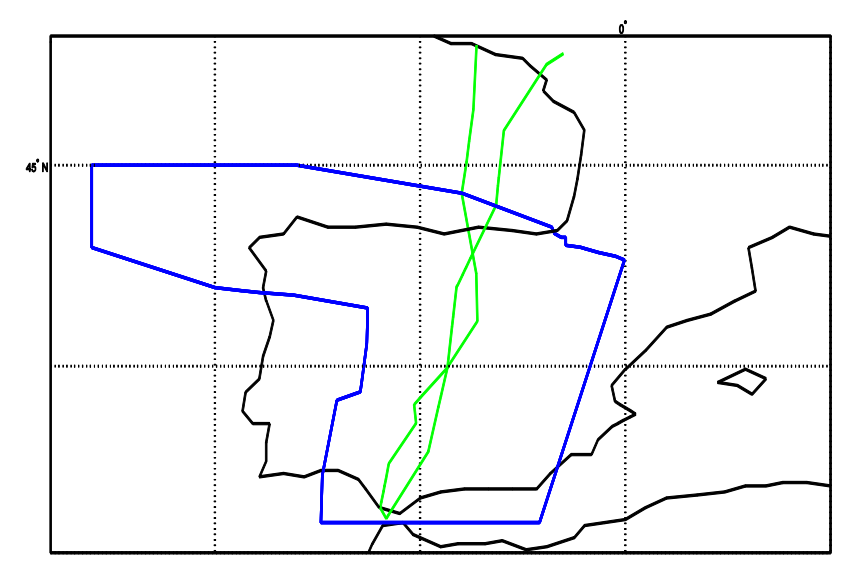

Figura 5.51. Trayectoria realizada por un *KC-135 Stratotanker* que recorre 1918 km en el UIR

#### **5.2.3.3 Análisis de las distancias y tiempos totales**

#### **Archivo M1**

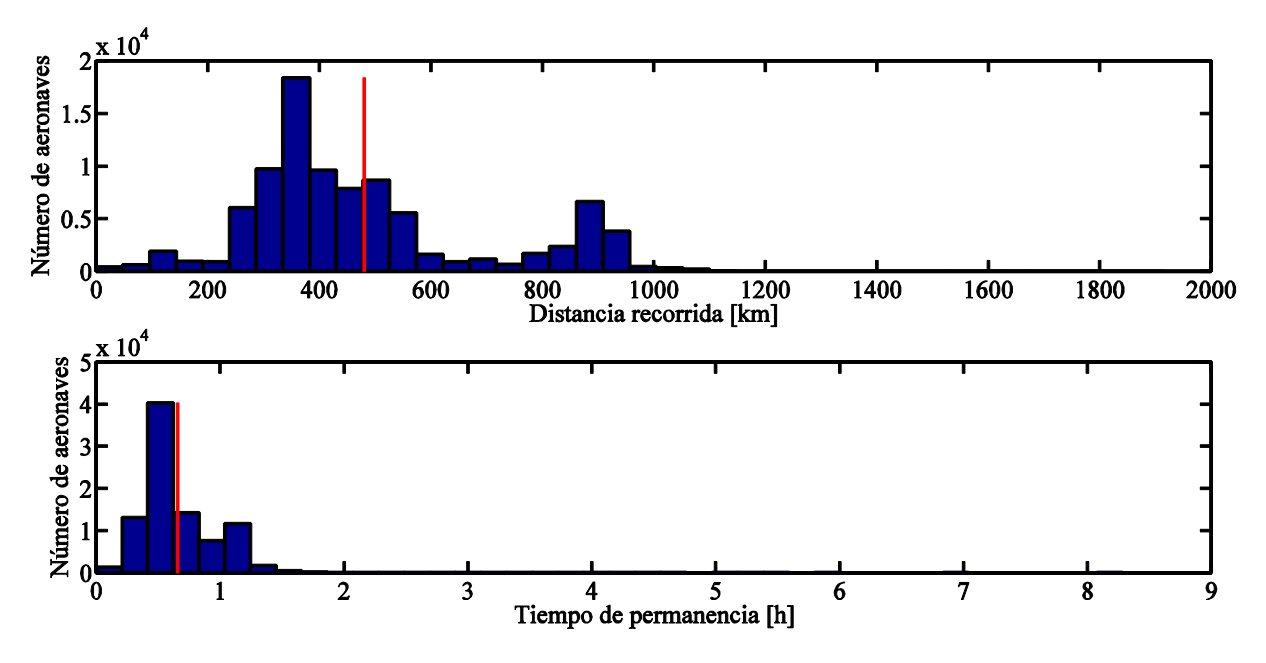

Figura 5.52. Histograma de distancias y tiempos totales a lo largo de un ciclo AIRAC para el archivo M1

Al analizar las distancias y tiempos en el volumen completo se obtienen los dos histogramas mostrados en la Figura 5.52. Debido a que la escala temporal es muy extensa y no permite analizar correctamente los tiempos de permanencia de la mayoría de los vuelos se vuelve a reducir la escala hasta las 2 horas, obteníéndose así la Figura 5.53.

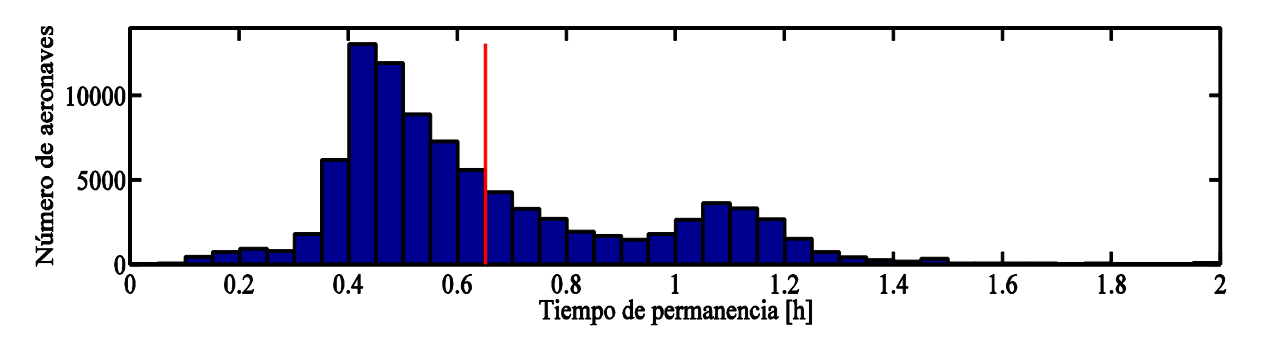

Figura 5.53. Histograma del tiempo total de permanencia limitado hasta las 2 horas a lo largo del ciclo AIRAC para el archivo M1

De esto modo se observa a simple vista dos claras agrupaciones de trayectorias diferenciadas por el tiempo de permanencia en el volumen FIR/UIR. Estos dos grupos vienen definidos por los valores mostrados en la Tabla 5.32.

|                | Grupo 1 | Grupo 2 |
|----------------|---------|---------|
| Distancia (km) | 396     |         |
| Tiempo (min)   |         |         |

Tabla 5.32. Distancias y tiempos que diferencian cada uno de los grupos de trayectorias en el FIR/UIR para el archivo M1

De manera general, analizando todas las trayectorias se tiene una distancia media recorrida de 480 km y un tiempo de permanencia promedio de 39 minutos.

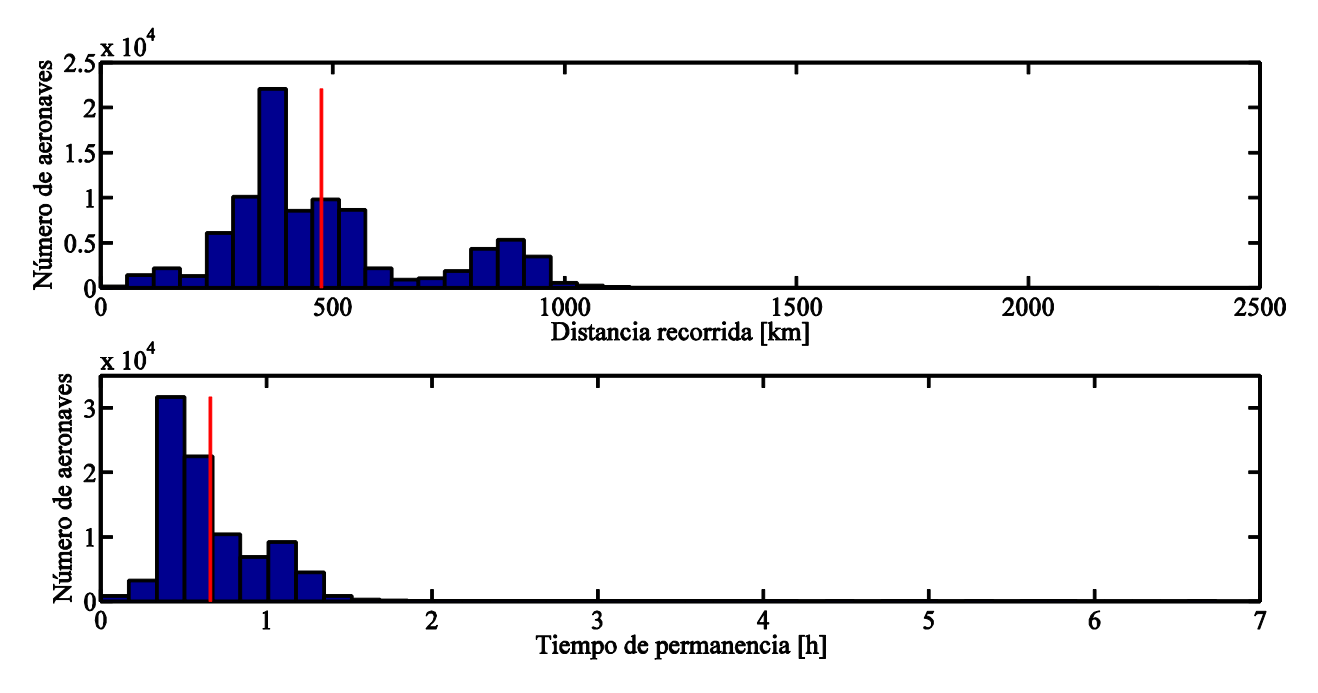

#### **Archivo M3**

Figura 5.54. Histograma de distancias y tiempos totales a lo largo de un ciclo AIRAC para el archivo M3

Tras analizar las trayectorias reales en el volumen FIR/UIR se obtienen los dos histogramas mostrados en la Figura 5.54. Para definir los grupos de trayectorias se vuelve a ampliar el histograma relativo a los tiempos de permanencia de manera que represente de forma más detallada las duraciones de la mayoría de los vuelos, tal y como se muestra en la Figura 5.55.

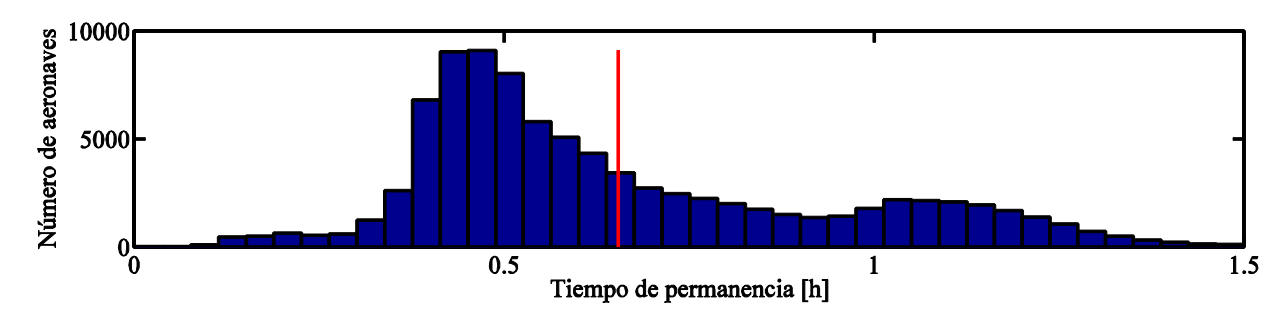

Figura 5.55. Histograma del tiempo total de permanencia limitado hasta las 2 horas a lo largo del ciclo AIRAC para el archivo M3

Por lo tanto, como ocurría para el resto de análisis se diferencian dos claros grupos de trayectorias, los cuales se caracterizan por los valores indicados en la Tabla 5.35.

|                | Grupo 1 | Grupo 2 |
|----------------|---------|---------|
| Distancia (km) |         |         |
| Tiempo (min)   |         |         |

Tabla 5.33. Distancias y tiempos que diferencian cada uno de los grupos de trayectorias en el FIR/UIR para el archivo M3

Por último, desde un punto de vista general se tiene una distancia media recorrida de 476 km, lo que supone una reducción del 0.7% respecto al archivo M1, mientras que la duración media es de 40 minutos, es decir, aumenta respecto a lo planificado en un 0.91%.

A la vista de estos resultados se concluye que, al igual que ocurría al analizar la demanda máxima, la aplicación de las modificaciones a los planes de vuelo van orientadas principalmente a mejorar el tráfico aéreo en el UIR, donde se alcanzan valores críticos, mientras que para el FIR puede tener consecuencias negativas aunque, por lo general, no van a suponer un problema en la gestión del tráfico aéreo.

En este proyecto se ha desarrollado un programa que a partir de un conjunto de vuelos permite calcular la demanda en un volumen aéreo junto con otros parámetros característicos de las trayectorias.

La obtención de estos resultados se basa principalmente en el cálculo de los puntos de intersección de las trayectorias con el volumen. Existen trayectorias cuyos puntos de intersección no pueden ser calculados correctamente mediante el procedimiento general y, por tanto, debe aplicarse una serie de correcciones para obtenerlos. Estas trayectorias especiales corresponden a aquellas que despegan y/o aterrizan en el volumen, aquellas que son tangente al sector o poseen un punto de intersección doble.

Una vez se conocen estos puntos de entrada y de salida para cada una de las trayectorias es relativamente sencillo la determinación de los respectivos valores:

- a) Conociendo las coordenadas de los puntos de intersección basta con realizar un sumatorio con las longitudes de los segmentos que recorre dentro del sector para conocer la distancia que atraviesa a través de él.
- b) A partir de la diferencia entre la hora a la que sale del sector y a la que entra se calcula directamente el tiempo de permanencia en el volumen.
- c) Mediante una ordenación temporal según el momento en el que se produce cada trayectoria y sabiendo para cada punto si es de entrada o de salida se requiere de un simple proceso de conteo para determinar el número de aeronaves presentes en cada momento en el sector.

La ejecución del programa diseñado permite estudiar y evaluar los resultados correspondientes tanto a un conjunto de trayectorias realizadas en un solo día como a las correspondientes a un ciclo de AIRAC completo. Tras la evaluación de los resultados se obtienen ciertas similaridades entre ambos análisis al comparar las trayectorias reales (archivo M3) con las presentadas en los planes de vuelo (archivo M1):

- 1. En el FIR tanto la demanda como las distancias y tiempos aumenta ligeramente.
- 2. En el UIR estos valores disminuyen.
- 3. En el espacio aéreo compuesto por el FIR/UIR se obtiene también una reducción de la demanda y de las distancias y tiempos de permanencia, a pesar de que para cada volumen aéreo los resultados muestran comportamientos contrarios. Esto se debe principalmente a la mayor densidad de tráfico aéreo que soporta el UIR respecto a la del FIR

De forma aproximada en la Tabla 6.1 se indican las variaciones porcentuales entre las trayectorias reales respecto a las planificadas para cada uno de los resultados obtenidos (demanda, distancia recorrida y tiempo de permanencia) según el volumen aéreo.

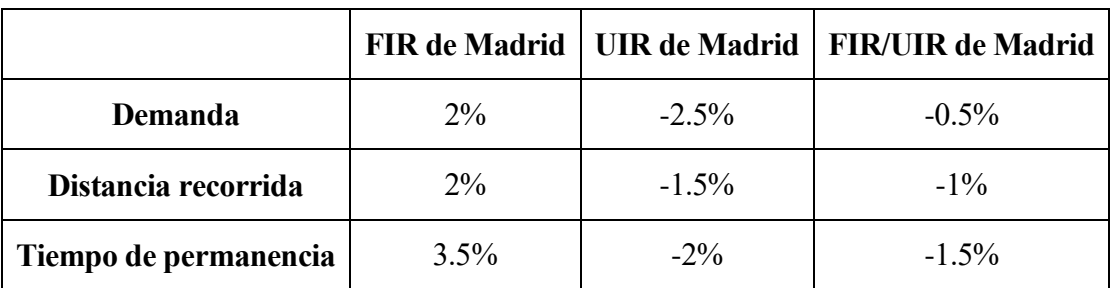

Tabla 6.1. Resultados globales para cada uno de los resultados obtenidos según el volumen aéreo

Aunque el campo de aplicación abarcado por este proyecto es bastante amplio existen diversas ampliaciones posibles. Este desarrollo está condicionado por la invariabilidad en cuanto al formato de los datos de partida y el carácter analítico del programa diseñado, lo que hace que existen dos líneas de desarrollo, las cuales se pueden combinar entre sí:

- Relacionado con los datos de partida (inputs). Se puede variar el periodo temporal bajo estudio y/o el espacio aéreo de aplicación:
	- En un determinado volumen aéreo a lo largo de varias épocas del año (según la estación, según el mes,…).
	- En un determinado periodo temporal (día, semana, mes, estación) pero en diferentes espacios aéreos.
- Relacionado con los resultados (outputs). Tal y como se observa en la Tabla 2.1 existen numerosos datos proporcionados por los archivos que se estudian y, por tanto, se tiene la posibilidad de realizar distintos análisis de la demanda según otros parámetros como, por ejemplo, el tipo de aeronave. Otra posibilidad es obtener numéricamente para cada trayectoria la mejora o empeoramiento en cuanto a las distancias y tiempos a partir de los archivos M1 y M3, ya que en este proyecto se ha realizado de manera general. El mismo concepto se podría aplicar al ámbito de la demanda a lo largo del tiempo. Además, debido a que el objetivo de este trabajo era el diseño de varias funciones en *MatLab* y el análisis de los resultados, éstos se han analizado mayoritariamente de forma general. Por lo tanto, una ampliación posible se trataría del estudio de los resultados de manera más detallada, mejorando las conclusiones extraídas.
- [1] ENAIRE. (2015). *Espacio aéreo inferior. Península*. Consultada en marzo de 2016, en [http://www.enaire.es/csee/Satellite/navegacion-aerea](http://www.enaire.es/csee/Satellite/navegacion-aerea/es/Page/1078418725153/?other=1083158950573#ancla7a)
- [2] ENAIRE. (2015). *Espacio aéreo superior. Península*. Consultada en marzo de 2016, en [http://www.enaire.es/csee/Satellite/navegacion-aerea](http://www.enaire.es/csee/Satellite/navegacion-aerea/es/Page/1078418725153/?other=1083158950573#ancla7a)
- [3] ENAIRE. (2016). *Otros espacios aéreos reglamentarios*. Consultada en abril de 2016, en [http://www.enaire.es/csee/Satellite/navegacion-aerea](http://www.enaire.es/csee/Satellite/navegacion-aerea/es/Page/1078418725153/?other=1083158950494#ancla3)
- [4] ENAIRE. (2016). *Rutas ATS inferiores*. Consultada en marzo de 2016, en [http://www.enaire.es/csee/Satellite/navegacion-aerea](http://www.enaire.es/csee/Satellite/navegacion-aerea/es/Page/1078418725153/?other=1083158950519#ancla4)
- [5] ENAIRE. (2016). *Rutas RNAV básicas y rutas RNAV básicas nocturnas*. Consultada en marzo de 2016, en [http://www.enaire.es/csee/Satellite/navegacion-aerea](http://www.enaire.es/csee/Satellite/navegacion-aerea/es/Page/1078418725153/?other=1083158950519#ancla4)

[6] Wandelt, S. and Sun, X. (2014). *Efficient Compression of 4D-Trajectory Data in Air Traffic Management*. IEEE

### **ANEXO A. COORDENADAS USADAS PARA DEFINIR EL FIR**

A continuación en la Tabla A.1 se especifican las coordenadas que definen la proyección horizontal del FIR. Cada una de estas coordenadas corresponde a cada uno de los vértices del polígono correspondiente y siguen el formato GGMMSS, tomando valor negativo para aquellas que representen coordenadas en en hemisferio Sur o en el Oeste.

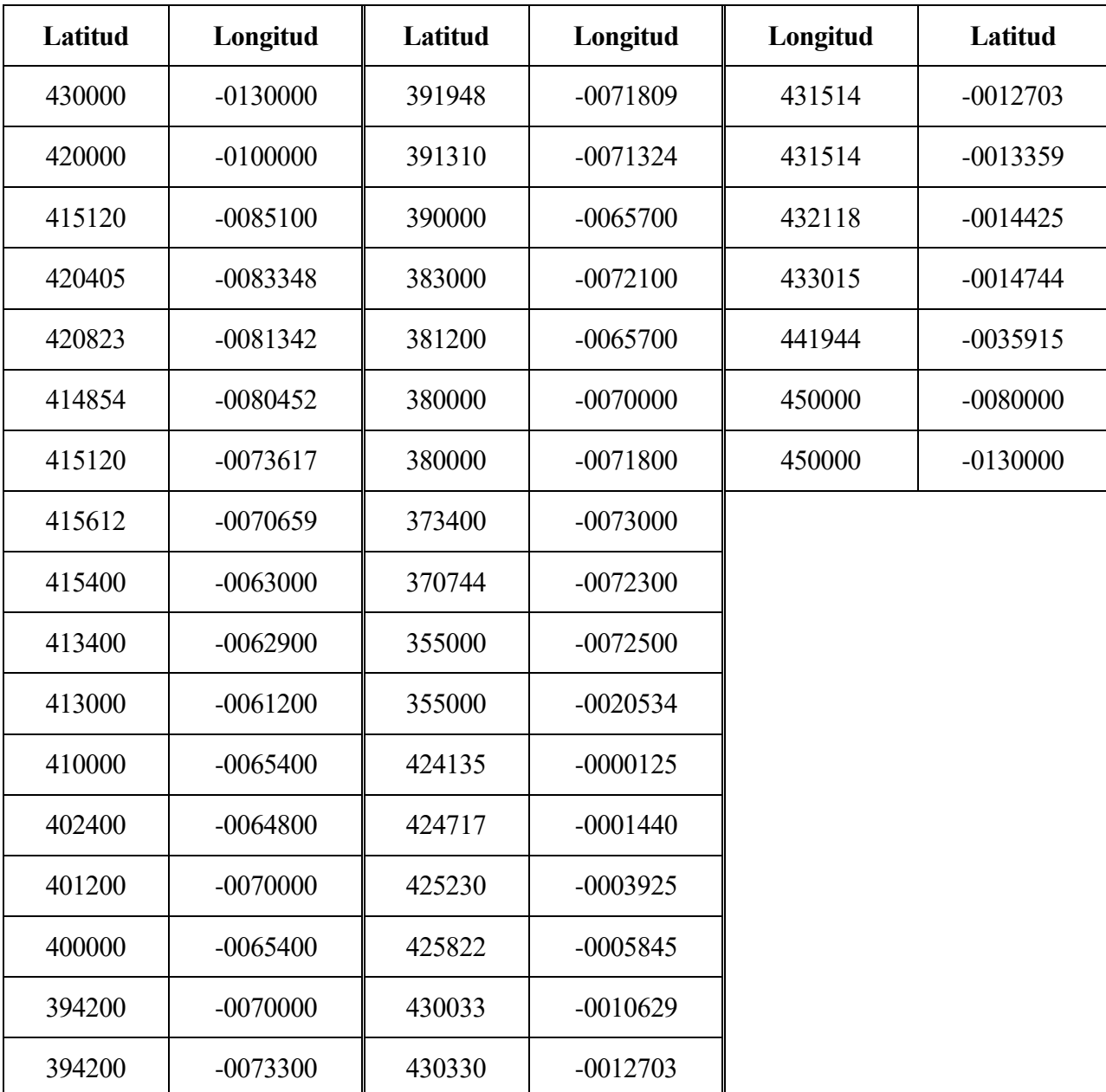

Tabla A.1 Coordenadas usadas para definir la proyección horizontal del FIR

### **ANEXO B. COORDENADAS USADAS PARA DEFINIR EL UIR**

A continuación, en la Tabla B.1 se indican las coordenadas que definen el UIR. Van a seguir el mismo formato que las correspondientes al FIR.

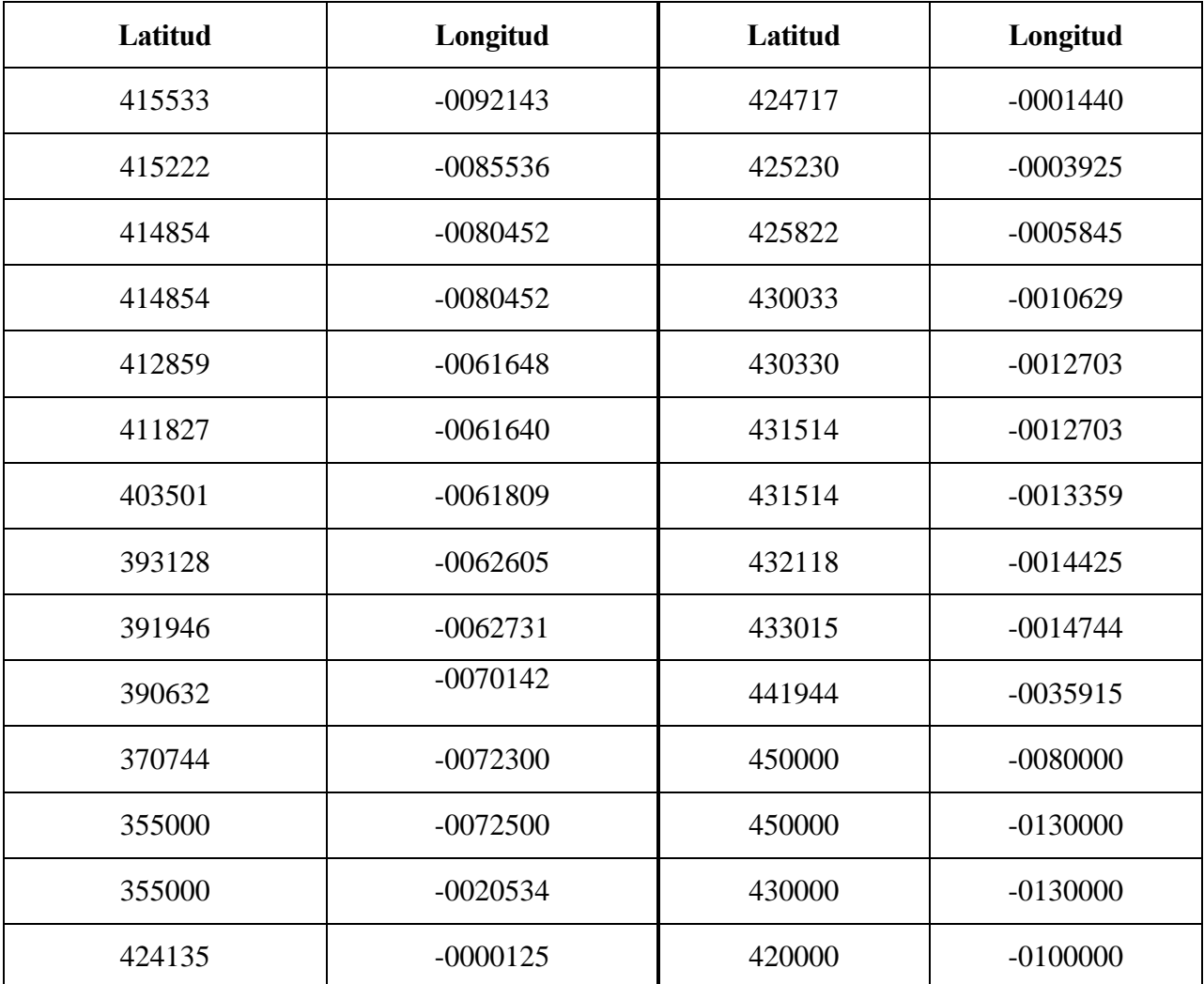

Tabla B.1. Coordenadas usadas para definir la proyección horizontal del UIR

## **ANEXO C. ÁRBOL DE CASOS (I)**

Para comprobar el correcto funcionamiento del cálculo de las intersecciones se estudian diferentes casos posibles y la solución que proporciona. Para todos estos casos se va a tomar un volumen poligonal y la trayectoria variará según el caso.

El primer caso que se analiza consiste en una trayectoria que intersecta lateralmente al volumen, tanto en la entrada como en la salida, tal y como se observa en la Figura A.1.

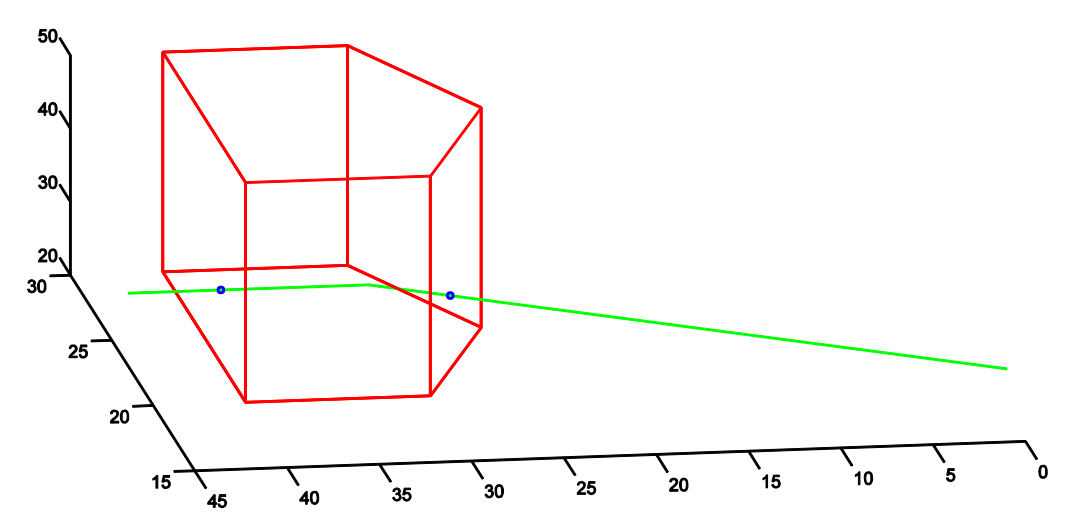

Figura .A.1. Caso en el que una trayectoria entra y sale del volumen a través de una superfice lateral

En la Figura A se observa los dos puntos de intersección obtenidos por la función, cuyas coordenadas se indican en la Tabla C.1.

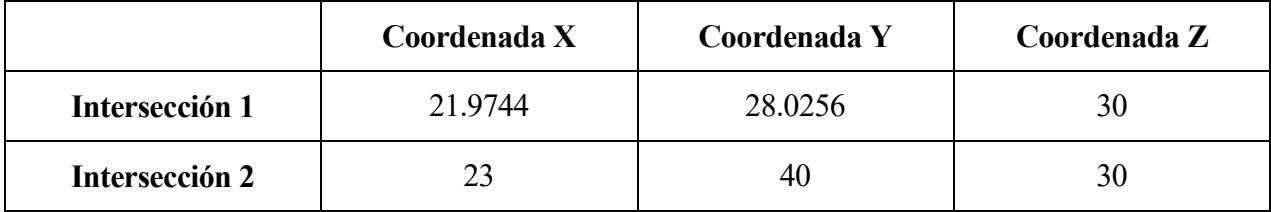

Tabla C.1. Coordenadas de las intersecciones para el Caso I

### **ANEXO D. ÁRBOL DE CASOS (II)**

El segundo caso trata sobre el estudio de una trayectoria que entra en el volumen a través de uno de sus límites laterales y sale por una de sus fronteras horizontales. Un ejemplo ilustrativo se muestra en la Figura B.1.

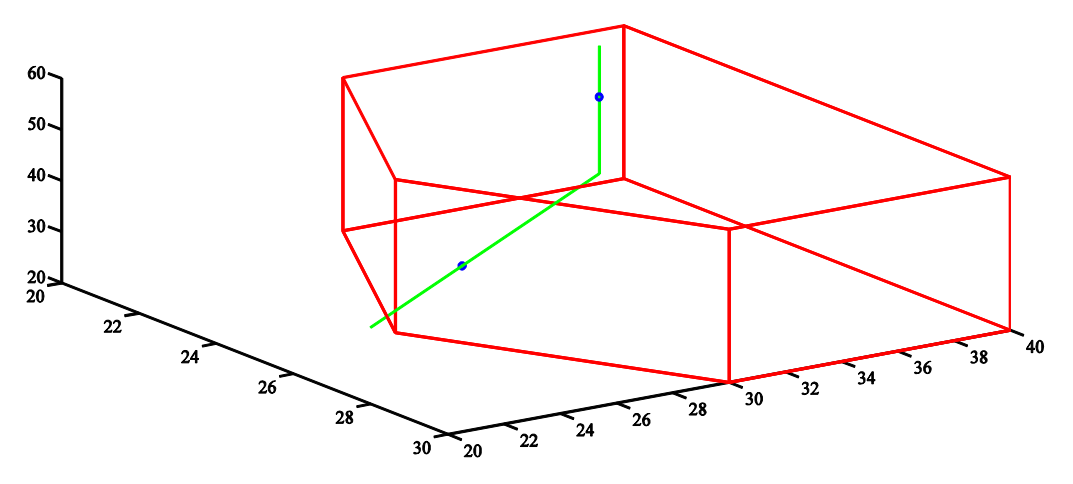

Figura B.1. Caso en el que una trayectoria entra a través de una frontera lateral y sale por una horizontal

|                | Coordenada X | Coordenada Y | Coordenada Z |
|----------------|--------------|--------------|--------------|
| Intersección 1 |              |              |              |
| Intersección 2 |              |              |              |

Para este caso las intersecciones obtenidas se muestran en la Tabla D.1.

Tabla D.1. Coordenadas de las intersecciones para el Caso II

## **ANEXO E. ÁRBOL DE CASOS (III)**

El tercer caso consiste en el estudio de una trayectoria que entra y sale del volumen a través de uno de sus límites horizontales. Este caso se ilustra en la Figura C.1.

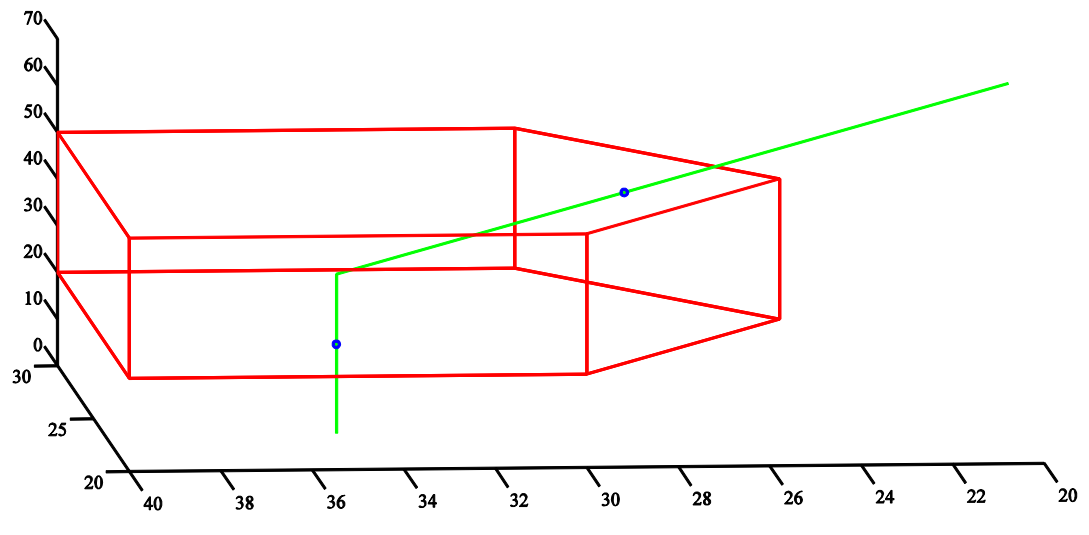

Figura C.1. Caso en el que una trayectoria entra y sale del volumen a través de una superficie horizontal

Los valores de las intersecciones se muestran en la Tabla E.1.

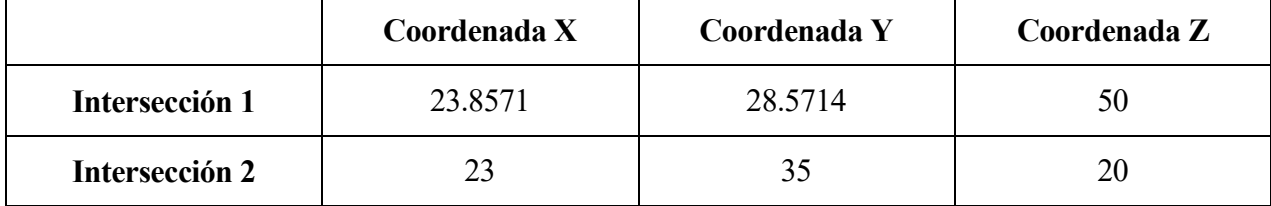

Tabla E.1. Coordenadas de las intersecciones para el Caso III

# **ANEXO F. ÁRBOL DE CASOS (IV)**

Para el cuarto caso que se estudia consiste en una trayectoria que entra al volumen por una de sus fronteras horizontales y sale a través de otra lateral. Este caso se ejemplifica en la Figura D.1.

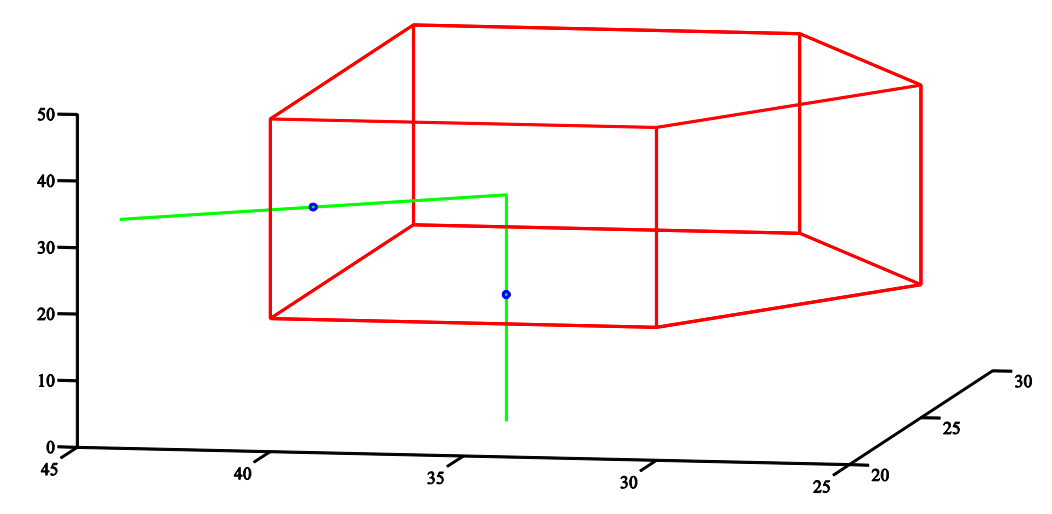

Figura D.1. Caso en el que una trayectoria entra a través de una frontera horizontal y sale por una lateral

Las coordenadas correspondientes a los dos puntos de intersección se indican en la Tabla F.1.

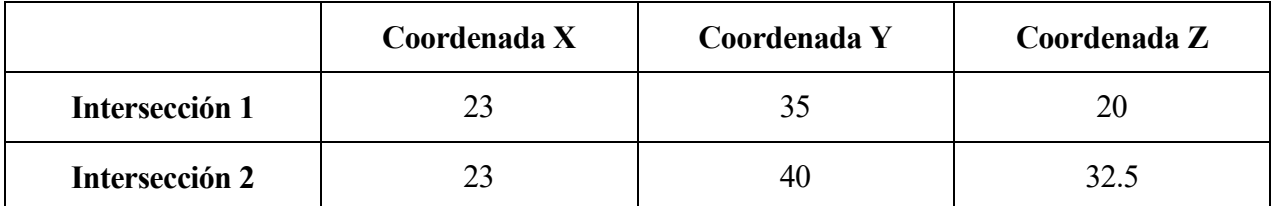

Tabla F.1. Coordenadas de las intersecciones para el Caso IV

# **ANEXO G. ÁRBOL DE CASOS (V)**

El quinto caso estudiado se caracteriza por comenzar dentro del volumen y salir de él a través de uno de sus límites laterales. Este caso se representa en la Figura E.1.

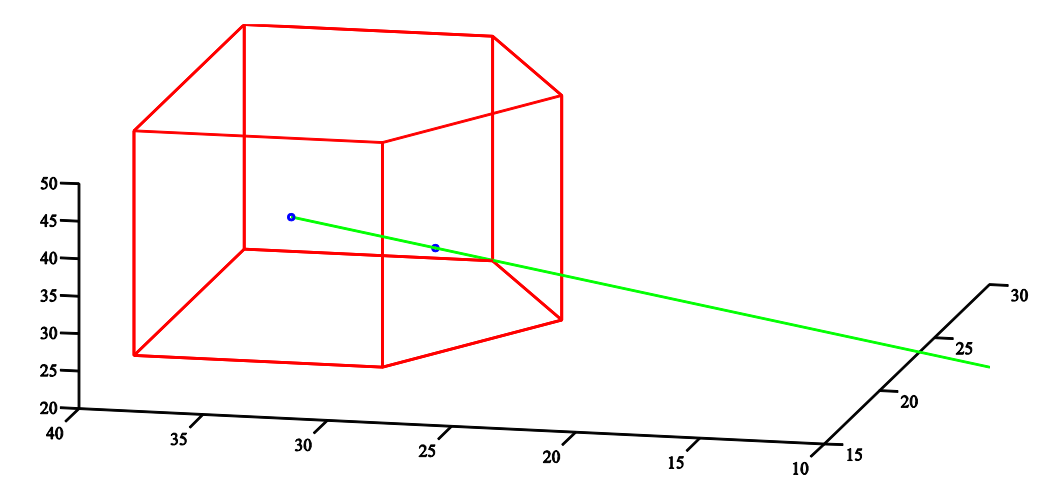

Figura E.1. Caso en el que una trayectoria comienza dentro del volumen y sale a través de un límite lateral

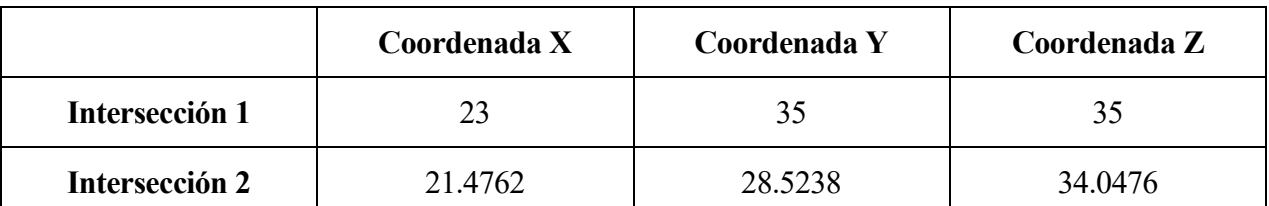

Los valores correspondientes a cada intersección se muestran en la Tabla G.1.

Tabla G.1. Coordenadas de las intersecciones para el Caso V

En la Tabla G se observa cómo la primera intersección corresponde al punto inicial de la trayectoria a pesar de no intersectar al volumen.

# **ANEXO H. ÁRBOL DE CASOS (VI)**

Este caso se trata de una trayectoria que comienza en el interior del volumen y sale de él a través de una de sus superficies horizontales, tal y como se muestra en la Figura F.1.

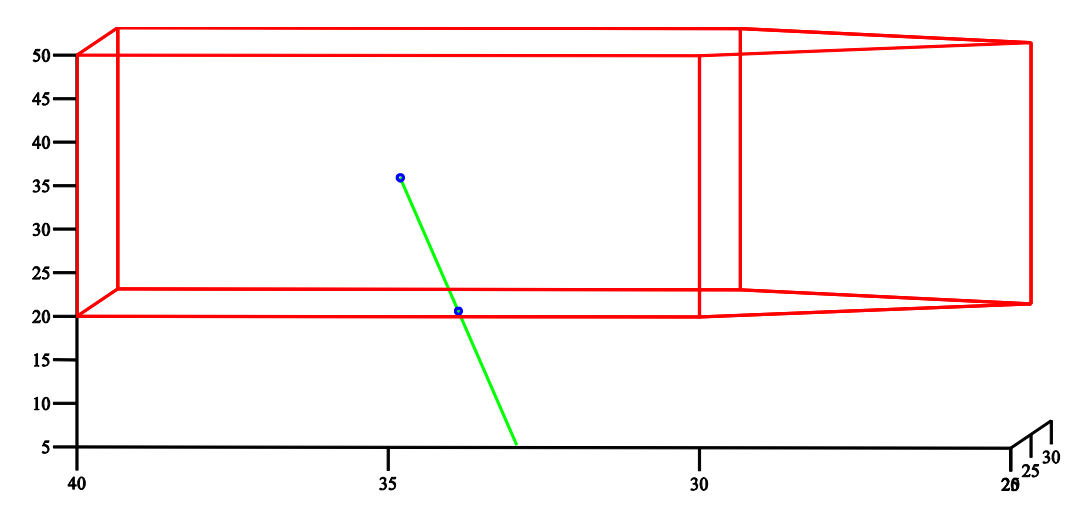

Figura F.1. Caso en el que una trayectoria comienza en dentro del volumen y sale por una superficie horizontal

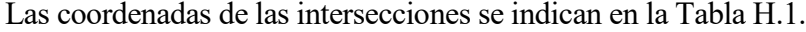

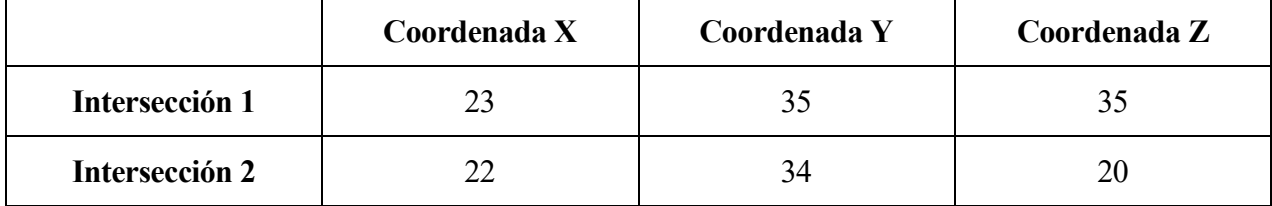

Tabla H.1. Coordenadas de las intersecciones para el Caso VI

# **ANEXO I. ÁRBOL DE CASOS (VII)**

El séptimo caso representa una trayectoria que comience fuera del volumen pero que finaliza dentro de él tras atravesar uno de sus límites laterales. Este caso se ilustra en la Figura G.1.

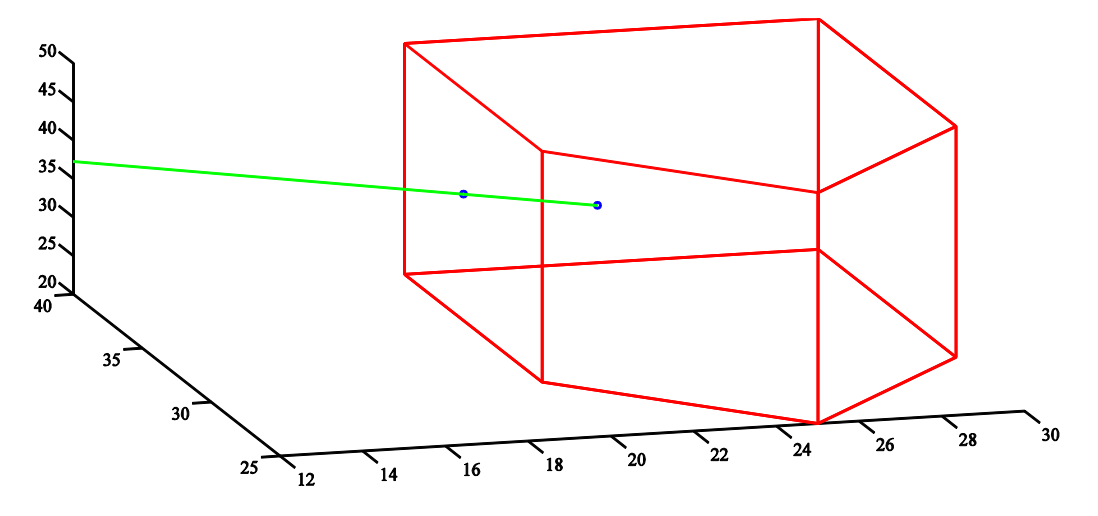

Figura G.1. Caso en el que una trayectoria entra en el volumen a través de una frontera lateral y termina dentro

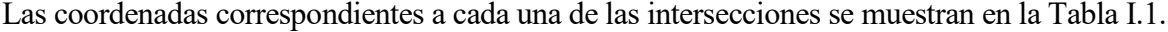

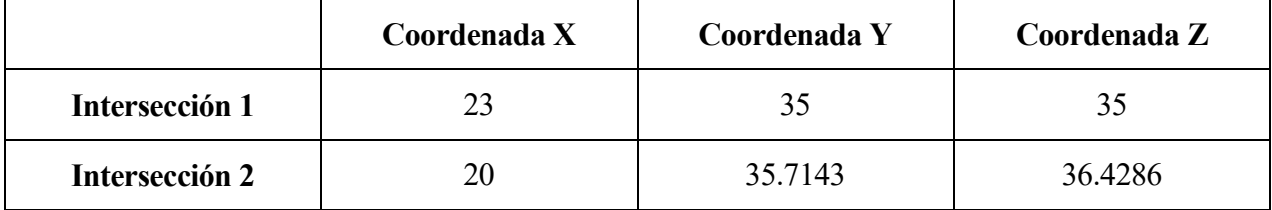

Tabla I.1. . Coordenadas de las intersecciones para el Caso VII

# **ANEXO J. ÁRBOL DE CASOS (VIII)**

Este caso corresponde a una trayectoria que atraviesa una de las superficies horizontales del volumen para finalizar dentro de él. Este caso se representa en la Figura H.1.

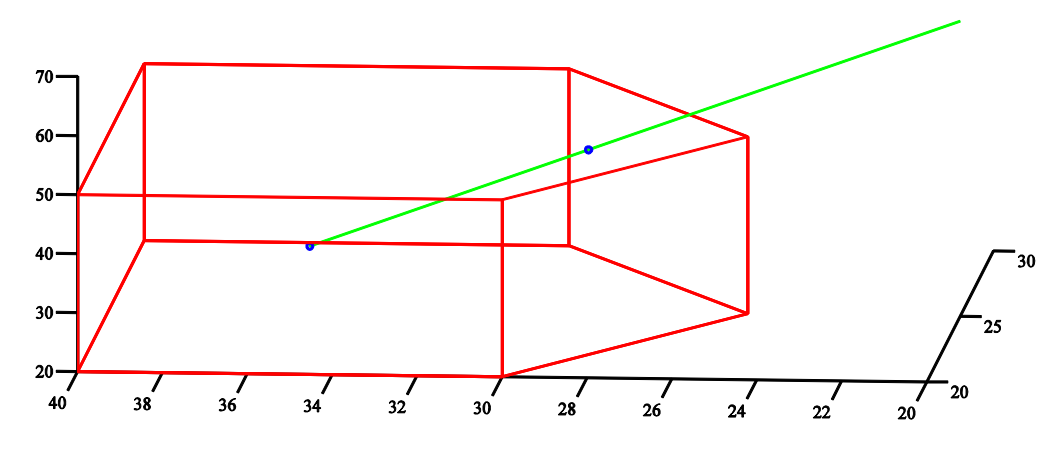

Figura H.1. Caso en el que una trayectoria entra en el volumen a través de límite horizontal y termina dentro

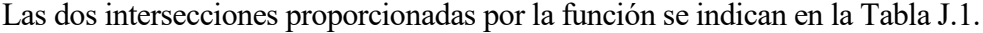

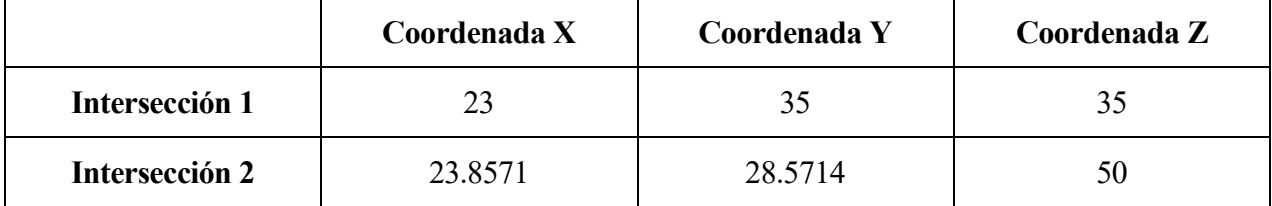

Tabla J.1. Coordenadas de las intersecciones para el Caso VIII
## **ANEXO K. ÁRBOL DE CASOS IX**

El noveno caso representa una trayectoria que comienza y finaliza dentro del volumen sin salir de él. Un ejemplo ilustrativo se representa en la Figura I.1.

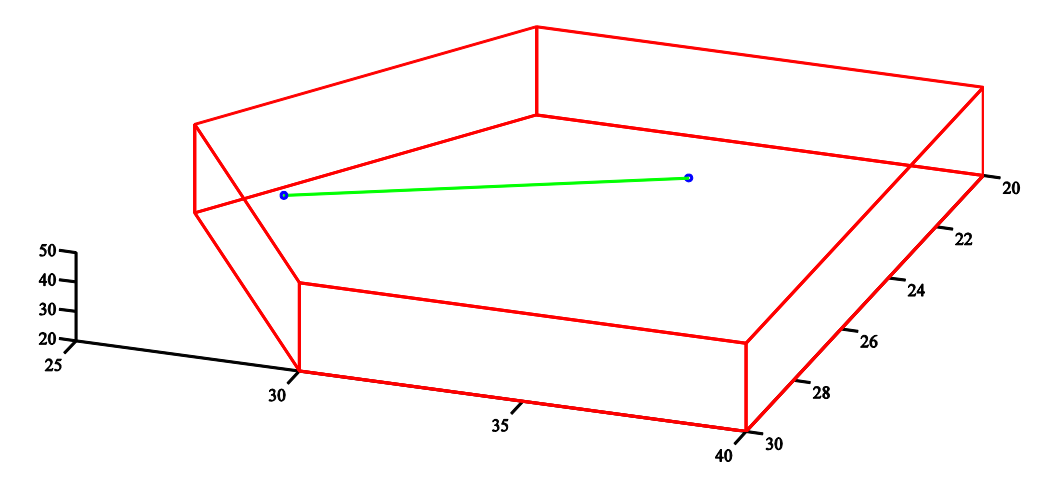

Figura I.1. Caso en el que una trayectoria comienza y termina dentro del volumen sin salir de él

Las intersecciones obtenidas coinciden con los puntos inicial y final de la trayectoria, tal y como se observa en la Tabla K.1.

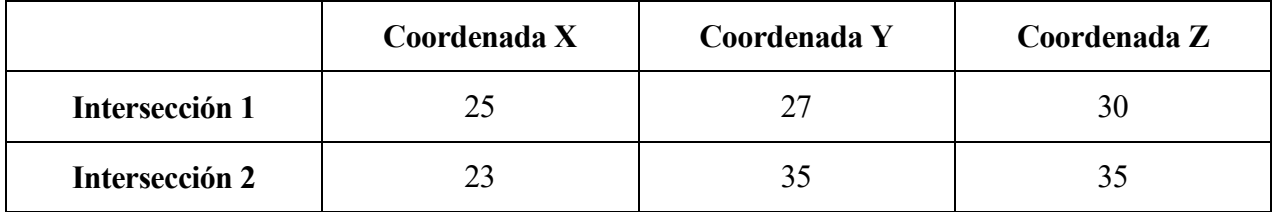

Tabla K.1. Coordenadas de las intersecciones para el Caso IX

## **ANEXO L. ÁRBOL DE CASOS (X)**

El último caso estudiado para comprobar el correcto funcionamiento del cálculo de intersecciones trata sobre una trayectoria cuyos puntos inicial y final se encuentren dentro del volumen pero que sale y entra por una de sus superficies horizontales. Este caso se ilustra en la Figura J.1.

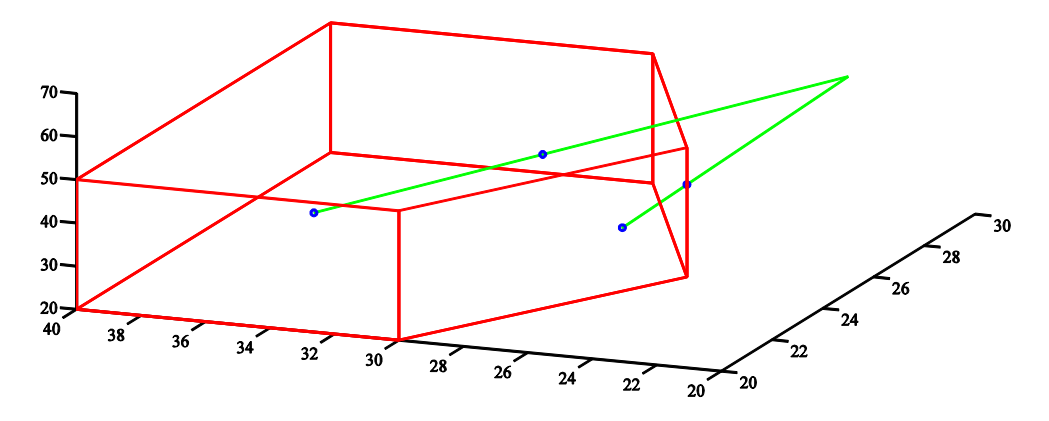

Figura J.1. Caso en el que una trayectoria comienza y termina dentro del volumen pero no realiza su recorrido completo dentro de él

Tal y como se muestra en la Tabla L.1 para este caso se tienen cuatro intersecciones, de las cuales las dos primeras corresponden al punto inicial y final, respectivamente.

|                | Coordenada X | Coordenada Y | Coordenada Z |
|----------------|--------------|--------------|--------------|
| Intersección 1 | 25           | 27           | 30           |
| Intersección 2 | 23           | 35           | 35           |
| Intersección 3 | 25           | 25           | 41.4286      |
| Intersección 4 | 23.8571      | 28.5714      |              |

Tabla L.1. Coordenadas de las intersecciones para el Caso X